POLITECNICO DI MILANO Scuola di Ingegneria Industriale e dell'Informazione Corso di Laurea Magistrale in Ingegneria Nucleare Dipartimento di Energia

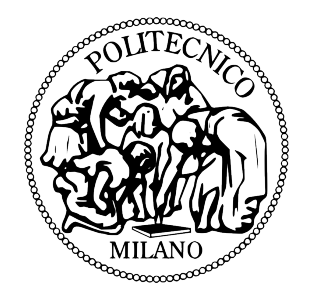

### ONDE ACUSTICHE DI SUPERFICIE IN FILM SUPPORTATI DI SIMMETRIA ESAGONALE

Relatore: Prof. Marco BEGHI

Tesi di Laurea di: Alessandro CATTIVELLI matricola 769829

Anno Accademico 2013-2014

Ai miei genitori

## Ringraziamenti

Ringrazio il prof. Beghi per la sua disponibilità durante tutto lo svolgimento del lavoro di tesi, le sue chiare spiegazioni e i suoi preziosi consigli. Ringrazio anche tutti i docenti del corso di studi in ingegneria nucleare.

# Indice

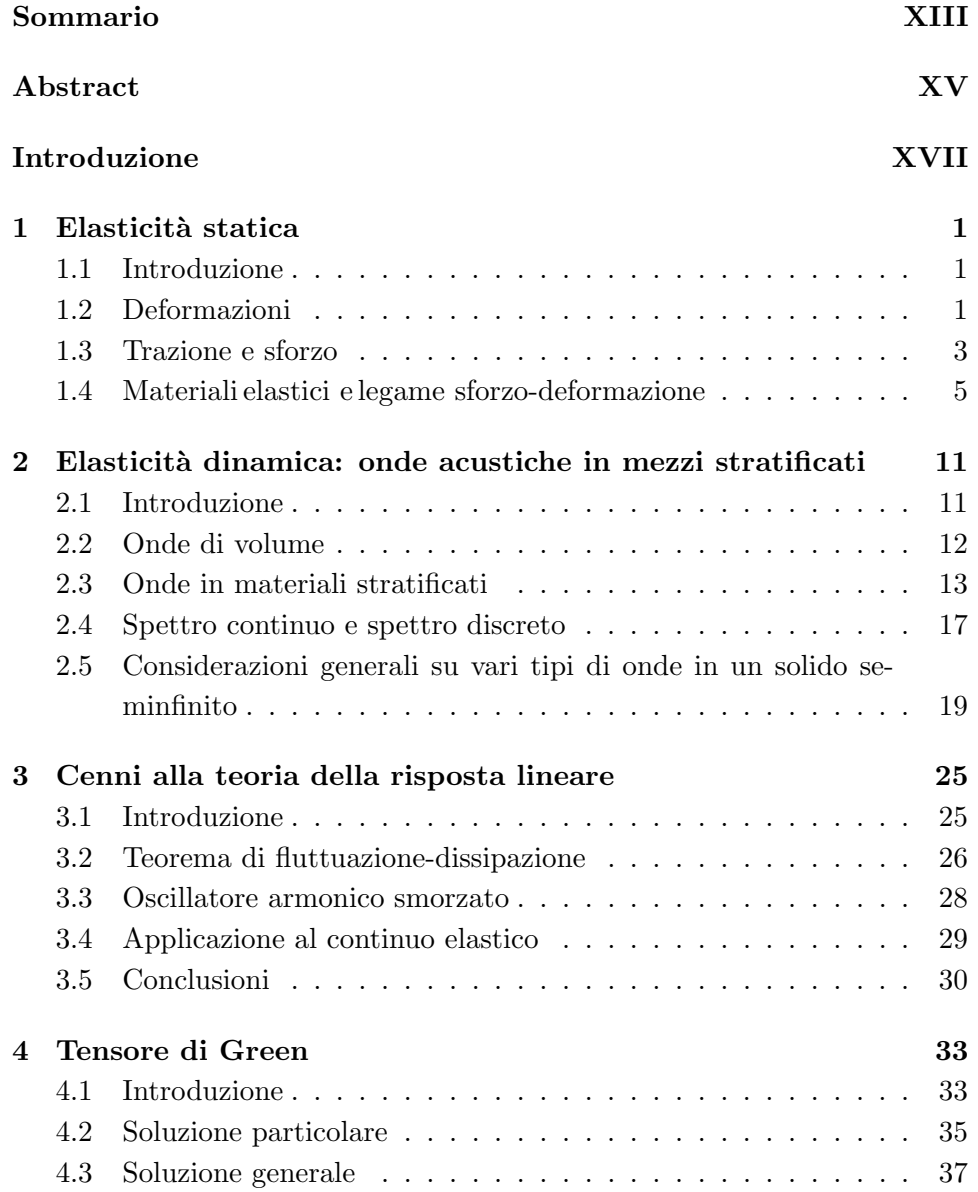

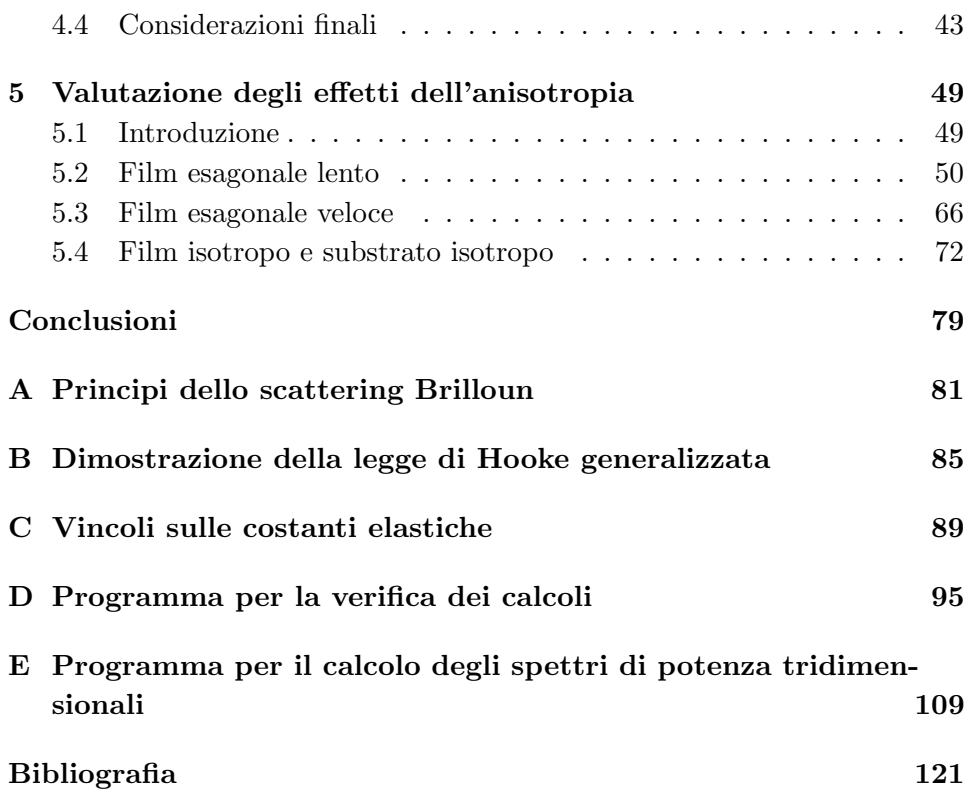

# Elenco delle figure

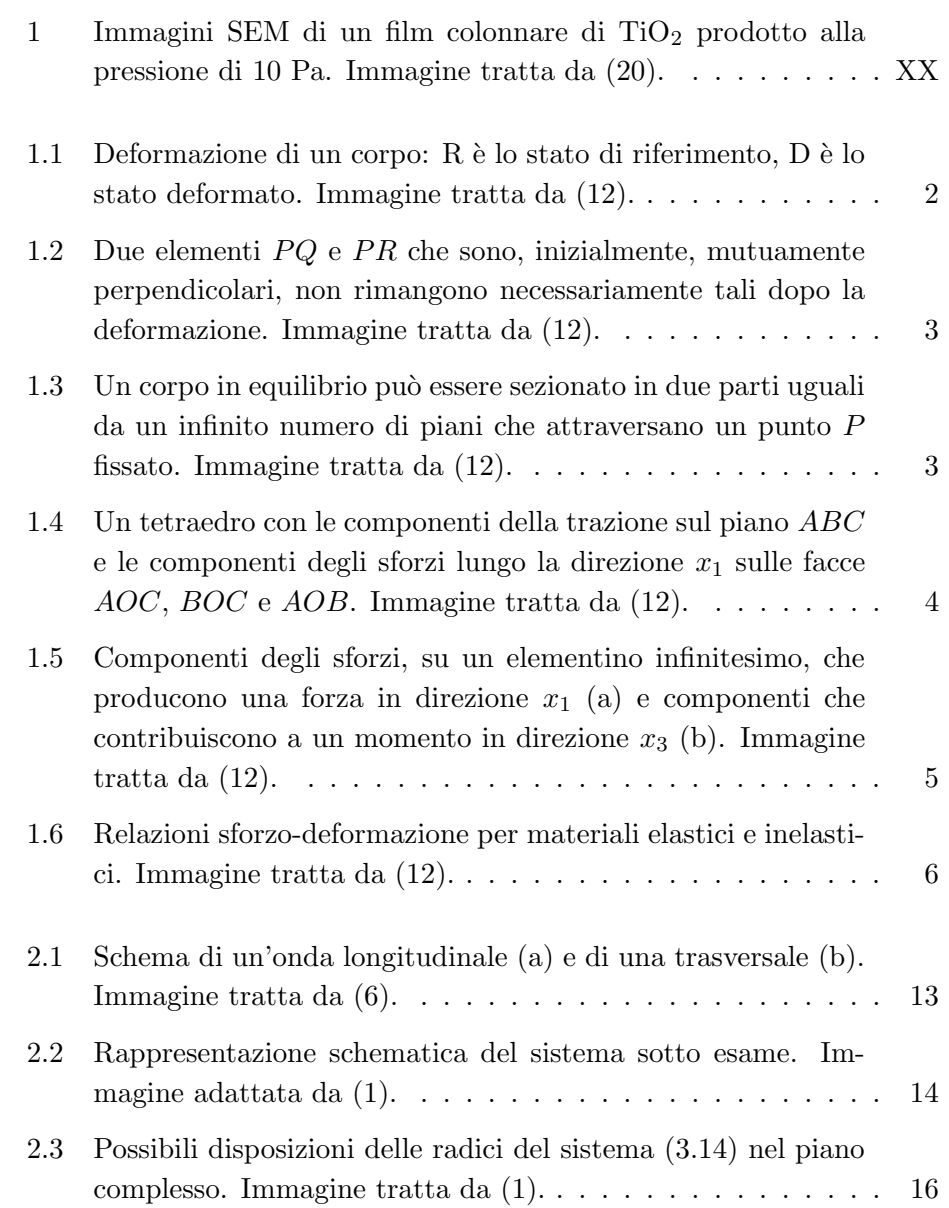

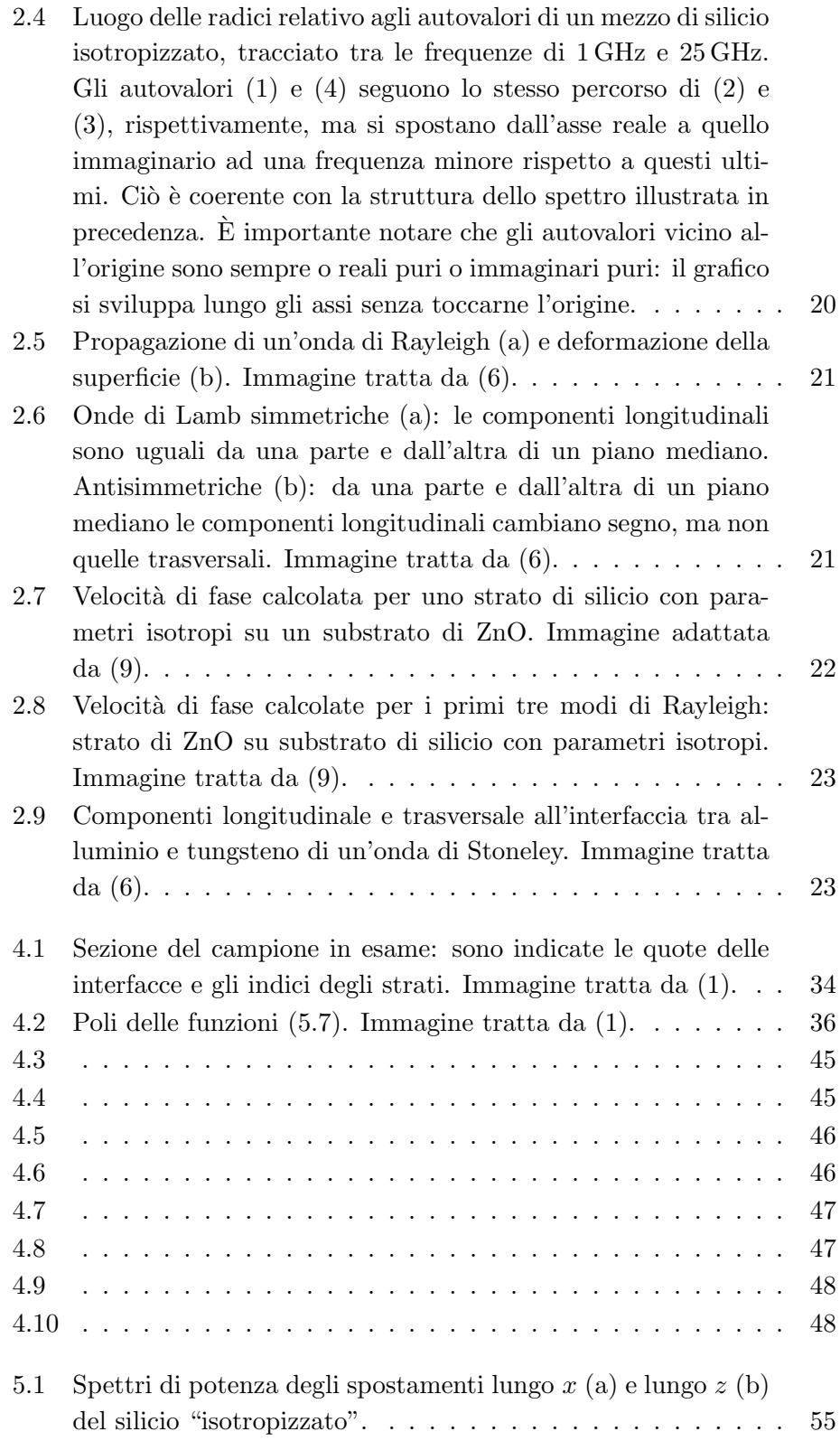

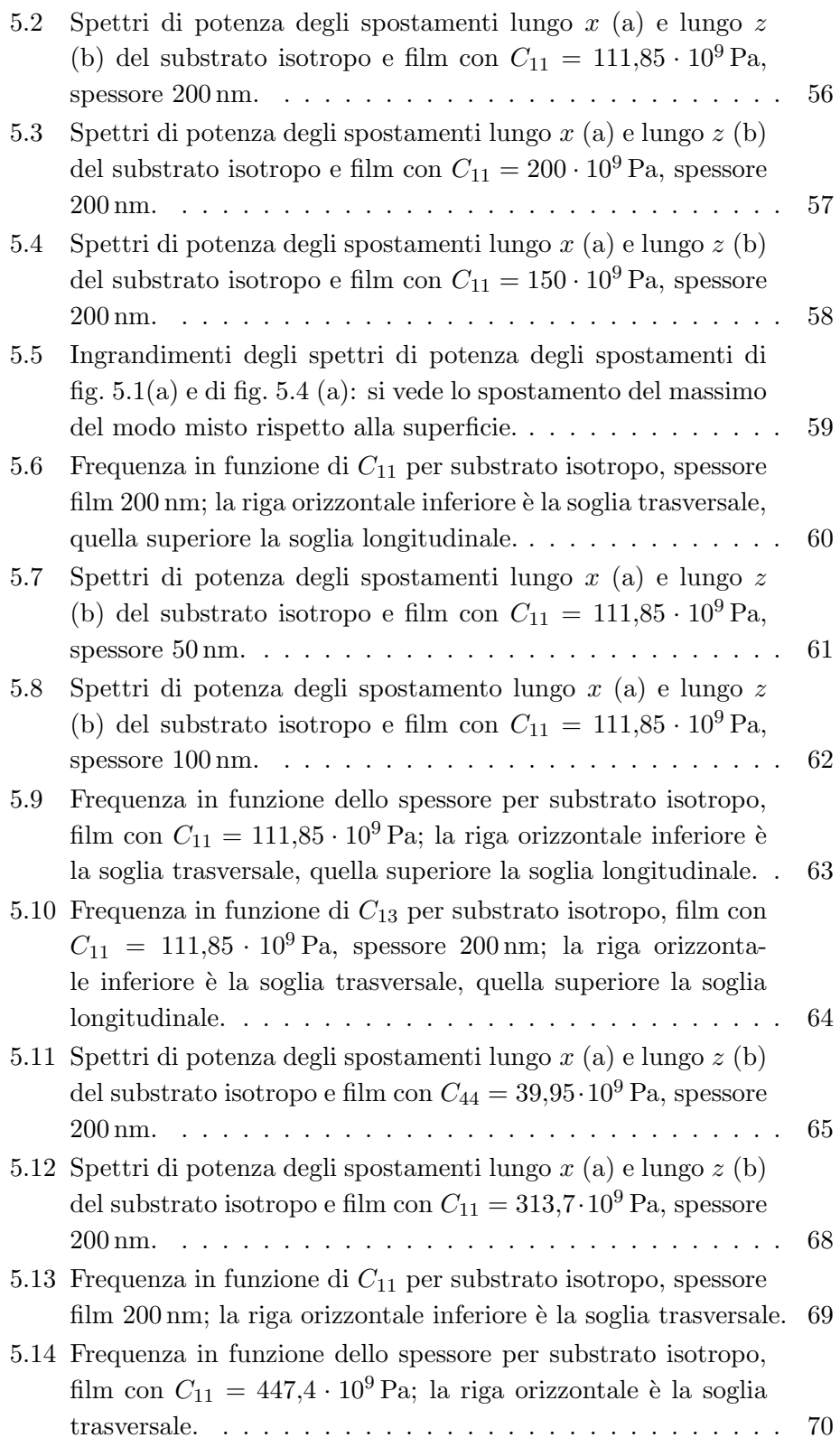

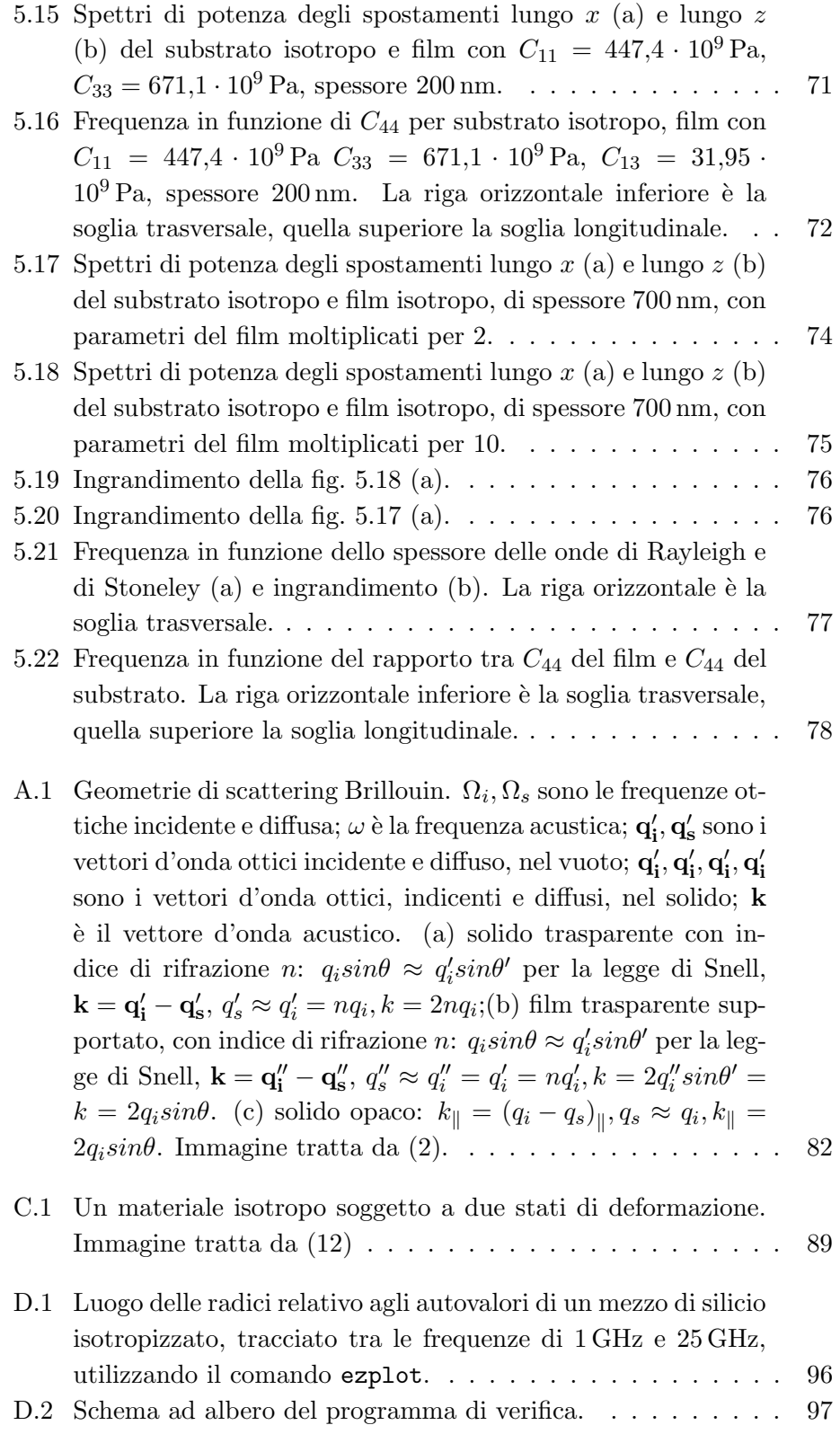

E.1 <br> Schema ad albero del programma di calcolo. <br/>. . . . . . . . . . 110 <br>

## Sommario

I film sottili depositati rivestono un crescente interesse in varie aree tecnologiche. Sono diffusi i film sottili con struttura colonnare, che possono essere ottenuti per materiali molto diversi tra di loro, tramite tecniche di deposizione differenti. Solitamente i film colonnari vengono studiati approssimando il loro comportamento a omogeneo e isotropo. L'approssimazione omogenea `e soddisfacente, non cos`ı quella isotropa. Infatti, in un film colonnare, le propriet`a sono isotrope in una direzione parallela al piano del substrato e diverse in direzione ortogonale al piano: questa è la massima anisotropia prevista dalla simmetria esagonale. Pertanto possiamo usare quest'ultimo tipo di simmetria per caratterizzare il film del modello computazionale, modello che intende simulare il comportamento di un film colonnare.

Lo scopo di questa tesi è stato quello di effettuare un'indagine di tipo computazionale, mediante un programma MATLAB, per calcolare gli spettri di potenza degli spostamenti in materiali costituiti da un film esagonale e da un substrato isotropo. Sono stati progressivamente variati i valori delle costanti elastiche, della densità, dello spessore e sono stati confrontati i risultati ottenuti. Nella stesura del codice si è fatto riferimento alla geometria di un esperimento di spettroscopia Brillouin. I risultati di questa indagine, di tipo teorico-computazionale, potrebbero essere utilizzati per fare alcune previsioni sul comportamento di materiali dotati di interesse tecnologico. Esperimenti di spettroscopia Brillouin, eseguiti su film dotati di anisotropia esagonale, potrebbero costituire una verifica sperimentale dei risultati ottenuti.

Parole chiave: film sottili, simmetria esagonale, MATLAB, film colonnari, onde elastiche nei solidi.

## Abstract

Deposited thin films have an increasing interest in many technological areas. Columnar thin films are widely spread, and they can be obtained using different materials and different deposition techniques. Usually, columnar films are studied by approximating their behaviour to homogeneous and isotropic. The homogeneous approximation is satisfactory, but the isotropic is not. In a columnar film, properties are isotropic in direction parallel to the substrate plane, but different in direction perpendicular to the same plane. This is the maximum anisotropy compatible with hexagonal symmetry. It means that we can use hexagonal symmetry to characterize the film in the computational model, a model that is meant to simulate the behaviour of columnar films.

The aim of this thesis has been to perform a computational survey, by means of a MATLAB program, to compute displacement power spectra in materials composed of an hexagonal film and an isotropic substrate. The values of elastic constants, density and film thickness have been varied, and the subsequent results have been compared. We have based the computer code on the structure of the Brillouin spectroscopy experimental set-up. The results of this theoretical-computational survey could be used to forecast the behaviour of material with technological interest. Brillouin spectroscopy experiments on film with hexagonal symmetry, could be an experimental test of the results obtained using the MATLAB program.

Key words: thin films, hexagonal symmetry, MATLAB, columnar films, elastic waves in solids.

## Introduzione

I film sottili depositati rivestono un crescente interesse in varie aree tecnologiche. Si possono presentare diversi tipi di strutture:

- esistono film monocristallini, ovvero nei quali il solido depositato è costituito da un reticolo cristallino esteso a tutto lo strato e continuo, a parte difetti (ad esempio vacanze o dislocazioni). Il reticolo possiede definite proprietà di simmetria, le quali determinano la risposta del cristallo quando viene sollecitato lungo diverse direzioni; la risposta a sollecitazioni dello stesso tipo e della stessa intensit`a `e, in generale, anisotropa, ovvero cambia a seconda della direzione di applicazione della sollecitazione.
- Vi sono poi solidi isotropi, per i quali le proprietà non cambiano al variare della direzione presa in esame. Si possono suddividere in due categorie. La maggior parte dei solidi cristallini sono formati da molti piccoli cristalli detti grani cristallini (o cristalliti): tali materiali sono detti policristallini. L'ordine reticolare è conservato all'interno di ciascun grano, ma non si estende a tutto il solido. Un solido contiene grani orientati in un gran numero di direzioni: anche se ciascuno di questi ultimi ha propriet`a, in generale, anisotrope, la risposta complessiva del solido è data dalla sovrapposizione delle risposte di ciascun grano, pertanto è isotropa. L'altra grande categoria di solidi isotropi `e quella degli amorfi, dove l'ordine reticolare `e totalmente assente.
- E necessario tener presente che non tutti i solidi policristallini sono ` isotropi. Infatti è possibile che i grani non siano orientati in modo del tutto casuale, ma mostrino una direzione di orientamento preferenziale. In tal caso si dice che il campione in esame ha una texture (tessitura), che pu`o essere pi`u o meno marcata a seconda del grado di orientamento dei cristalliti. Tanto più la texture è significativa, tanto più anisotropo è il comportamento del solido, secondo le proprietà

di simmetria dei grani. In sostanza, la situazione appena descritta è intermedia tra la totale assenza di ordine cristallino (policristallo isotropo) e l'ordine reticolare di un monocristallo (completamente anisotropo). Texture significative si verificano proprio nei film sottili. In particolare emergono due tipi di texture: la texture fibrosa, nella quale l'orientamento di un certo piano cristallino è preferenzialmente parallelo al piano del substrato, e la texture biassiale, in cui l'orientamento dei cristalliti è fissato anche in un piano parallelo alla superficie del campione.

• Dobbiamo considerare un'ulteriore tipologia di film sottili: quelli nanostrutturati. In tali film, la struttura dello strato è costituita da elementi di dimensioni nanometriche. Per esempio, una fase policristallina nanostrutturata è quella in cui la dimensione dei grani è stata controllata fino a ridurla a pochi nanometri, ed è stato fatto in modo da ottenere una distribuzione del valore della dimensione dei grani stretta attorno al valore più probabile (riferimento  $(19)$ ). Se gli elementi nanostrutturati, che costituiscono lo strato, sono orientati in una direzione preferenziale, abbiamo un comportamento anisotropo. E im- ` portante ribadire che questa anisotropia non nasce a livello atomico, da una disposizione degli atomi del campione, ma a livello mesoscopico, ovvero a dimensioni comprese tra quelle macroscopiche e quelle atomiche, a causa della disposizione e dell'orientamento degli elementi nanostrutturati.

Per un film depositato su un substrato, dotato di una delle strutture appena elencate, la misura delle caratteristiche meccaniche non è semplice; esistono diversi metodi per la misura delle proprietà elastiche che si basano sui modi di vibrazione dei film o delle strutture stratificate substrato/film, tra questi la spettroscopia Brillouin (vedi appendice A), i cui principali vantaggi sono una ridotta perturbazione del campione, la possibilit`a di condurre esperimenti in condizioni controllate di temperatura e di pressione e di investigare un ampio intervallo di frequenze. I risultati sono spesso interpretati, in prima approssimazione, con un modello omogeneo isotropo, anche quando il film è anisotropo: in tal caso, sarebbe ovviamente meglio poter usare un modello più aderente al sistema fisico in esame.

Per i film nanostrutturati l'utilizzabilit`a del modello omogeneo dipende dalla scala di osservazione; per i metodi acustici tale dimensione corrisponde alla lunghezza d'onda acustica. Se quest'ultima è molto maggiore della scala delle disomogeneità, allora l'adozione del modello omogeneo è giustificata. Per lo scattering Brillouin di luce visibile, la lunghezza d'onda, sia della luce laser incidente, sia dei modi acustici che vengono investigati, è dell'ordine delle centinaia di nanometri; perciò il modello omogeneo è adatto alla nanostrutturazione se questa si sviluppa su una scala di nanometri o decine di nanometri.

Facciamo un'ultima considerazione preliminare. Osservando i casi precedentemente elencati, si può vedere che l'isotropia può venir meno per due motivi diversi e indipendenti: la struttura cristallina, o la nanostrutturazione (scala mesoscopica).

Ora focalizziamo la nostra attenzione sulla categoria dei film nanostrutturati, nella quale sono diffusi i film sottili con struttura colonnare (un esempio `e rappresentato in fig. 1). Essi possono essere ottenuti per materiali molto diversi tra di loro, tramite tecniche di deposizione differenti (plasma assisted chemical vapour deposition (PACVD), erosione ionica, pulsed laser deposition (PLD)) e all'interno di un'ampia gamma di condizioni di crescita (temperatura, pressione, energia degli atomi incidenti sul substrato). I film colonnari non sono, evidentemente, omogenei, poich´e esiste una differenza di densit`a tra lo spazio occupato dalle colonne e quello interstiziale. Tuttavia il diametro delle colonne è dell'ordine di grandezza di nanometri o decine di nanometri e, in base a quanto detto prima, questa differenza giustifica l'ipotesi di omogeneità. Diverso è il discorso per l'isotropia: muovendoci lungo una direzione parallela al piano del substrato incontriamo spazi occupati da colonne che si alternano a spazi interstiziali, di conseguenza si alternano zone con struttura e densit`a molto diverse tra di loro. In direzione perpendicolare al piano, ci muoviamo in una zona con proprietà sostanzialmente uniformi. Allora possiamo affermare che il film colonnare, osservato a una scala maggiore delle dimensioni delle colonne, può essere approssimato con un mezzo omogeneo, le cui propriet`a sono isotrope in un piano parallelo alla superficie del substrato e diverse in direzione ortogonale. Questa è la massima anisotropia prevista dalla simmetria esagonale. Quindi un film con questa anisotropia, per il quale l'approssimazione omogenea è accettabile, è ben rappresentato da un modello omogeneo esagonale.

E stato preparato un programma MATLAB per effettuare un'indagine di ti- ` po computazionale, volta a calcolare gli spettri di potenza degli spostamenti in materiali costituiti da un film esagonale e da un substrato isotropo. Sono stati progressivamente variati i valori delle costanti elastiche, della densità e sono stati confrontati i risultati ottenuti. Nella stesura del codice si è fatto riferimento alla geometria di un esperimento di spettroscopia Brillouin.

I risultati della nostra indagine, di tipo teorico-computazionale, potrebbero essere utilizzati per fare alcune previsioni sul comportamento di determinati materiali. Esperimenti di spettroscopia Brillouin, eseguiti su film dotati

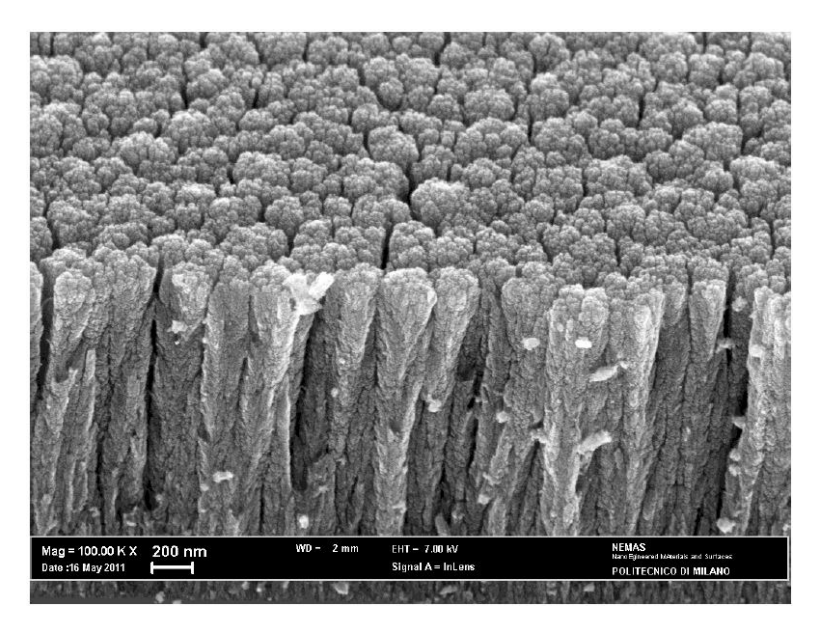

Figura 1: Immagini SEM di un film colonnare di  $TiO<sub>2</sub>$  prodotto alla pressione di 10 Pa. Immagine tratta da (20).

di anisotropia esagonale, potrebbero costituire una verifica sperimentale dei risultati ottenuti.

Per quanto riguarda la derivazione del programma di calcolo e il codice vero e proprio, essi prendono spunto da un precedente lavoro di tesi (1) e dalla connessa attività di ricerca.

La nostra tesi è strutturata nel modo seguente: nel capitolo 1 vengono fatti alcuni richiami di elasticità statica, introducendo le grandezze utilizzate nei capitoli successivi. Nel capitolo 2 vengono introdotte le onde elastiche nei solidi, vengono poste le basi del metodo di calcolo basato sulle onde parziali, infine sono passate in rassegna le tipologie di onde elastiche di nostro maggior interesse. Il capitolo 3 contiene alcuni cenni alla teoria della risposta lineare, che consistono principalmente nell'introduzione delle grandezze necessarie per enunciare il teorema di fluttuazione-dissipazione. L'importanza di questo teorema risulter`a chiara nel capitolo 4, dove viene illustrato il metodo di calcolo della funzione di Green. Questo metodo è stato usato nel programma di calcolo, perch´e, a differenza di quello delle onde parziali, permette di studiare agevolmente non solo film lenti ma anche film veloci, ovvero strati la cui presenza fa s`ı che le onde di superficie si propaghino a velocit`a maggiori di quelle che si avrebbero in presenza del solo substrato. Infine, il capitolo 5 raccoglie i risultati dell'indagine computazionale con i relativi commenti.

### Capitolo 1

## Elasticit`a statica

#### 1.1 Introduzione

In questo capitolo introduciamo le principali grandezze della teoria dell'elasticità, che saranno utili in seguito. Iniziamo col definire le deformazioni e gli sforzi, per poi esaminare i possibili tipi di legame tra queste due grandezze nel caso di solido elastico. Infine ci concentriamo su materiali in cui il legame sforzo-deformazione non è solo elastico ma anche lineare, ed esaminiamo i casi particolari di solido isotropo e di solido dotato di simmetria esagonale.

#### 1.2 Deformazioni

Consideriamo un solido non deformato in un sistema di riferimento cartesiano come in fig. 1.1. A seguito dell'applicazione di forze esterne il solido assume una configurazione deformata<sup>1</sup>. Siano  $P$  e  $Q$  due punti della configurazione di riferimento; dopo l'applicazione dello sforzo essi si muovono in  $P^* \in Q^*$ , con uno spostamento denotato da u e u+du. Le posizioni di P, Q, P ∗ e Q<sup>∗</sup> sono indicate, in un sistema di riferimento cartesiano ortogonale, da  $\mathbf{r}, \mathbf{r} + d\mathbf{r}, \mathbf{r}^* + d\mathbf{r}^*$ , rispettivamente. Definiamo il tensore derivato degli spostamenti u, le cui componenti sono

$$
u_{j,i} = \frac{\partial u_j}{\partial x_i}
$$
  

$$
\mathbf{u}_{,i} = \frac{\partial \mathbf{u}}{\partial x_i}.
$$
 (1.1)

<sup>1</sup>Useremo sempre l'ipotesi di piccole deformazioni.

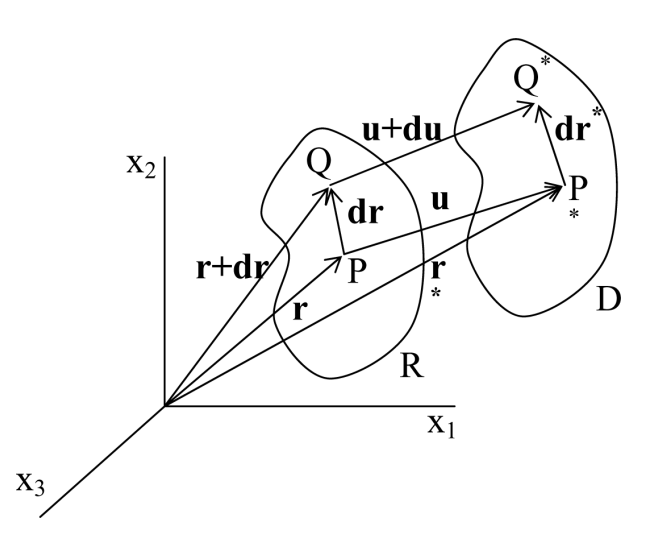

Figura 1.1: Deformazione di un corpo: R è lo stato di riferimento, D è lo stato deformato. Immagine tratta da (12).

La matrice che rappresenta il tensore può essere scomposta in due parti, quella simmetrica

$$
\varepsilon_{ij} = \frac{1}{2}(u_{i,j} + u_{j,i})\tag{1.2}
$$

e quella antisimmetrica

$$
\omega_{ij} = \frac{1}{2}(u_{i,j} - u_{j,i})
$$
\n(1.3)

Applicando la definizione di deformazione ingegneristica normale (o assiale) `e possibile dimostrare che

$$
e_{11} = \frac{dS^* - dS}{dS} = \frac{dx_1(1 + \varepsilon_{11}) - dx_1}{dx_1} = \varepsilon_{11};
$$
\n(1.4)

vedo che essa coincide con  $\varepsilon_{11}$ . È possibile ripetere il ragionamento per  $\varepsilon_{22}$  e  $\varepsilon_{33}$ . Pertanto è evidente il significato fisico di  $\varepsilon_{ii}$ , che è quello di dilatazione nella direzione degli assi.

Il significato fisico di  $\varepsilon_{ij}$   $(i\,\neq\,j)$ è invece quello di variazione degli angoli formati da segmenti infinitesimi inizialmente paralleli agli assi. Infatti, facendo riferimento alla fig. 1.2, è possibile dimostrare che, in ipotesi di piccole deformazioni,

$$
\alpha_1 = \varepsilon_{12} + \omega_{21}
$$
  
\n
$$
\alpha_2 = \varepsilon_{12} - \omega_{21}
$$
  
\n
$$
\varepsilon_{12} = \frac{1}{2}(\alpha_1 + \alpha_2)
$$
  
\n
$$
\omega_{21} = \frac{1}{2}(\alpha_1 - \alpha_2).
$$
\n(1.5)

Vediamo che  $2\varepsilon_{12}$  è la variazione dell'angolo tra i vettori  $PQ$  e  $PR$  (deformazione di taglio ingegneristica) e  $\omega_{21}$  è la rotazione della diagonale PS dell'elementino rettangolare PQRS attorno alla normale al suo piano di appartenenza.

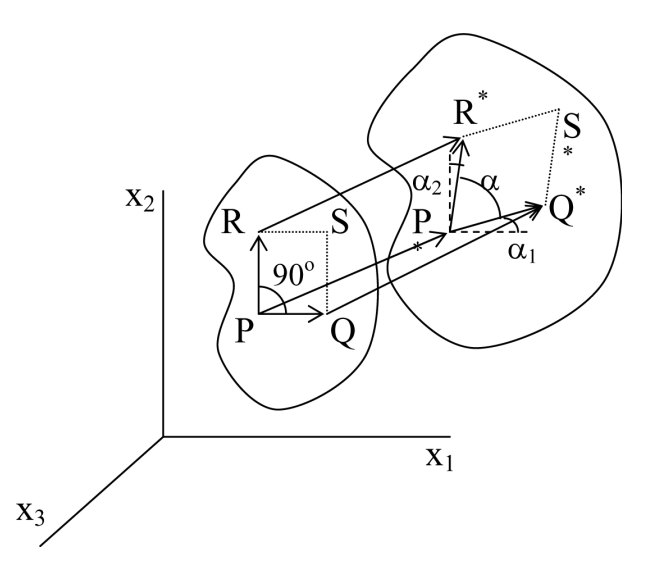

Figura 1.2: Due elementi  $PQ$  e  $PR$  che sono, inizialmente, mutuamente perpendicolari, non rimangono necessariamente tali dopo la deformazione. Immagine tratta da (12).

#### 1.3 Trazione e sforzo

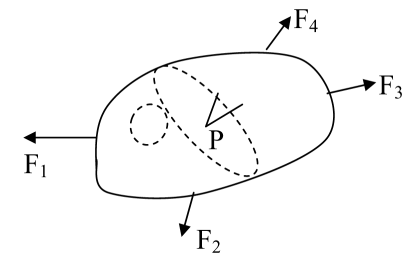

Figura 1.3: Un corpo in equilibrio può essere sezionato in due parti uguali da un infinito numero di piani che attraversano un punto P fissato. Immagine tratta da (12).

La trazione è definita come la forza per unità di area su una superficie. Per determinare la trazione in un punto  $P$  di un solido è necessario stabilirne la direzione e anche l'orientamento del piano, passante per il punto P, rispetto al quale vogliamo calcolarla. La trazione può essere denotata da  $T^{(n)}$ , dove

l'apice  $n$  indica il versore perpendicolare al piano sul quale la trazione è definita;  $T^{(n)}$  ha tre componenti che corrispondono alla forza per unità di area nelle direzioni  $x_1, x_2, x_3$ , rispettivamente.

Lo sforzo è simile alla trazione perché è sempre una forza per unità di area, ma è sempre parallelo o perpendicolare alla superficie di riferimento, diversamente dalla trazione che può avere orientamento qualunque. Le componenti dello sforzo sono descritte da due pedici: il primo indica il piano (o la normale al piano) rispetto al quale è definito la componente, il secondo la direzione dello sforzo.

Cerchiamo il legame tra sforzo e trazione. Prendiamo un tetraedro infinitesimo OABC come in fig. 1.4, appartenente ad un corpo continuo in equilibrio.

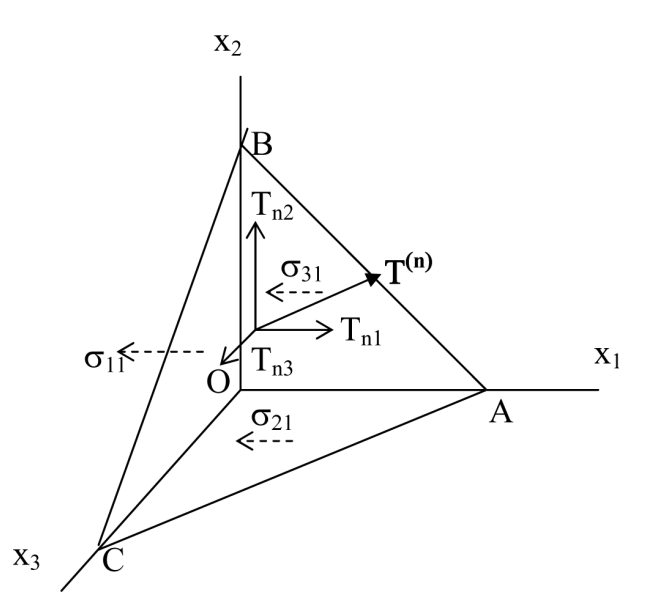

Figura 1.4: Un tetraedro con le componenti della trazione sul piano ABC e le componenti degli sforzi lungo la direzione  $x_1$  sulle facce  $AOC$ ,  $BOC$  e  $AOB$ . Immagine tratta da (12).

Nel caso limite in cui il piano ABC passa per l'origine degli assi, imponendo l'equilibrio si trova che

$$
T_{ni} = \sigma_{ji} n_j. \tag{1.6}
$$

Un corpo è in equilibrio se la risultante delle forze e dei momenti, che agiscono su di esso, è nulla. Consideriamo un elemento cubico infinitesimo appartenente ad un solido (in assenza di momenti di volume) (fig. 1.5).

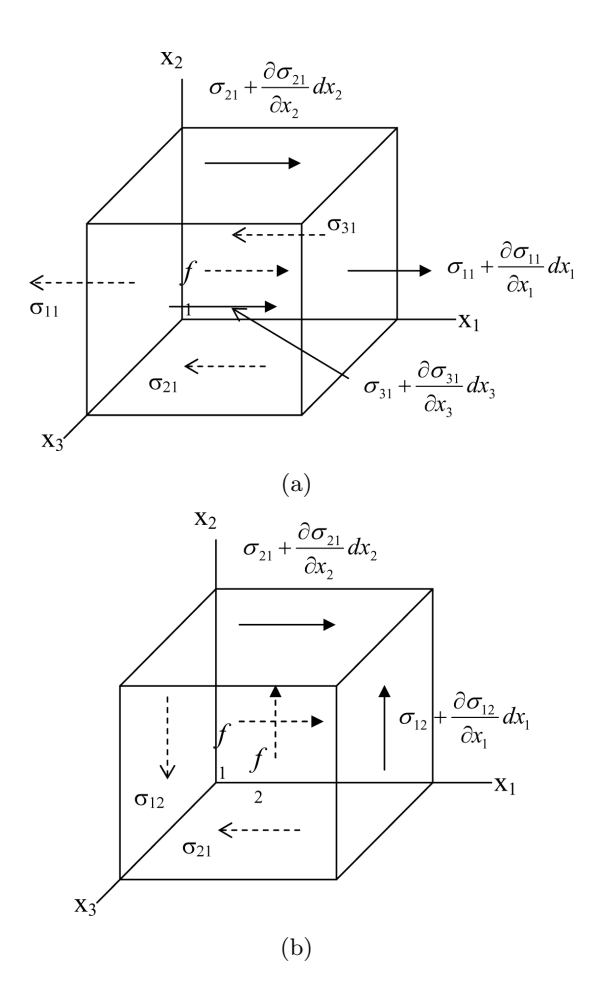

Figura 1.5: Componenti degli sforzi, su un elementino infinitesimo, che producono una forza in direzione  $x_1$  (a) e componenti che contribuiscono a un momento in direzione  $x_3$  (b). Immagine tratta da (12).

Imponendo l'equilibrio di forze e momenti risulta, rispettivamente:

$$
\frac{\partial \sigma_{ji}}{\partial x_j} + f_i = \sigma_{ji,j} + f_i = 0 \tag{1.7}
$$

$$
\sigma_{ij} = \sigma_{ji} \tag{1.8}
$$

dove  $f_i$  è la componente della forza di volume, per unità di volume, lungo l'asse  $x_i$ .

#### 1.4 Materiali elastici e legame sforzo-deformazione

Fino ad ora abbiamo definito sforzi e deformazioni. Prendiamo di nuovo in esame un solido deformato. Siamo interessati al legame tra gli sforzi presenti nel solido e le sue deformazioni. E possibile fare una distinzione generale ` tra solidi elastici e solidi non elastici. Un solido è elastico quando c'è corrispondenza biunivoca tra sforzi e deformazioni. Una definizione equivalente, che viene richiamata nelle appendici, è che un solido è elastico quando la densità di energia di deformazione  $(U_0)$  esiste, è funzione solo dello stato di deformazione corrente  $(U_0 = U_0(\varepsilon_{ij}))$  ed è indipendente dalla storia della deformazione. Se la relazione sforzo-deformazione è lineare, il materiale è chiamato lineare elastico. Da notare che un materiale elastico non ha necessariamente un comportamento lineare. Percorsi diversi tra carico e scarico implicano la non elasticità. Le figure illustrano alcuni tipi di andamenti possibili per materiali elastici e non elastici.

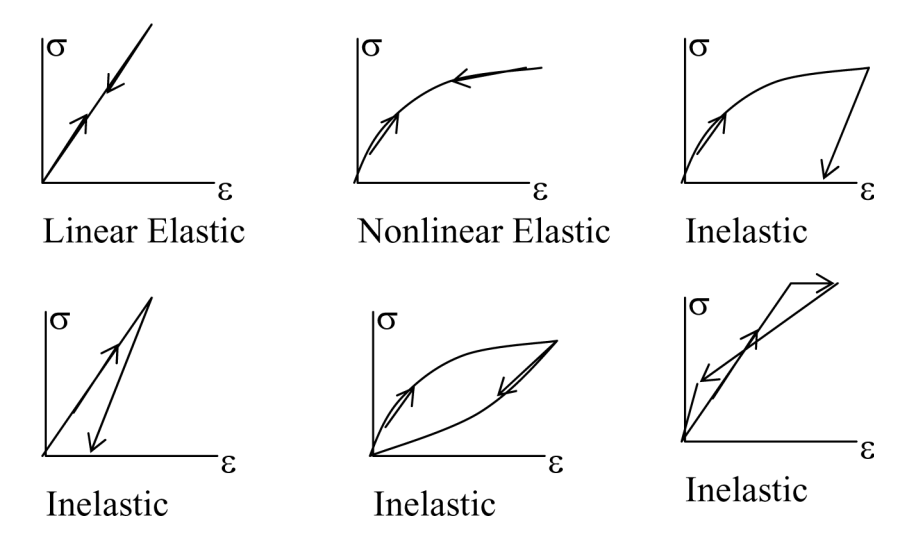

Figura 1.6: Relazioni sforzo-deformazione per materiali elastici e inelastici. Immagine tratta da (12).

Per un corpo elastico e lineare vale la legge di Hooke generalizzata:

$$
\sigma_{ij} = C_{ijkl} \varepsilon_{kl} \tag{1.9}
$$

 $C_{ijkl}$  è il tensore delle costanti elastiche, del quarto ordine. Un tensore di tale ordine ha, in generale, 81 componenti indipendenti. Tuttavia, date le propriet`a di simmetria dei tensori degli sforzi e delle deformazioni, il numero delle componenti indipendenti si riduce a 36. Ciò permette di rappresentare C con una matrice:

$$
\begin{bmatrix}\nC_{1111} & C_{1122} & C_{1133} & C_{1123} & C_{1131} & C_{1112} \\
C_{2211} & C_{2222} & C_{2233} & C_{2223} & C_{2231} & C_{2212} \\
C_{3311} & C_{3322} & C_{3333} & C_{3323} & C_{3331} & C_{3312} \\
C_{2311} & C_{2322} & C_{2333} & C_{2323} & C_{2331} & C_{2312} \\
C_{3111} & C_{3122} & C_{3133} & C_{3123} & C_{3131} & C_{3112} \\
C_{1211} & C_{1222} & C_{1233} & C_{1223} & C_{1231} & C_{1212}\n\end{bmatrix}.
$$
\n(1.10)

Inoltre sappiamo che l'energia di deformazione di un materiale elastico è funzione solo delle deformazioni ed è indipendente dalla storia e dal percorso di deformazione. In virtù di questa proprietà è possibile dimostrare che il tensore delle costanti elastiche è simmetrico rispetto alla diagonale principale, pertanto il numero delle componenti indipendenti si riduce a 21. Sostituendo gli indici nel modo seguente

$$
C_{ijkl} \rightarrow C_{nm}
$$
  
\n*ij*  $\rightarrow$  *n*  
\n*kl*  $\rightarrow$  *m*  
\n11  $\rightarrow$  1  
\n22  $\rightarrow$  2  
\n33  $\rightarrow$  3  
\n23,32  $\rightarrow$  4  
\n13,31  $\rightarrow$  5  
\n12,21  $\rightarrow$  6

possiamo riscrivere la matrice:

$$
\begin{bmatrix}\nC_{11} & C_{12} & C_{13} & C_{14} & C_{15} & C_{16} \\
C_{22} & C_{23} & C_{24} & C_{25} & C_{26} \\
C_{33} & C_{34} & C_{35} & C_{36} \\
C_{44} & C_{45} & C_{46} \\
symm & C_{55} & C_{56} \\
C_{66}\n\end{bmatrix}.
$$
\n(1.11)

Il numero delle costanti indipendenti diminuisce ancora, in base alla presenza di assi o piani di simmetria. Un materiale dotato di simmetria esagonale ha 6 costanti elastiche

$$
\begin{bmatrix}\nC_{11} & C_{12} & C_{13} & 0 & 0 & 0 \\
C_{11} & C_{13} & 0 & 0 & 0 \\
C_{33} & 0 & 0 & 0 \\
C_{44} & 0 & 0 & 0 \\
symm & C_{44} & 0 & 0 \\
C_{66}\n\end{bmatrix}
$$
\n(1.12)

delle quali, tuttavia, solo 5 sono indipendenti perché  $C_{66}$ , per via del comportamento isotropo nel piano basale, può essere espressa come

$$
C_{66} = \frac{C_{11} - C_{12}}{2}.
$$
\n(1.13)

Se il materiale è isotropo, le costanti elastiche indipendenti si riducono a due

$$
\begin{bmatrix}\nC_{11} & C_{12} & C_{12} & 0 & 0 & 0 \\
C_{11} & C_{12} & 0 & 0 & 0 \\
C_{11} & 0 & 0 & 0 \\
C_{44} & 0 & 0 & 0 \\
symm & C_{44} & 0 & 0 \\
C_{44} & 0 & C_{44}\n\end{bmatrix}
$$
\n(1.14)

perch´e delle tre che compaiono nella (1.14) solo due sono indipendenti, per la condizione

$$
C_{11} - C_{12} - 2C_{44} = 0. \t\t(1.15)
$$

Nel caso di materiale cubico, le costanti elastiche sono rappresentate sempre dalla matrice (1.14), ma non è più necessario che venga soddisfatta la condizione (1.15), pertanto le costanti elastiche indipendenti diventano tre. Esistono alcuni parametri (vedi riferimento (10)) per la caratterizzazione ingegneristica dei materiali, alcuni dei quali saranno richiamati in seguito:

• modulo di elasticit`a lineare di Young: esprime il rapporto tra tensione e deformazione nel caso di condizioni di carico monoassiale. Per un materiale isotropo è

$$
E = \frac{C_{44}(3C_{12} + 2C_{44})}{C_{12} + C_{44}}.\t(1.16)
$$

• Modulo di taglio: esprime il rapporto tra sforzi e deformazioni tangenziali. Per un materiale isotropo è pari a

$$
G = C_{44}.\tag{1.17}
$$

• Coefficiente di Poisson: è il rapporto tra la deformazione trasversale e quella longitudinale associate ad uno sforzo tensile uniassiale. Per un materiale isotropo:

$$
\nu = \frac{C_{12}}{C_{11} + C_{12}}.\tag{1.18}
$$

 $\bullet$  Modulo idrostatico di compressibilità o di bulk: è il rapporto tra la variazione di pressione e la corrispondente variazione di volume: definisce la capacità di una sostanza di resistere ad una compressione idrostatica. Sempre considerando un materiale isotropo, è

$$
K = \frac{C_{11} + 2C_{12}}{3}.
$$
\n(1.19)

 $\hat{E}$  importante sottolineare che per un solido anisotropo non solo i parametri appena introdotti non sono definiti dalle equazioni dalla (1.16) alla (1.19), ma il comportamento di tali parametri cambia al variare della direzione considerata.

Riassumendo, per descrivere un corpo in equilibrio, sono necessarie le due equazioni indefinite di equilibrio;

$$
\frac{\partial \sigma_{ji}}{\partial x_j} + f_i = 0,\t\t(1.20)
$$

$$
\sigma_{ij} = \sigma_{ji},\tag{1.21}
$$

il legame costitutivo dato dall'eq. (1.9), e le equazioni (1.1), (1.2) e (1.3) che permettono di ottenere gli spostamenti a partire dalle deformazioni.

### Capitolo 2

# Elasticit`a dinamica: onde acustiche in mezzi stratificati

#### 2.1 Introduzione

In questo capitolo cerchiamo di determinare quali onde si possono propagare nel campione attraverso il metodo delle onde parziali. Iniziamo considerando il caso pi`u semplice, ovvero onde che si propagano in un mezzo infinito. Successivamente complichiamo il sistema, introducendo un'interfaccia tra mezzo e vuoto e considerando un solido seminfinito. Esaminiamo lo spettro di frequenza delle oscillazioni, sia nei casi in cui è continuo sia in quelli in cui `e discreto. Per finire, passiamo in rassegna alcuni tipi di onde che possono propagarsi in un mezzo seminfinito.

Due sono le principali approssimazioni fatte: comportamento classico e materiale come continuo elastico. Le espressioni seguenti giustificano tali assunzioni:

$$
\hbar\omega \ll kT
$$

$$
\lambda \gg a
$$

dove  $\omega$  è la pulsazione,  $\lambda$  la lunghezza d'onda acustica, a il passo reticolare, k la costante di Boltzmann. La prima espressione dice che l'ordine di grandezza del valore dell'energia conferita alle particelle dall'agitazione termica è molto maggiore del valore dell'energia del fonone (vedi appendice A), quindi possiamo trascurare la discretizzazione dell'energia delle oscillazioni acustiche. La seconda espressione indica che la lunghezza dell'onda acustica `e molto maggiore della distanza tra gli elementi del reticolo cristallino (o della distanza media, se il materiale è amorfo), questo permette di considerare il solido come un continuo. Nel nostro caso le oscillazioni hanno frequenza massima di 60 GHz che corrisponde ad una temperatura equivalente di 3K: questo vuol dire che la prima disuguaglianza è soddisfatta anche alle temperature più basse di nostro interesse.

#### 2.2 Onde di volume

In questo paragrafo affrontiamo il problema della propagazione di onde acustiche in mezzi infiniti. In dinamica l'equazione di equilibrio (1.20) diventa un'equazione del moto:

$$
\rho \frac{\partial^2 u_j}{\partial t^2} = \frac{\partial \sigma_{ij}}{\partial x_i} + f_j,\tag{2.1}
$$

trascurando l'azione delle forze di volume e sfruttando la legge di Hooke

$$
\sigma_{ij} = C_{ijkl} \frac{\partial u_k}{\partial x_l} \tag{2.2}
$$

l'eq. (2.1) diventa un'equazione delle onde in un mezzo elastico, lineare e omogeneo:

$$
\rho \frac{\partial^2 u_j}{\partial t^2} - C_{ijkl} \frac{\partial^2 u_k}{\partial x_i \partial x_l} = 0
$$
\n(2.3)

che è un sistema di equazioni differenziali alle derivate parziali del secondo ordine. Consideriamo inizialmente un mezzo infinito, allora cerchiamo soluzioni del tipo onda piana:

$$
u_j = A_j e^{i(\mathbf{qr} - \omega t)} \tag{2.4}
$$

dove  $\omega$  è la pulsazione, q il vettore d'onda e  $A_i$  le componenti del vettore di polarizzazione. Sostituendo le equazioni (2.4) in (2.3) troviamo

$$
\sum_{ilj} (\rho \omega^2 \delta_{jk} - C_{ijkl} q_i q_l) A_j = 0 \tag{2.5}
$$

che `e un sistema lineare omogeneo. Come tale, esso ammette soluzioni non banali solo se il determinante della matrice associata è nullo:

$$
\left| \sum_{il} (\rho \omega^2 \delta_{jk} - C_{ijkl} q_i q_l) \right| = 0.
$$
\n(2.6)

Stabilita la direzione di propagazione fissando il valore del vettore q, l'equazione caratteristica diventa cubica in  $\omega^2$ . Scartando le soluzioni negative, prive di senso fisico, risulta che, per ogni direzione di propagazione, l'onda acustica `e data dalla sovrapposizione di tre onde parziali e i loro vettori polarizzazione A formano una terna ortogonale. In un mezzo anisotropo una di queste onde ha polarizzazione quasi longitudinale, ovvero la componente maggiore della polarizzazione è parallela alla direzione di propagazione dell'onda complessiva, le altre due hanno polarizzazione quasi trasversale. Se il mezzo è isotropo, un'onda è longitudinale pura, le altre due trasverse pure, ovvero nelle prime lo spostamento delle particelle avviene unicamente nella direzione di propagazione, mentre nelle seconde lo spostamento delle particelle è esclusivamente perpendicolare al vettore d'onda.

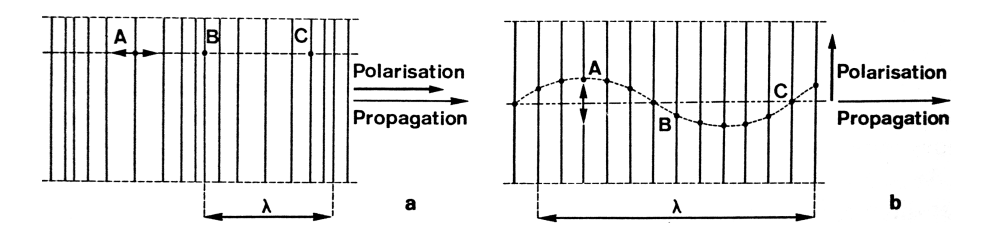

Figura 2.1: Schema di un'onda longitudinale (a) e di una trasversale (b). Immagine tratta da (6).

#### 2.3 Onde in materiali stratificati

La configurazione che desideriamo studiare, per i motivi esposti nell'introduzione, è quella di uno strato esagonale depositato su un substrato isotropo. Tuttavia abbia deciso di svolgere la trattazione, qui e nel capitolo 4, in un contesto pi`u generale, ovvero quello di un mezzo costituito da un substrato e da più di uno strato depositato. In questo modo possiamo scrivere un programma di calcolo adatto allo studio della configurazione di nostro interesse, ma che potrebbe essere utilizzato, in un secondo momento, per investigare configurazioni multistrato.

Dopo questa premessa, iniziamo la nostra analisi. Il sistema occupa il semispazio che contiene il semiasse  $z$  negativo, come in fig. 2.2. Come già osservato, una caratteristica fondamentale di un materiale dotato di simmetria esagonale è quella di mostrare un comportamento isotropo in piani paralleli al piano basale. Usiamo il metodo delle onde parziali: la soluzione dell'equazione delle onde in ciascuno strato sarà data da una combinazione lineare delle soluzioni relative a quello strato considerato infinito. Cercheremo ancora soluzioni del tipo (2.4), ma quando esamineremo il substrato, dovremo cercarle con la componente  $q_z$  del vettore d'onda dotata di parte immaginaria nulla o negativa, in modo da non avere soluzioni non fisiche, la cui ampiezza diverge con la profondit`a. Richiamiamo i tensori delle costanti elastiche per il caso isotropo (2.7) e quello esagonale (2.8), e focalizziamo la

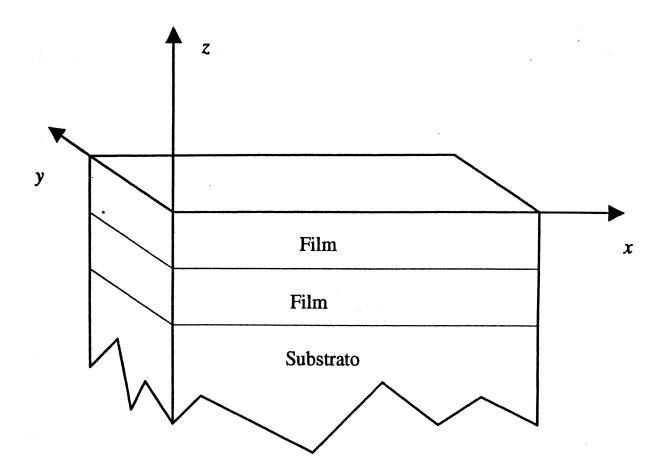

Figura 2.2: Rappresentazione schematica del sistema sotto esame. Immagine adattata da (1).

nostra attenzione sul secondo. Infatti quest'ultimo è più generale: scrivendo le equazioni con le costanti elastiche del materiale esagonale comprendiamo anche il caso di materiale isotropo.

$$
\begin{bmatrix}\nC_{11} & C_{12} & C_{12} & 0 & 0 & 0 \\
C_{11} & C_{12} & 0 & 0 & 0 \\
C_{11} & 0 & 0 & 0 \\
Symm & C_{44} & 0 & 0 \\
C_{44} & 0 & 0 & C_{44}\n\end{bmatrix}
$$
\n(2.7)\n  
\n
$$
\begin{bmatrix}\nC_{11} & C_{12} & C_{13} & 0 & 0 & 0 \\
C_{11} & C_{13} & 0 & 0 & 0 \\
C_{33} & 0 & 0 & 0 & 0 \\
C_{44} & 0 & 0 & C_{44} & 0 \\
C_{56}\n\end{bmatrix}
$$
\n(2.8)

Scriviamo, per esteso, il sistema rappresentato dall'eq. (2.3):

$$
\begin{cases}\n\rho \frac{\partial^2 u_x}{\partial t^2} = C_{11} \frac{\partial^2 u_x}{\partial x^2} + (C_{13} + C_{44}) \frac{\partial^2 u_z}{\partial x \partial z} + C_{44} \frac{\partial^2 u_x}{\partial z^2} \\
\rho \frac{\partial^2 u_y}{\partial t^2} = C_{66} \frac{\partial^2 u_y}{\partial x^2} + C_{44} \frac{\partial^2 u_y}{\partial z^2} \\
\rho \frac{\partial^2 u_z}{\partial t^2} = C_{33} \frac{\partial^2 u_z}{\partial z^2} + (C_{13} + C_{44}) \frac{\partial^2 u_x}{\partial x \partial z} + C_{44} \frac{\partial^2 u_z}{\partial x^2}\n\end{cases} (2.9)
$$
Notiamo che le equazioni degli spostamenti lungo x e lungo z sono disaccoppiate da quella lungo y. Questo è dovuto al comportamento isotropo nel piano basale. D'ora in avanti ci concentreremo sulle oscillazioni x e z nel piano sagittale, considerando spostamenti indipendenti da  $y$ . Questo è il sistema che intendiamo risolvere:

$$
\begin{cases}\n\rho \frac{\partial^2 u_x}{\partial t^2} = C_{11} \frac{\partial^2 u_x}{\partial x^2} + (C_{13} + C_{44}) \frac{\partial^2 u_z}{\partial x \partial z} + C_{44} \frac{\partial^2 u_x}{\partial z^2} \\
\rho \frac{\partial^2 u_z}{\partial t^2} = C_{33} \frac{\partial^2 u_z}{\partial z^2} + (C_{13} + C_{44}) \frac{\partial^2 u_x}{\partial x \partial z} + C_{44} \frac{\partial^2 u_z}{\partial x^2}\n\end{cases}
$$
\n(2.10)

Sfruttiamo l'isotropia nel piano basale, propria della simmetria esagonale, e cerchiamo onde che si propagano parallelamente all'asse x, senza perdere di generalità:

$$
u_j(\mathbf{r},t) = u_j(z)e^{i(q_\parallel x - \omega t)}\tag{2.11}
$$

dove  $q_{\parallel}$  è la componente parallela del vettore d'onda. Sostituendo l'eq. (2.11) nel sistema (2.10) l'esponenziale si semplifica, pertanto possiamo dire che le onde parziali soluzioni del problema sono

$$
u_j(z) = A_j e^{i\alpha z} \tag{2.12}
$$

che, sostituite in (2.11), danno il seguente sistema algebrico omogeneo:

$$
\begin{bmatrix} C_{11}q_{\parallel}^{2} + C_{44}\alpha^{2} - \rho\omega^{2} & (C_{13} + C_{44})q_{\parallel}\alpha \\ (C_{13} + C_{44})q_{\parallel}\alpha & C_{44}q_{\parallel}^{2} + C_{33}\alpha^{2} - \rho\omega^{2} \end{bmatrix} \cdot \begin{bmatrix} A_{x} \\ A_{z} \end{bmatrix} = 0.
$$
 (2.13)

Per avere soluzioni non banali il determinante deve essere nullo. In una misura di tipo Brillouin, il valore della componente parallela del vettore d'onda  $q_{\parallel}$  è fissato dalla geometria sperimentale. Se imponiamo che anche la frequenza  $\omega$  sia fissata, otteniamo un'equazione biquadratica in  $\alpha$ . Essendo la frequenza reale, i coefficienti dell'equazione sono reali e di conseguenza abbiamo due coppie di soluzioni che sono o opposte o complesse coniugate. Esse possono essere disposte sul piano di Gauss secondo quattro diverse configurazioni, come in fig. 2.3. Ovviamente la posizione delle radici è funzione della frequenza. D'ora in avanti chiameremo  $\alpha^1$  e  $\alpha^2$  le radici con parte immaginaria positiva e  $\alpha^3$  e  $\alpha^4$  le radici con parte immaginaria negativa. L'autovettore  $\mathbf{A}^m$  associato all'autovalore  $\alpha^m$  è tale che

$$
\eta^{m} = \frac{A_{z}^{m}}{A_{x}^{m}} = \frac{\rho \omega^{2} - C_{11} q_{\parallel}^{2} - C_{44} (\alpha^{m})^{2}}{(C_{13} + C_{44}) q_{\parallel} \alpha^{m}}
$$
(2.14)

e gli spostamenti possono essere espressi come

$$
\begin{bmatrix} u_x(z) \\ u_z(z) \end{bmatrix} = \sum_{m=1}^4 \begin{bmatrix} 1 \\ \eta^m \end{bmatrix} A_x^m e^{i\alpha^m z}; \qquad (2.15)
$$

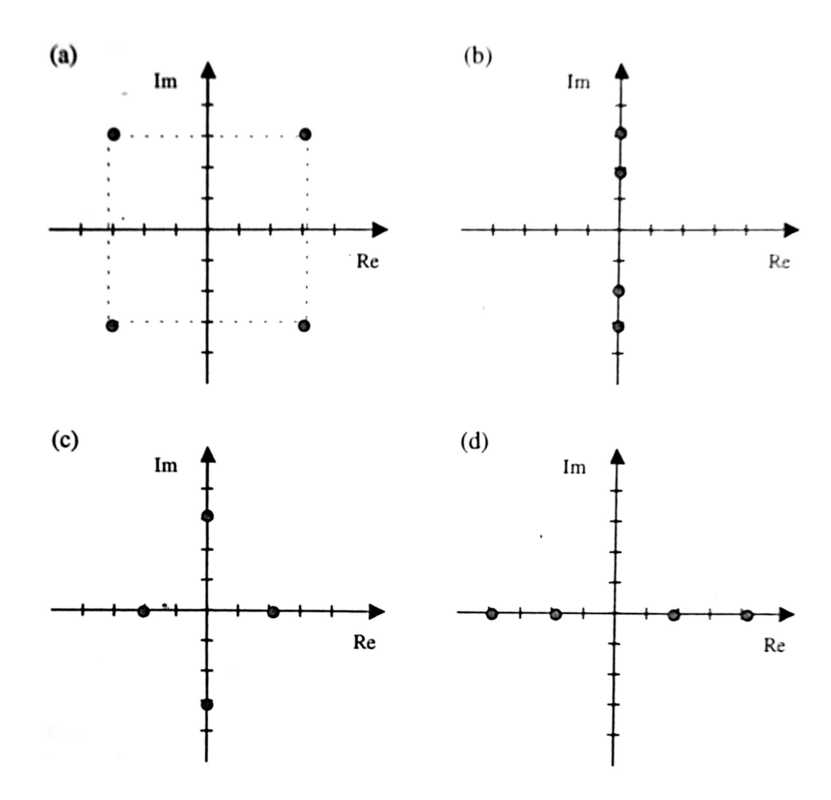

Figura 2.3: Possibili disposizioni delle radici del sistema (3.14) nel piano complesso. Immagine tratta da (1).

 $C_{ij}$  e  $\rho$  dipendono dal materiale considerato: se usiamo  $p$  come indice dello strato a cui appartiene la coordinata z, le variabili che compaiono in precedenza possono essere indicate come  $\alpha_p^m$ ,  $\eta_p^m$ ,  $A_{xp}^m$ . Per determinare i coefficienti  $A_{xp}^m$ , dobbiamo fissare delle condizioni al contorno: imponiamo l'annullamento degli sforzi sulla superficie libera e la continuità degli sforzi e degli spostamenti all'interfaccia.

$$
z = z_{p,p=1} \Rightarrow \begin{cases} \sigma_{zz\,p+1}(x, z_p, t) = 0 \\ \sigma_{xz\,p+1}(x, z_p, t) = 0 \end{cases}
$$
  
\n
$$
z = z_{p,p\neq 1} \Rightarrow \begin{cases} \sigma_{zz\,p}(x, z_p, t) = \sigma_{zz\,p+1}(x, z_p, t) \\ \sigma_{xz\,p}(x, z_p, t) = \sigma_{xz\,p+1}(x, z_p, t) \\ u_{xp}(x, z_p, t) = u_{xp+1}(x, z_p, t) \\ u_{zp}(x, z_p, t) = u_{zp+1}(x, z_p, t) \end{cases}
$$
(2.16)

Notiamo che, anche dopo aver calcolato tutte le grandezze che compaiono nell'eq. (2.15), gli spostamenti vengono determinati a meno di una costante moltiplicativa, dato che il sistema è omogeneo.

### 2.4 Spettro continuo e spettro discreto

Riprendiamo il sistema delle condizioni al contorno (2.16) e contiamo il numero delle equazioni e delle incognite. Se abbiamo un materiale composto da  $N-1$  film e da un substrato, avremo in totale  $4N-2$  equazioni. Il numero delle incognite, invece, dipende dalla disposizione degli autovalori  $\alpha_m$ , relativi al substrato, nel piano di Gauss. Infatti, negli strati tutti e quattro gli autovalori sono accettabili, mentre nel substrato dobbiamo eliminare gli autovalori con parte immaginaria positiva, che darebbero luogo a un'onda con ampiezza divergente per  $z \to \infty$ . Passiamo in rassegna i vari casi possibili:

- se abbiamo quattro autovalori complessi, dobbiamo considerare solo quelli con parte immaginaria negativa.  $4(N - 1)$  è il numero degli autovalori associati agli strati, 2 è il numero di quelli associati al substrato, per un totale di  $4N - 2$ , che quindi è il numero delle incognite. Di conseguenza il sistema complessivo, che descrive tutti gli strati e il substrato, è un sistema omogeneo con il numero delle incognite uguale al numero delle equazioni. Esso avrà soluzioni non banali solo se il determinante della matrice associata si annulla. Se consideriamo  $\omega$  come parametro libero del sistema, è evidente che il determinante si annulla in corrispondenza di un numero finito di valori della frequenza  $\omega_i,$ e solo in concomitanza di questi valori avremo soluzioni non banali. Le due soluzioni accettabili, sovrapponendosi, danno luogo ad un modo di superficie nel substrato (modo di Rayleigh, vedi dopo), che oscilla con la profondit`a smorzandosi progressivamente.
- Se tutti gli autovalori sono immaginari puri dobbiamo, di nuovo, scartare quelli positivi. Lo spettro di frequenza è sempre discreto. Le onde corrispondenti alle due autosoluzioni accettabili si propagano parallelamente all'asse  $x$  e si smorzano con la profondità. Il modo risultante dalla loro sovrapposizione ha le stesse caratteristiche.
- Con due autovalori reali e due immaginari, dobbiamo scartare solamente la soluzione immaginaria negativa. Ora il numero delle incognite eccede di uno il numero delle equazioni e di conseguenza è possibile risolvere il sistema per ogni valore di  $\omega$ . Lo spettro di frequenza delle soluzioni è continuo. L'autosoluzione immaginaria dà origine ad un modo non oscillante che si smorza esponenzialmente con la profondità. Le due autosoluzioni reali corrispondono a due oscillazioni che si propagano specularmente rispetto ad un piano parallelo alla superficie; la

loro sovrapposizione è un modo con ampiezza costante al variare della profondità.

• Se tutte le autosoluzioni sono reali, allora sono tutte quattro accettabili. Il numero delle incognite eccede di due il numero delle equazioni, quindi lo spettro `e sempre continuo. Ciascuna coppia di autosoluzioni complesse coniugate d`a origine a un'oscillazione senza smorzamento lungo z. La sovrapposizione di tali oscillazioni è chiamata modo di volume.

Dalla precedente analisi vediamo che, a seconda del tipo degli autovalori, lo spettro delle soluzioni può essere continuo o discreto. Ci chiediamo se esiste un valore della frequenza, che chiamiamo di soglia, tale per cui lo spettro passa da continuo a discreto. Affrontiamo questo problema in un substrato isotropo (per esempio silicio "isotropizzato", del quale parleremo nell'ultimo capitolo). Per prima cosa scriviamo la componente perpendicolare del vettore d'onda come

$$
q_{\perp} = \pm \sqrt{q^2 - q_{\parallel}^2} \tag{2.17}
$$

notiamo che  $q_{\perp}$  è puramente immaginario se  $q < q_{\parallel}$ , è puramente reale se  $q > q_{\parallel}$ . Se il materiale è isotropo, le onde di volume sono puramente longitudinali o puramente trasverse, con velocità  $v_l$  e  $v_t$ , rispettivamente. Possiamo determinare tali velocità utilizzando il sistema (2.10). Per l'onda longitudinale, lo spostamento avviene solamente in direzione x, per cui consideriamo solo la prima equazione.

$$
\rho \frac{\partial^2 u_x}{\partial t^2} = C_{11} \frac{\partial^2 u_x}{\partial x^2} \tag{2.18}
$$

dalla quale si ricava immediatamente che

$$
v_l = \sqrt{\frac{C_{11}}{\rho}}.\t(2.19)
$$

Allo stesso modo, consideriamo un'onda piana trasversa che si propaga in direzione x: dopo aver eliminato tutte le dipendenze dalla variabile z, la seconda delle equazioni (2.10) diventa

$$
\rho \frac{\partial^2 u_z}{\partial t^2} = C_{44} \frac{\partial^2 u_z}{\partial x^2} \tag{2.20}
$$

e la velocità dell'onda è

$$
v_t = \sqrt{\frac{C_{44}}{\rho}}.\t(2.21)
$$

Sostituiamo la relazione di dispersione per l'onda piana  $\omega = vq$  nell'eq. (2.17):

$$
q_{\perp} = \pm \sqrt{\frac{\omega^2}{v^2} - q_{\parallel}^2}.
$$
 (2.22)

Sostituiamo nell'equazione precedente le velocità longitudinale e trasversa: otteniamo quattro valori per $q_\perp$ che non sono altro che gli autovalori  $\alpha^m$  del sistema (2.13). Tutto questo vuol dire che, per un substrato isotropo,

- se  $\omega < v_t q_{\parallel}$  ci sono due autovalori reali e due immaginari, lo spettro è discreto;
- se  $v_t q_{\parallel} < \omega < v_l q_{\parallel}$  ci sono due autovalori reali e due immaginari: scartando quello con parte immaginaria positiva, otteniamo un'onda evanescente e due onde di volume trasversali. Lo spettro è continuo e i modi sono misti.
- se  $v_l q_{\parallel} < \omega$  ci sono quattro autovalori reali: lo spettro è continuo, caratterizzato da onde longitudinali pure e trasverse pure.

In definitiva, se il substrato è isotropo, la frequenza di soglia coincide con la frequenza minima delle onde trasverse:

$$
\omega_s = q_{\parallel} \sqrt{\frac{C_{44}}{\rho}}.\tag{2.23}
$$

Esiste anche una frequenza di soglia longitudinale:

$$
\omega_l = q_{\parallel} \sqrt{\frac{C_{11}}{\rho}}.\tag{2.24}
$$

Tracciando un grafico degli autovalori in funzione della frequenza (fig. 2.4) vediamo che esso conferma le osservazioni fatte fino ad ora.

### 2.5 Considerazioni generali su vari tipi di onde in un solido seminfinito

Abbiamo visto che se il mezzo, isotropo nel piano basale, `e seminfinito, esistono condizioni al contorno che devono essere soddisfatte per individuare le onde che possono propagarsi nel piano sagittale. In presenza di frontiere non abbiamo pi`u, in generale, onde semplici, ma oscillazioni che comprendono una componente longitudinale ed una o due componenti trasversali. Passiamo ora in rassegna alcune particolari onde che sono state identificate, nel

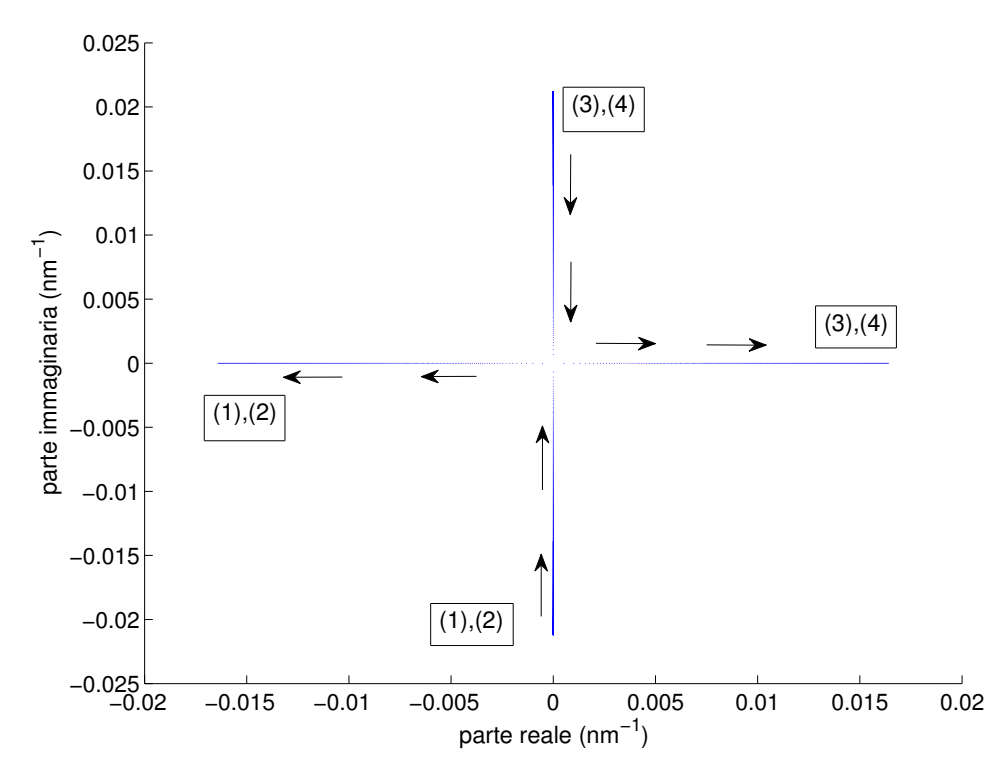

Figura 2.4: Luogo delle radici relativo agli autovalori di un mezzo di silicio isotropizzato, tracciato tra le frequenze di 1 GHz e 25 GHz. Gli autovalori (1) e (4) seguono lo stesso percorso di (2) e (3), rispettivamente, ma si spostano dall'asse reale a quello immaginario ad una frequenza minore rispetto a questi ultimi. Ciò è coerente con la struttura dello spettro illustrata in precedenza. È importante notare che gli autovalori vicino all'origine sono sempre o reali puri o immaginari puri: il grafico si sviluppa lungo gli assi senza toccarne l'origine.

corso degli anni, durante il progresso dello studio della materia. Abbiamo gi`a incontrato le onde di Rayleigh; incontreremo gli altri tipi di onde nel seguito.

Le onde di Rayleigh, scoperte nel 1885, si propagano lungo la superficie di un mezzo seminfinito. Sono costituite da una componente trasversale e da una componente longitudinale sfasate di $\frac{\pi}{2}$ (polarizzazione ellittica), entrambe appartengono al piano sagittale che è definito dal vettore d'onda e dalla normale alla superficie. La componente longitudinale si annulla ad una profondità di  $0, 2\lambda$  dalla superficie: qui la polarizzazione diventa puramente trasversale per poi diventare ellittica all'aumentare della profondità, ma con rotazione in senso opposto (fig. 2.5). In materiali limitati da due piani paralleli (piastre infinite), se lo spessore è molto maggiore della lunghezza d'onda, si propagano onde di Rayleigh su entrambe le facce; quando lo spessore è

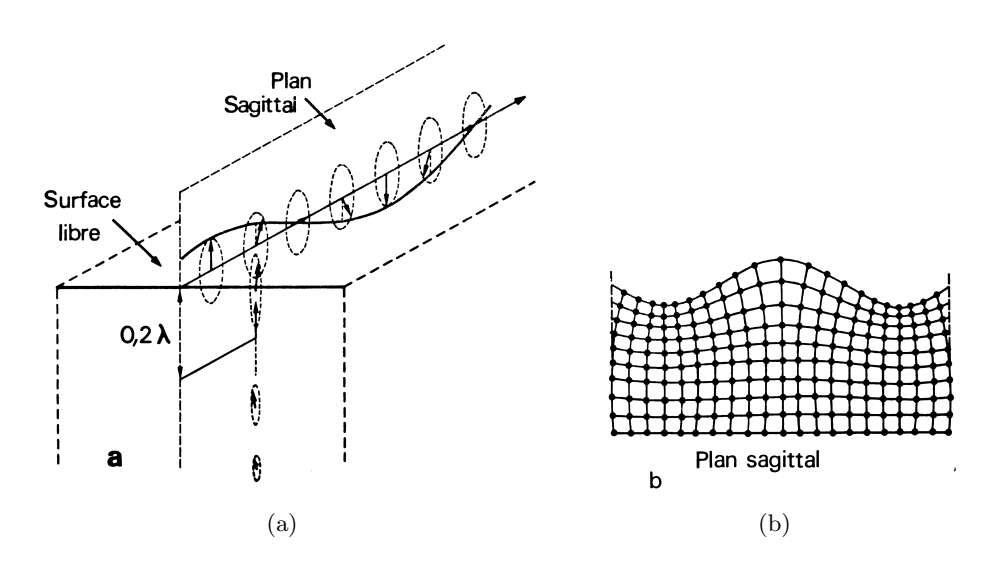

Figura 2.5: Propagazione di un'onda di Rayleigh (a) e deformazione della superficie (b). Immagine tratta da (6).

dello stesso ordine di grandezza di  $\lambda$ , si formano onde di Lamb, simmetriche e antisimmetriche, schematizzate in fig. 2.6.

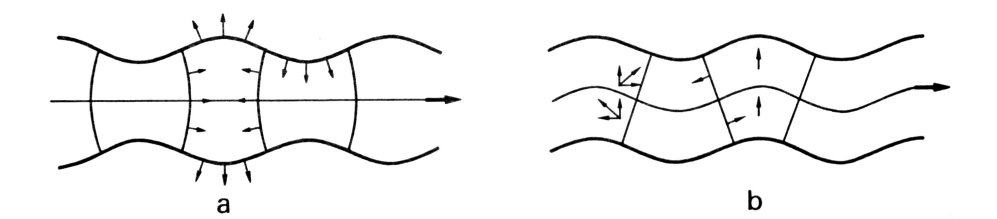

Figura 2.6: Onde di Lamb simmetriche (a): le componenti longitudinali sono uguali da una parte e dall'altra di un piano mediano. Antisimmetriche (b): da una parte e dall'altra di un piano mediano le componenti longitudinali cambiano segno, ma non quelle trasversali. Immagine tratta da (6).

Nel caso in cui il materiale è costituito da uno strato e da un substrato, entrambi isotropi, ci può essere più di un modo nel substrato:

 $\bullet \: \mathit{se} \: v'_t > v_t,$ dove $v'_t$ è velocità di taglio nello strato superficiale e $v_t$ è la velocità di taglio nel substrato, aumentando lo spessore del film, la velocit`a dell'onda di Rayleigh cresce dal valore che assume nel substrato nudo a quello proprio del film, quando quest'ultimo occupa tutto il semispazio. Si può propagare un solo modo di Rayleigh e solamente per valori del prodotto tra il vettore d'onda e lo spessore del film superiori ad un certo valore di soglia. Il comportamento appena descritto `e detto di film veloce (fig. 2.7).

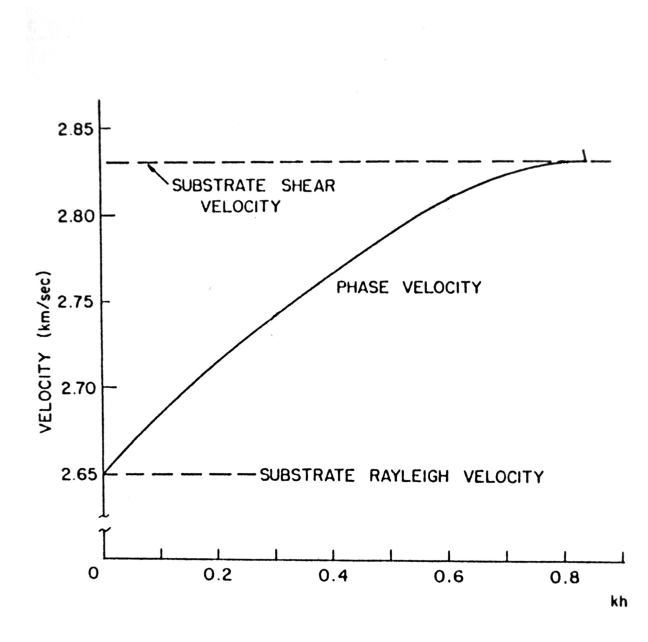

Figura 2.7: Velocità di fase calcolata per uno strato di silicio con parametri isotropi su un substrato di ZnO. Immagine adattata da (9).

- Se  $v'_t$  <  $v_t$ , aumentando lo spessore del film la velocità del primo modo di Rayleigh diminuisce fino a raggiungere la velocità dell'onda di Rayleigh del film. All'aumentare dello spessore compaiono modi di ordine superiore (chiamati anche modi di Sezawa). Il comportamento appena illustrato è detto di film lento (fig. 2.8).
- Se  $v'_t \approx v_t$ , sotto precise condizioni che riguardano le costanti elastiche, possono esserci modi di interfaccia, le onde di Stoneley: lo spostamento `e localizzato vicino alla superficie di separazione tra strato e substrato e decresce rapidamente da ambedue le parti (fig. 2.9).

La presenza di materiali anisotropi complica significativamente la trattazione, rendendo necessaria un'analisi caso per caso.

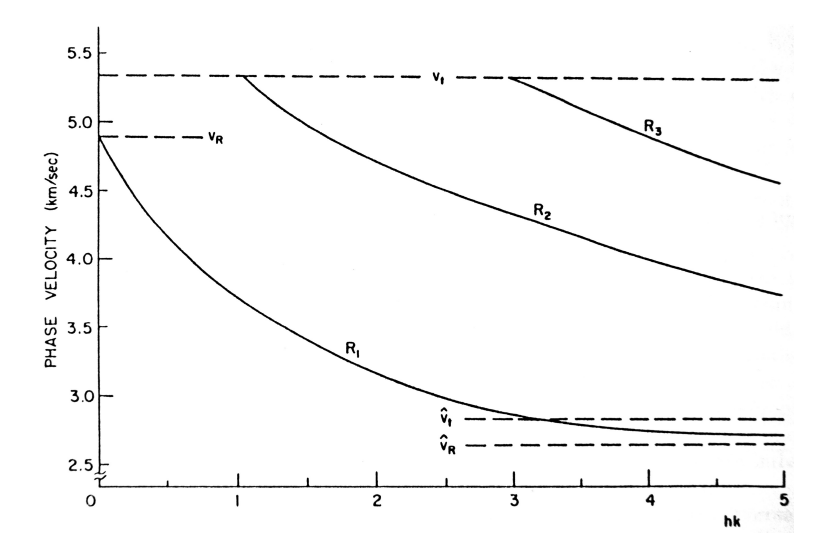

Figura 2.8: Velocità di fase calcolate per i primi tre modi di Rayleigh: strato di ZnO su substrato di silicio con parametri isotropi. Immagine tratta da (9).

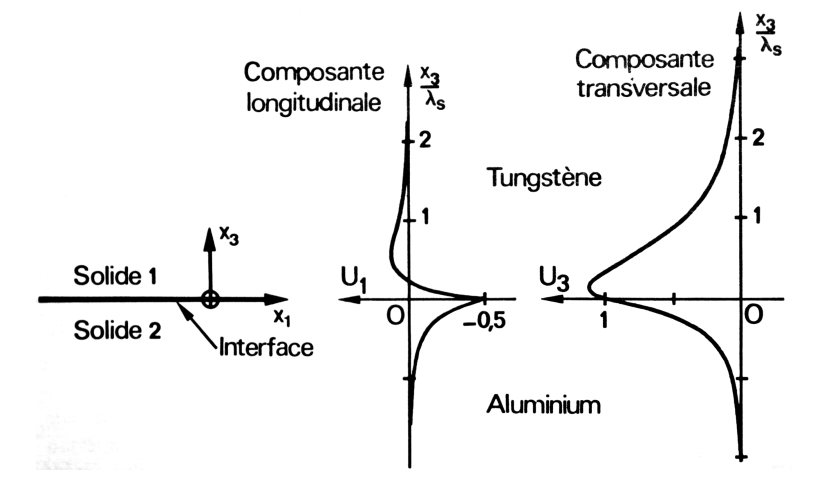

Figura 2.9: Componenti longitudinale e trasversale all'interfaccia tra alluminio e tungsteno di un'onda di Stoneley. Immagine tratta da (6).

## Capitolo 3

# Cenni alla teoria della risposta lineare

### 3.1 Introduzione

In questo capitolo spieghiamo, per prima cosa, perché è necessario il teorema di fluttuazione-dissipazione nella nostra trattazione. Poi introduciamo le grandezze necessarie per enunciare il teorema. Infine esaminiamo due applicazioni: la prima all'oscillatore armonico, la seconda al continuo elastico. Quest'ultima avrà importanza nel capitolo successivo.

Facciamo alcune osservazioni sulla causa dell'agitazione degli atomi nel solido: la spettroscopia Brillouin prevede di illuminare il campione con luce laser a bassa potenza (solitamente minore di 1W). Questo vuol dire che il laser provoca un trascurabile riscaldamento del campione e perciò non è la causa delle fluttuazioni: esse sono dovute unicamente all'agitazione termica. Le fluttuazioni termiche sono governate dal principio di equipartizione dell'energia, secondo il quale, in un sistema ad una temperatura pari a T, ogni grado di libert`a vibrazionale d`a un contributo medio all'energia totale del sistema pari a  $kT$ . In un continuo elastico, i gradi di libertà vibrazionali corrispondono a modi acustici che possono avere vettore d'onda qualsiasi. Pertanto l'agitazione termica può essere vista come sovrapposizione di tutti i modi acustici.

Abbiamo già detto che esistono due possibili metodi di calcolo. Il primo è quello delle onde parziali e considera le soluzioni del problema complessivo come sovrapposizione delle soluzioni ammissibili in ciascuno strato (trattato nel capitolo precedente). Vengono imposte le condizioni al contorno per trovare tutte le soluzioni compatibili. Essendo il problema omogeneo, le soluzioni sono trovate a meno di una costante moltiplicativa. Per fissare l'ampiezza delle oscillazioni si ricorre al teorema di equipartizione dell'energia. Il secondo metodo si basa sulla riposta lineare. Si tiene conto dell'azione che produce l'agitazione degli atomi tramite l'inserimento di una forzante fittizia. In questo modo il sistema non è più omogeneo e l'ampiezza delle onde risulta fissata. La termodinamica viene infine richiamata tramite il teorema di fluttuazione-dissipazione, dove compare la temperatura del sistema.

### 3.2 Teorema di fluttuazione-dissipazione

Consideriamo un sistema dinamico classico (vedi (21)), con coordinate  $u_i(t)$ che dipendono dal tempo. Se lasciate evolvere, queste coordinate obbediscono alle equazioni del moto

$$
\frac{d^2u_i}{dt^2} + g_i\left(\frac{du}{dt}, u\right) = 0.
$$
\n(3.1)

In presenza di una forzante, le equazioni diventano:

$$
\frac{d^2u_i}{dt^2} + g_i\left(\frac{du}{dt}, u\right) = f_i(t). \tag{3.2}
$$

Supponiamo ora che le perturbazioni introdotte siano sufficientemente piccole, in modo da poter considerare lineari le variazioni delle grandezze dinamiche  $u_i(t)$  rispetto alle variazioni del valore delle grandezze perturbative  $f_i(t)$ . In tal modo possiamo scrivere

$$
u_i(t) = \int \chi_{ij}(t, t') f_j(t') dt';
$$
\n(3.3)

 $\chi$  è la funzione di risposta lineare. Vediamo che nell'eq. (3.1) compare un operatore differenziale, pertanto in meccanica classica la funzione di risposta lineare è la funzione di Green G del sistema (riferimento bibliografico  $(4)$ ). Assumiamo che il nostro sia un sistema fisico stazionario, perciò deve essere invariante rispetto a traslazioni temporali. In questo caso abbiamo

$$
\chi_{ij}(t, t') = \chi_{ij}(t - t'). \tag{3.4}
$$

Passiamo allo spazio delle frequenze. Definiamo la trasformata e l'antitrasformata di Fourier della funzione  $u(t)$  come

$$
u(\omega) = \int_{-\infty}^{+\infty} u(t)e^{i\omega t} dt
$$
 (3.5)

$$
u(t) = \frac{1}{2\pi} \int_{-\infty}^{+\infty} u(\omega)e^{-i\omega t} d\omega.
$$
 (3.6)

Trasformiamo l'espressione (3.3);

$$
u_i(\omega) = \int_{-\infty}^{+\infty} dt' \int_{-\infty}^{+\infty} e^{i\omega t} \chi_{ij}(t - t') f_j(t') dt
$$
  
= 
$$
\int_{-\infty}^{+\infty} dt' \int_{-\infty}^{+\infty} e^{i\omega(t - t')} \chi_{ij}(t - t') e^{i\omega t'} f_j(t') dt
$$
(3.7)  
= 
$$
\chi_{ij}(\omega) f_j(\omega)
$$

dove  $\chi_{ij}(\omega)$  è la trasformata di Fourier della funzione di risposta lineare. Osserviamo che l'ipotesi di risposta lineare conduce ad una risposta locale nella frequenza: perturbando il sistema ad una data frequenza, la risposta `e alla stessa frequenza.

Introduciamo un'altra grandezza che sarà necessaria in seguito. Riprendiamo le variabili dinamiche  $u_i$  e  $u_j$ : esse sono variabili tempovarianti, in generale complesse. La funzione di correlazione tra le variabili  $u_i$  e  $u_j$  è definita come:

$$
\phi_{ij}(t'-t) = \langle u_i(t')u_j^*(t) \rangle \tag{3.8}
$$

il simbolo  $\langle \cdot \rangle$  denota la media sull'ensamble canonico. Il sistema è stazionario e quindi  $\phi_{ij}$  dipende solamente dalla differenza  $t'-t = \tau$ . Applicando la trasformata di Fourier alla eq.  $(3.8)$ , è possibile dimostrare che

$$
\langle u_i(\omega)u_j^*(\omega')\rangle = 2\pi \langle u_i u_j^*\rangle_{\omega} \delta(\omega - \omega')
$$
\n(3.9)

dove  $\langle u_i u_j \rangle$  è la trasformata di Fourier di  $\phi_{ij} (\tau)$ .

 $\hat{E}$  possibile dimostrare che la funzione di correlazione gode di alcune proprietà di simmetria (vedi riferimento  $(14)$ ). La prima è

$$
\phi_{ij}(-\tau) = \phi_{ji}(\tau). \tag{3.10}
$$

Trasformandola otteniamo

$$
\langle u_i u_j^* \rangle_{\omega} = \langle u_j u_i^* \rangle_{-\omega} = \langle u_j u_i^* \rangle_{\omega}^*.
$$
\n(3.11)

La seconda proprietà afferma che

$$
\langle u_i u_j^* \rangle_{\omega} = \pm \langle u_i u_j^* \rangle_{-\omega} = \pm \langle u_i u_j^* \rangle_{\omega}^*.
$$
 (3.12)

Il segno + va usato quando le due variabili hanno lo stesso comportamento rispetto all'inversione temporale, quello - in caso contrario. E opportuno ` fare un'ulteriore osservazione. Dalla proprietà  $(3.12)$  si vede che le trasformate di Fourier della funzione di correlazione devono essere o reali pure o immaginarie pure; dalla  $(3.11)$  è evidente che se esse sono reali, allora saranno simmetriche rispetto allo scambio degli indici; se sono immaginarie, allora saranno antisimmetriche rispetto allo scambio degli indici.

Abbiamo introdotto le grandezze necessarie per il teorema di fluttuazionedissipazione (FDT). Questo importante teorema afferma che

$$
\langle u_i u_j^* \rangle_{\omega} = i \frac{kT}{2\pi \omega} (\chi_{ji}^* (\omega) - \chi_{ij} (\omega)). \tag{3.13}
$$

L'eq. (3.13) esprime FDT nella forma classica e nel caso di più variabili complesse.

### 3.3 Oscillatore armonico smorzato

Applichiamo FDT al caso dell'oscillatore armonico smorzato di massa m, con pulsazione naturale  $\omega_0$  e con coefficiente di smorzamento dinamico Γ, al quale è applicata una forza esterna  $f(t)$ ;  $u(t)$  è lo spostamento. Il sistema è descritto dalla seguente equazione

$$
m\left(\frac{d^2u}{dt^2} + \Gamma\frac{du}{dt} + \omega_0^2u\right) = f(t). \tag{3.14}
$$

Sostituiamo le componenti di Fourier  $u_{\omega}e^{i\omega t}$  e  $F_{\omega}e^{-i\omega t}$  nell'equazione del moto e otteniamo

$$
u_{\omega} = \frac{1}{m(\omega_0^2 - \omega^2 - i\Gamma\omega)} F_{\omega}
$$
 (3.15)

abbiamo così trovato la suscettività generalizzata che, sostituita nell'equazione di FDT, permette di scrivere

$$
\langle u^2 \rangle_{\omega} = \frac{kT}{\pi m} \frac{\Gamma}{(\omega_0^2 - \omega^2)^2 + \Gamma^2 \omega^2}.
$$
 (3.16)

Per  $\Gamma \ll \omega_0$  l'eq. (3.16) assume la forma di una coppia di lorentziane centrate in +ω<sup>0</sup> e in −ω0, esprimibili tramite la funzione

$$
\langle u^2 \rangle_{\omega} = \frac{kT}{2\pi m \omega_0^2} \frac{\Gamma/2}{(\omega_0 - |\omega|)^2 + (\Gamma/2)^2}.
$$
 (3.17)

La delta di Dirac può essere rappresentata come

$$
\delta(\omega - \omega_0) = \lim_{\Gamma \to 0^+} \frac{1}{\pi} \frac{\Gamma/2}{(\omega_0 - \omega)^2 + (\Gamma/2)^2}
$$
(3.18)

e quindi se l'oscillatore non è smorzato otteniamo:

$$
\langle u^2 \rangle_{\omega} = \frac{kT}{2m\omega_0^2} \delta(\omega - \omega_0) + \frac{kT}{2m\omega_0^2} \delta(\omega + \omega_0).
$$
 (3.19)

La media quadratica dello spostamento  $\langle u^2 \rangle$ , comprensiva di tutte le armoniche, può essere determinata integrando l'eq. (3.16) da  $-\infty$  a  $+\infty$  (o l'eq.  $(3.19)$  nel caso  $\Gamma \rightarrow 0^+$ ) e risulta pari a  $kT/m\omega_0^2$ , valore che ritroviamo anche applicando il teorema dell'equipartizione dell'energia. Confrontando le equazioni  $(3.17)$  e  $(3.19)$  si può vedere che, dopo la rimozione del termine di smorzamento, le curve lorentziane sono diventate delta di Dirac. Il termine di smorzamento permette di avere curve con ampiezza e larghezza finite, un aspetto da tenere in conto durante la stesura del programma di calcolo. E possibile simulare la presenza di un termine dissipativo, in un'equazione ` che ne è sprovvista, sostituendo alla frequenza reale  $\omega$  la frequenza complessa  $\tilde{\omega} = \omega + i\varepsilon$ , con parte immaginaria  $\varepsilon$  abbastanza piccola per non abbassare e allargare troppo i picchi; per esempio, sostituendo  $\tilde{\omega}$  nell'eq. (3.14), con  $\Gamma = 0$  da subito, otteniamo

$$
\langle u^2 \rangle_{\omega} = \frac{kT}{2\pi m \omega_0^2} \frac{\varepsilon}{(\omega_0 - |\omega|)^2 + \varepsilon^2}
$$
(3.20)

che rappresenta una coppia di lorentziane.

### 3.4 Applicazione al continuo elastico

Abbiamo affrontato il problema dell'oscillatore armonico, ma i fenomeni di nostro interesse si sviluppano in un continuo elastico, di conseguenza dobbiamo esaminare una nuova situazione. Per prima cosa vogliamo capire che tipo di forzante applicare. Tenendo presente la simmetria del sistema, scegliamo un'onda che si propaga in un piano parallelo all'asse z, alla quota  $z = z' \; (\alpha = x, y, z)^{1}$ :

$$
f_{\alpha}(\mathbf{r},t) = F_{\alpha}(z')e^{i(k_x x + k_y y - \omega t)}\delta(z - z'). \tag{3.21}
$$

Le equazioni che descrivono il continuo elastico di nostro interesse sono le (2.10), alle quali dobbiamo aggiungere il termine forzante (3.21). Sostituendo in esse soluzioni del tipo  $u_{\beta}(\mathbf{r},t) = u_{\beta}e^{i(q_x x + q_y y - \omega t)}$ , abbiamo un sistema di equazioni differenziali lineari, le soluzioni del quale possono essere espresse come

$$
u_{\beta}(z) = G_{\beta\alpha}(z, z', q_x, q_y, \omega) F_{\alpha}(z')
$$
\n(3.22)

dove  $G_{\beta\alpha}$  è il tensore di Green. Dal momento che siamo interessati ad onde che si propagano lungo l'asse  $x$ , possiamo modificare la notazione precedente,

<sup>1</sup>D'ora in avanti useremo lettere greche per indicare gli indici dei vettori e dei tensori. Questo sarà utile soprattutto in seguito, per distinguere gli indici tensoriali da quelli non tensoriali.

eliminando ovunque  $q_y$  e sostituendo  $q_x$  con  $q_{\parallel}$ . Riprendendo l'espressione generale della soluzione possiamo scrivere

$$
u_{\beta}(\mathbf{r}) = G_{\beta\alpha}(z, z', q_{\parallel}, \omega)e^{iq_{\parallel}x}F_{\alpha}(z'). \tag{3.23}
$$

Trasformando rispetto a x ambo i membri e ricordando che

$$
\int_{-\infty}^{+\infty} e^{i(q_{\parallel} - q_{\parallel}')x} dx = 2\pi \delta(q_{\parallel}' - q_{\parallel})
$$
\n(3.24)

otteniamo

$$
u_{\beta}(z, q_{\parallel}') = 2\pi G_{\beta\alpha}(z, z', q_{\parallel}, \omega) \delta(q_{\parallel}' - q_{\parallel}) F_{\alpha}(z'). \tag{3.25}
$$

A questo punto abbiamo individuato la suscettività e possiamo usare FDT:

$$
\langle u_{\beta}(z, q'_{\parallel})u_{\alpha}^{*}(z', q_{\parallel})\rangle_{\omega} = i\frac{kT}{2\pi\omega}(\chi_{\alpha\beta}^{*}(z', z, q_{\parallel}, q'_{\parallel}, \omega) - \chi_{\beta\alpha}(z, z', q'_{\parallel}, q_{\parallel}, \omega)).
$$
\n(3.26)

Osserviamo che la relazione (3.9) rimane invariata se viene trasformata rispetto alle variabili spaziali; sostituendola nel primo membro della (3.26) otteniamo il seguente risultato

$$
\langle u_{\beta}(z)u_{\alpha}^*(z')\rangle_{q_{\parallel}\omega} = i\frac{kT}{2\pi\omega}(G_{\alpha\beta}^*(z',z,q_{\parallel},\omega) - G_{\beta\alpha}(z,z',q_{\parallel},\omega))
$$
(3.27)

che esprime la relazione tre le componenti degli spostamenti nel dominio della frequenza e il tensore di Green.

### 3.5 Conclusioni

Dalla trattazione di questo capitolo, possiamo vedere un altro fondamentale vantaggio del metodo della funzione di Green rispetto a quello delle onde parziali, oltre a quello di fissare automaticamente l'ampiezza delle oscillazioni. Per capire di quale vantaggio stiamo parlando, immaginiamo di considerare un film isotropo su un substrato isotropo. Essi sono inizialmente identici: il modo di Rayleigh si trova al di sotto della soglia trasversale, nella zona discreta dello spettro. Se velocizziamo il film, è possibile che l'onda di Rayleigh, che come abbiamo ricordato è un modo di superficie, si sposti a frequenze maggiori, superi la frequenza di soglia trasversale e si collochi ad una frequenza alla quale lo spettro del substrato è continuo. In questo caso, le componenti del modo di Rayleigh hanno a disposizione oscillazioni alla loro stessa frequenza, con le quali possono scambiare energia. Di conseguenza l'onda di Rayleigh irraggia energia nel substrato, smorzandosi progressivamente.

In questo capitolo abbiamo introdotto una forzante nel sistema. Per limitare l'ampiezza delle oscillazioni in corrispondenza delle frequenze naturali del sistema, abbiamo usato una frequenza complessa che tiene conto degli assorbimenti del cristallo. Ma è proprio l'aver tenuto conto dello smorzamento che ci consente di individuare i modi del film veloce che si sovrappongono alla parte continua dello spettro. Infatti, per questi modi lo smorzamento non è dovuto a cause, come ad esempio l'anarmonicità del cristallo, che potremmo considerare derivanti da difetti, imperfezioni del campione e quindi trascurabili, ma ad un fenomeno caratteristico del sistema fisico in esame. Nel capitolo 1 non avremmo avuto modo di introdurre lo smorzamento e di conseguenza nemmeno di vedere i modi tipici di un film veloce, di cui abbiamo appena parlato.

## Capitolo 4

# Tensore di Green

#### 4.1 Introduzione

Scopo principale di questo capitolo è quello di illustrare il metodo di calcolo basato sul tensore di Green. Dopo aver osservato che il problema non è omogeneo, procediamo cercando una soluzione particolare. Successivamente cerchiamo la soluzione generale, sommando la soluzione particolare a quella del sistema omogeneo. Calcoliamo il tensore di Green e, infine, facciamo una verifica della correttezza dei calcoli ricorrendo a FDT.

Il nostro obiettivo finale è quello di calcolare la funzione di correlazione degli spostamenti tramite il teorema di fluttuazione dissipazione. Infatti, si pu`o vedere che le funzioni di correlazione degli spostamenti lungo la stessa direzione e alla stessa quota z

 $\langle u_x(z) u_x^*(z) \rangle_{q_{\parallel}\omega}$ ,  $\langle u_z(z) u_z^*(z) \rangle_{q_{\parallel}\omega}$ 

non sono altro che gli spettri di potenza degli spostamenti in direzione x e in direzione z, dall'esame dei quali possiamo ricavare informazioni sul comportamento del materiale. I grafici tridimensionali di questi spettri saranno riportati nel capitolo 5. Anche se i mezzi che intendiamo studiare sono costituiti da un unico film, continuiamo ad affrontare il problema più generale di un mezzo costituito da  $N-1$  strati e da un substrato, come spiegato all'inizio del paragrafo 2.3. Il mezzo in questione è rappresentato in fig. 4.1 dove  $p = 1$  è associato al vuoto,  $p = 2$  al primo strato materiale,  $z_1$  è la quota della superficie libera e $z_p$  è la quota dell'interfaccia che vede come strato superiore  $p$  e come strato inferiore  $p + 1$ . Il sistema da risolvere sarà ancora quello dato dalle equazioni (2.10), ma con l'aggiunta di una forzante

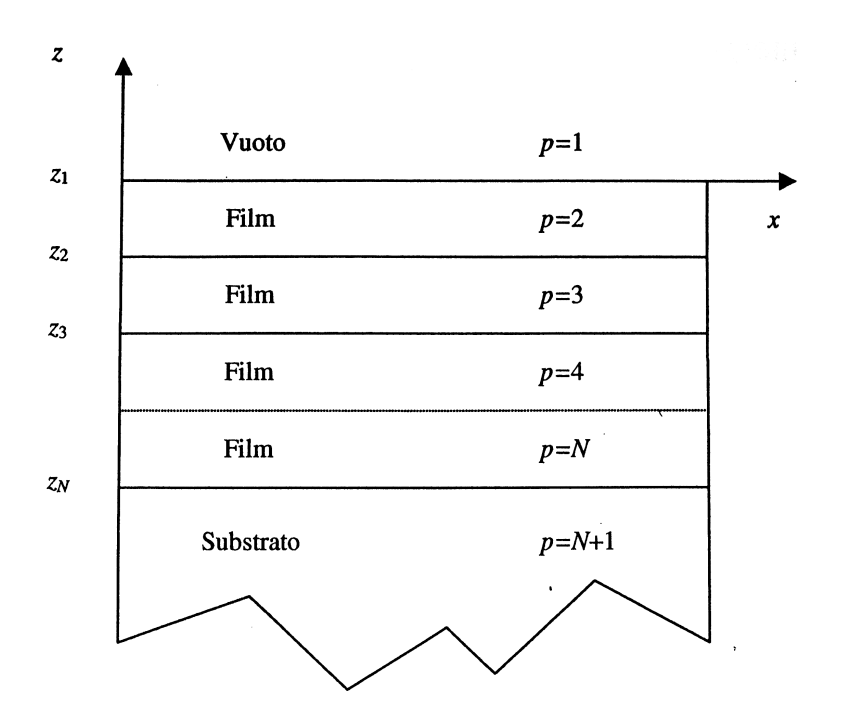

Figura 4.1: Sezione del campione in esame: sono indicate le quote delle interfacce e gli indici degli strati. Immagine tratta da (1).

alla quota  $z = z'$ , che supponiamo di ampiezza unitaria. Quindi otteniamo:

$$
\begin{cases}\n\rho \frac{\partial^2 u_x}{\partial t^2} = C_{11} \frac{\partial^2 u_x}{\partial x^2} + (C_{13} + C_{44}) \frac{\partial^2 u_z}{\partial x \partial z} + C_{44} \frac{\partial^2 u_x}{\partial z^2} + \delta_{x\alpha} \delta(z - z') e^{i(q_{\parallel}x - \omega t)} \\
\rho \frac{\partial^2 u_z}{\partial t^2} = C_{33} \frac{\partial^2 u_z}{\partial z^2} + (C_{13} + C_{44}) \frac{\partial^2 u_x}{\partial x \partial z} + C_{44} \frac{\partial^2 u_z}{\partial x^2} + \delta_{z\alpha} \delta(z - z') e^{i(q_{\parallel}x - \omega t)} \\
(4.1)\n\end{cases}
$$

Se  $\alpha = x$  la forzante è diretta lungo x ed è presente solo nella prima equazione; se  $\alpha = z$ , è diretta lungo z ed è presente solo nella seconda equazione. Abbiamo omesso l'indice p (vedi fig. 4.1), che indica lo strato di appartenenza, da  $\rho$  e da  $C$  per alleggerire la notazione.

Ricordando quanto detto all'inizio del paragrafo 3.4, cerchiamo soluzioni del tipo onda piana che si propaga parallelamente alla superficie libera. Sappiamo che devono essere del tipo:

$$
u_{\beta} = G_{\beta\alpha}(z, z', q_{\parallel}, \omega)e^{i(q_{\parallel}x - \omega t)}.
$$
\n(4.2)

.

Sostituendole nelle equazioni (4.1), otteniamo un sistema differenziale ordinario:

$$
\begin{cases}\n-\rho\omega^{2}G_{xz} = -C_{11}q_{\parallel}^{2}G_{xz} + (C_{13} + C_{44})iq_{\parallel}\frac{\partial G_{zz}}{\partial z} + C_{44}\frac{\partial^{2}G_{xz}}{\partial z^{2}} + \delta_{x\alpha}\delta(z - z') \\
-\rho\omega^{2}G_{zz} = C_{33}\frac{\partial^{2}G_{zz}}{\partial z^{2}} + (C_{13} + C_{44})iq_{\parallel}\frac{\partial G_{xz}}{\partial z} - C_{44}q_{\parallel}^{2}G_{zz} + \delta_{z\alpha}\delta(z - z')\n\end{cases} (4.3)
$$

Tale sistema non è omogeneo, ma possiamo sfruttarne la linearità e cercare le sue soluzioni come sovrapposizione delle soluzioni del sistema omogeneo associato e di quelle particolari. D'ora in avanti non scriveremo più esplicitamente la dipendenza del tensore di Green dalla frequenza e dal vettore d'onda parallelo.

### 4.2 Soluzione particolare

Supponiamo di applicare la forzante alla quota  $z'$  appartenente ad uno strato che indicheremo con q. Vogliamo passare da un sistema differenziale ad uno algebrico: per fare questo applichiamo la trasformata di Fourier. Scegliamo  $\alpha = z$  e applichiamo l'operatore di Fourier così definito:

$$
\hat{F} = \int_{-\infty}^{+\infty} e^{-i\alpha z} dz.
$$

Abbiamo:

$$
\begin{bmatrix} C_{11}q_{\parallel}^{2} + C_{44}\alpha^{2} - \rho\omega^{2} & (C_{13} + C_{44})q_{\parallel}\alpha \\ (C_{13} + C_{44})q_{\parallel}\alpha & C_{44}q_{\parallel}^{2} + C_{33}\alpha^{2} - \rho\omega^{2} \end{bmatrix} \cdot \begin{bmatrix} g_{xz}(\alpha, z') \\ g_{zz}(\alpha, z') \end{bmatrix} = \begin{bmatrix} 0 \\ e^{-i\alpha z'} \\ (4.4) \end{bmatrix}.
$$

Esprimiamo il determinante come

$$
\Delta = C_{33}C_{44}((\alpha)^2 - (\alpha_q^3)^2)((\alpha)^2 - (\alpha_q^4)^2)
$$
\n(4.5)

e successivamente applichiamo la regola di Cramer per trovare le soluzioni, che chiamiamo  $g_{\beta\alpha}(z, z')$ :

$$
\begin{bmatrix} g_{xz}(\alpha, z') \\ g_{zz}(\alpha, z') \end{bmatrix} = \frac{e^{-i\alpha z'}}{C_{33}C_{44}((\alpha)^2 - (\alpha_q^3)^2)((\alpha)^2 - (\alpha_q^4)^2)} \begin{bmatrix} -(C_{13} + C_{44})q_{\parallel}\alpha \\ C_{11}q_{\parallel}^2 + C_{44}\alpha^2 - \rho\omega^2 \\ (4.6) \end{bmatrix}.
$$

Il pedice  $q$  esprime la dipendenza dei poli dallo strato in esame (in questo caso non riguarda la forzante). Il sistema trovato è apparentemente simile al sistema (2.13), ottenuto risolvendo il problema omogeneo. Ma ora abbiamo introdotto una forzante e desideriamo che i picchi dello spettro di potenza abbiano altezza e larghezza finite, soprattutto per facilitare il lavoro del programma di calcolo. Abbiamo accennato, nel capitolo 3, che questo obiettivo può essere raggiunto inserendo una frequenza  $\omega$  complessa, ma in tal modo i coefficienti dell'equazione caratteristica associata non sono più reali. Questo implica che i poli delle soluzioni (4.6) sono ancora l'uno l'opposto dell'altro, ma in generale non sono più coppie di numeri complessi coniugati (vedi fig. 4.2). Ordiniamo le radici in modo tale che  $\alpha_1$  e  $\alpha_2$  abbiano parte immaginaria negativa e  $\alpha_3$  e  $\alpha_4$  abbiano parte immaginaria positiva.

A questo punto vogliamo ritornare al dominio spaziale, allora antitrasfor-

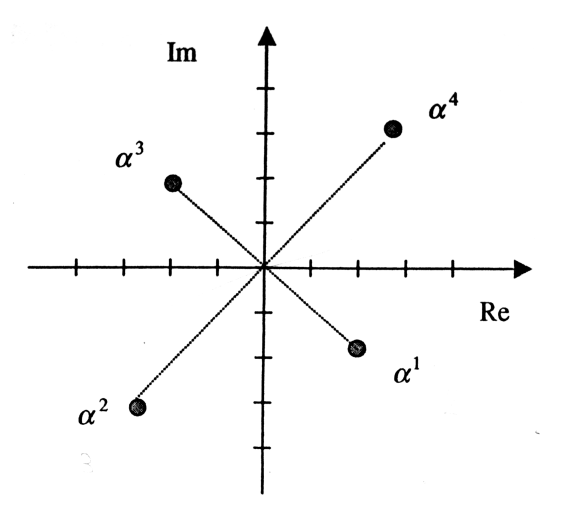

Figura 4.2: Poli delle funzioni (5.7). Immagine tratta da (1).

miamo le soluzioni. Dobbiamo risolvere integrali del tipo:

$$
\int_{-\infty}^{+\infty} \frac{P(\alpha)}{((\alpha)^2 - (\alpha_q^3)^2)((\alpha)^2 - (\alpha_q^4)^2)} e^{i\alpha(z - z')} d\alpha \tag{4.7}
$$

dove  $P(α)$  è un polinomio in α. Per farlo applichiamo la teoria dei residui ed in particolare il teorema di Cauchy, che permette di scrivere l'uguaglianza:

$$
\int_{-\infty}^{+\infty} \frac{P(\alpha)}{((\alpha)^2 - (\alpha_q^3)^2)((\alpha)^2 - (\alpha_q^4)^2)} e^{i\alpha(z - z')} d\alpha = 2\pi i (R_1 + R_2)
$$
 (4.8)

dove  $R_1$  e  $R_2$  sono i residui dell'integrando calcolati ai due poli  $\alpha_q^m$ , che soddisfano la condizione  $Re[i\alpha_q^m(z-z')] < 0$ . Quest'ultima è strettamente connessa con il fatto che la soluzione (4.6), riportata nel dominio della variabile  $z$ , deve essere evanescente all'infinito. Tale proprietà è del resto condizione necessaria affinch´e una funzione sia Fourier-trasformabile. Pertanto dobbiamo distinguere i seguenti due casi:

• se  $z > z'$ , dobbiamo calcolare i residui ai poli $\alpha_q^3$ e  $\alpha_q^4$ ;

• se  $z < z'$ , calcoleremo i residui ai poli $\alpha_q^1$ e  $\alpha_q^2$ .

Detto  $\xi$  un qualunque polo tra i due  $\alpha_p{}^m$  accettabili, si può dimostrare che

$$
R_{\xi} = \lim_{\alpha \to \xi} \frac{P(\alpha)}{((\alpha)^2 - (\alpha_q^3)^2)((\alpha)^2 - (\alpha_q^4)^2)} e^{i\alpha(z - z')}.
$$
 (4.9)

Quindi, tramite le equazioni (4.8) e (4.9) antitrasformiamo l'eq. (4.6), ottenendo un'unica espressione che comprende entrambi i casi sopra menzionati:

$$
\begin{bmatrix} g_{xz}(z, z') \ g_{zz}(z, z') \end{bmatrix} = \frac{-i}{2C_{33}C_{44}((\alpha_q^3)^2 - (\alpha_q^4)^2)} \begin{bmatrix} (C_{13} + C_{44})q_{\parallel}sign(z - z') \ \frac{\rho \omega^2 - C_{11}q_{\parallel}^2 - C_{44}(\alpha_q^3)^2}{\alpha_q^3} \end{bmatrix} e^{i\alpha_q^3 |z - z'|} - \begin{bmatrix} (C_{13} + C_{44})q_{\parallel}sign(z - z') \ \frac{\rho \omega^2 - C_{11}q_{\parallel}^2 - C_{44}(\alpha_q^4)^2}{\alpha_q^4} \end{bmatrix} e^{i\alpha_q^4 |z - z'|}. \tag{4.10}
$$

Scegliendo  $\alpha = x$  possiamo calcolare  $g_{xx}$  e  $g_{xz}$ :

$$
\begin{bmatrix} g_{xx}(z, z') \ g_{zx}(z, z') \end{bmatrix} = \frac{-i}{2C_{33}C_{44}((\alpha_q^3)^2 - (\alpha_q^4)^2)} \begin{bmatrix} \frac{\rho\omega^2 - C_{44}q_1^2 - C_{33}(\alpha_q^3)^2}{\alpha_q^3} \\ (C_{13} + C_{44})q_{\parallel}sign(z - z') \end{bmatrix} e^{i\alpha_q^3|z - z'|} - \begin{bmatrix} \frac{\rho\omega^2 - C_{44}q_1^2 - C_{33}(\alpha_q^4)^2}{\alpha_q^4} \\ (C_{13} + C_{44})q_{\parallel}sign(z - z') \end{bmatrix} e^{i\alpha_q^4|z - z'|}. \tag{4.11}
$$

Abbiamo calcolato la soluzione nello strato in cui è presente la forzante. Gli altri strati risentono della forzante solamente attraverso le interfacce.

### 4.3 Soluzione generale

Se in uno strato non è presente la forzante, allora la soluzione è quella del sistema omogeneo e ha la forma dell'equazione (2.15). Se invece la forzante `e presente nello strato considerato, allora `e necessario sommare la soluzione particolare a quella omogenea. Quindi l'espressione della soluzione generale `e

$$
\begin{bmatrix}\nG_{x\alpha}(z, z') \\
G_{z\alpha}(z, z')\n\end{bmatrix} = \sum_{m=1}^{4} \begin{bmatrix} 1 \\ \eta_p^m \end{bmatrix} A_{x\alpha pq}^m(z') e^{i\alpha_p^m z} + \delta_{pq} \begin{bmatrix} g_{x\alpha}(z, z') \\ g_{z\alpha}(z, z') \end{bmatrix}
$$
\n(4.12)

 $z$  è la profondità alla quale sto calcolando la soluzione,  $p$  è l'indice dello strato al quale appartiene  $z, q$  è l'indice dello strato a cui appartiene la forzante,

che agisce alla quota  $z'$  e la cui direzione è indicata dall'indice  $\alpha$ . Se p è l'indice relativo ad un film, allora tutte quattro le autosoluzioni sono accettabili, mentre se indica il substrato, dobbiamo, come al solito, considerare solamente le soluzioni associate ad onde evanescenti con la profondità. Per risolvere il sistema sono necessarie le condizioni al contorno. L'andamento degli sforzi in funzione delle variabili  $x e t e$  quello imposto dalla forzante, di conseguenza è possibile scrivere gli sforzi come

$$
\sigma_{\gamma\delta}(\mathbf{r},t) = \sigma_{\gamma\delta}(z)e^{i(q_{\parallel}x - \omega t)}.\tag{4.13}
$$

Ciò permette di riscrivere le condizioni al contorno  $(2.16)$  semplificando l'esponenziale:

$$
z = z_{p,p=1} \Rightarrow \begin{cases} \sigma_{zz\,p+1}(z_p) = 0\\ \sigma_{xz\,p+1}(z_p) = 0 \end{cases}
$$
  

$$
z = z_{p,p\neq 1} \Rightarrow \begin{cases} \sigma_{zz\,p}(z_p) = \sigma_{zz\,p+1}(z_p)\\ \sigma_{xz\,p}(z_p) = \sigma_{xz\,p+1}(z_p)\\ u_{x\,p}(z_p) = u_{x\,p+1}(z_p)\\ u_{z\,p}(z_p) = u_{z\,p+1}(z_p) \end{cases}
$$
(4.14)

A questo punto cerchiamo le componenti del tensore degli sforzi utilizzando l'equazione (2.2). Esplicitando gli spostamenti come  $u_{\beta}(x, z, t) =$  $G_{\beta\alpha}(z,z',\cdot)e^{i(q_\parallel x-\omega t)},$  il risultato è

$$
\sigma_{zz}(z)e^{iq\parallel x} = C_{13}\frac{\partial}{\partial x}[G_{x\alpha}(z,z')e^{iq\parallel x}] + C_{33}\frac{\partial}{\partial z}[G_{z\alpha}(z,z')e^{iq\parallel x}] \n\sigma_{xz}(z)e^{iq\parallel x} = C_{44}\frac{\partial}{\partial z}[G_{x\alpha}(z,z')e^{iq\parallel x}] + C_{44}\frac{\partial}{\partial x}[G_{z\alpha}(z,z')e^{iq\parallel x}]
$$
\n(4.15)

E necessario distinguere tre casi: `

•  $p = q e z > z'$ . Lo strato in esame è quello a cui appartiene la forzante, pertanto in  $G_{\beta\alpha}$  compare la soluzione particolare, in cui è presente la funzione  $sign(z - z')$  e due esponenziali che hanno come argomenti  $\alpha_q^3 |z - z'|$  e  $\alpha_q^4 |z - z'|$ . Da qui deriva la necessità di trattare separatamente la situazione in cui  $z > z'$  da quella in cui  $z < z'$ . In questo caso, dove  $z > z'$ , possiamo scrivere:

$$
\alpha_q^3 |z - z'| \rightarrow \alpha_q^1 (z' - z)
$$
  
\n
$$
\alpha_q^4 |z - z'| \rightarrow \alpha_q^2 (z' - z)
$$
  
\n
$$
sign(z - z') = 1.
$$

Poi, utilizzando le equazioni (4.15), (4.12), (4.11) e (4.10), scriviamo gli elementi che compaiono nelle condizioni al contorno:

$$
u_{xp} = \sum_{m=1}^{4} U_{xp}^{m}(z) A_{x\alpha pq}^{m}(z') + W_{x\alpha q}^{1} e^{i\alpha_{q}^{1}z'} + W_{x\alpha q}^{2}(z) e^{i\alpha_{q}^{2}z'}
$$
  
\n
$$
u_{zp} = \sum_{m=1}^{4} U_{zp}^{m}(z) A_{x\alpha pq}^{m}(z') + W_{z\alpha q}^{1} e^{i\alpha_{q}^{1}z'} + W_{z\alpha q}^{2}(z) e^{i\alpha_{q}^{2}z'}
$$
  
\n
$$
\sigma_{xzp} = \sum_{m=1}^{4} \sigma_{xzp}^{m}(z) A_{x\alpha pq}^{m}(z') + V_{xz\alpha q}^{1} e^{i\alpha_{q}^{1}z'} + V_{xz\alpha q}^{2}(z) e^{i\alpha_{q}^{2}z'}
$$
  
\n
$$
\sigma_{zzp} = \sum_{m=1}^{4} \sigma_{zzp}^{m}(z) A_{x\alpha pq}^{m}(z') + V_{zz\alpha q}^{1} e^{i\alpha_{q}^{1}z'} + V_{zz\alpha q}^{2}(z) e^{i\alpha_{q}^{2}z'}
$$
  
\n(4.16)

dove i coefficienti sono ricavati a partire dalla parte omogenea di  $G_{\beta\alpha}(z,z')$  e le loro espressioni sono

$$
U_{xp}^m(z) = e^{i\alpha_p^m z}
$$
  
\n
$$
U_{zp}^m(z) = \eta_p^m e^{i\alpha_p^m z}
$$
  
\n
$$
\sigma_{xxp}^m(z) = iC_{44}(\alpha_p^m + q_{\parallel} \eta_p^m) e^{i\alpha_p^m z}
$$
  
\n
$$
\sigma_{zzp}^m(z) = i(C_{13}q_{\parallel} + C_{33}\alpha_p^m \eta_p^m) e^{i\alpha_p^m z}
$$
\n(4.17)

mentre  $W$  e  $V$  derivano dall'integrale particolare<sup>1</sup>.

•  $p = q$  e  $z < z'$ . Possiamo scrivere

$$
\alpha_q^3 |z - z'| \rightarrow \alpha_q^3 (z' - z)
$$
  
\n
$$
\alpha_q^4 |z - z'| \rightarrow \alpha_q^4 (z' - z)
$$
  
\n
$$
sign(z - z') = -1.
$$

Tenendo presenti queste sostituzioni, ricaviamo che:

$$
u_{xp} = \sum_{m=1}^{4} U_{xp}^{m}(z) A_{x\alpha pq}^{m}(z') + W_{x\alpha q}^{3} e^{i\alpha_{q}^{2}z'} + W_{x\alpha q}^{4}(z) e^{i\alpha_{q}^{4}z'}
$$
  
\n
$$
u_{zp} = \sum_{m=1}^{4} U_{zp}^{m}(z) A_{x\alpha pq}^{m}(z') + W_{z\alpha q}^{3} e^{i\alpha_{q}^{3}z'} + W_{z\alpha q}^{4}(z) e^{i\alpha_{q}^{4}z'}
$$
  
\n
$$
\sigma_{xzp} = \sum_{m=1}^{4} \sigma_{xzp}^{m}(z) A_{x\alpha pq}^{m}(z') + V_{xz\alpha q}^{3} e^{i\alpha_{q}^{3}z'} + V_{xz\alpha q}^{4}(z) e^{i\alpha_{q}^{4}z'}
$$
  
\n
$$
\sigma_{zzp} = \sum_{m=1}^{4} \sigma_{zzp}^{m}(z) A_{x\alpha pq}^{m}(z') + V_{zz\alpha q}^{3} e^{i\alpha_{q}^{3}z'} + V_{zz\alpha q}^{4}(z) e^{i\alpha_{q}^{4}z'}.
$$
  
\n(4.18)

<sup>&</sup>lt;sup>1</sup>Abbiamo deciso di non riportare l'espressione di W e V, perchè appesantirebbe la trattazione, senza aggiungere informazioni di rilievo.

•  $p \neq q$ . Nell'eq. (4.12) non compare il termine relativo alla soluzione particolare. Procedendo come sopra, troviamo che:

$$
u_{xp} = \sum_{m=1}^{4} U_{xp}^m(z) A_{x\alpha pq}^m(z')
$$
  
\n
$$
u_{zp} = \sum_{m=1}^{4} U_{zp}^m(z) A_{x\alpha pq}^m(z')
$$
  
\n
$$
\sigma_{xzp} = \sum_{m=1}^{4} \sigma_{xzp}^m(z) A_{x\alpha pq}^m(z')
$$
  
\n
$$
\sigma_{zzp} = \sum_{m=1}^{4} \sigma_{zzp}^m(z) A_{x\alpha pq}^m(z').
$$
\n(4.19)

Definiamo le seguenti quantità, che sarà comodo usare in seguito

$$
\bar{\sigma}_p(z) = \begin{bmatrix} U_{xp}^1(z) & U_{xp}^2(z) & U_{xp}^3(z) & U_{xp}^4(z) \\ U_{zp}^1(z) & U_{zp}^2(z) & U_{zp}^3(z) & U_{zp}^4(z) \\ \sigma_{xxp}^1(z) & \sigma_{xzp}^2(z) & \sigma_{xzp}^3(z) & \sigma_{xzp}^4(z) \\ \sigma_{zzp}^1(z) & \sigma_{zzp}^2(z) & \sigma_{zzp}^3(z) & \sigma_{zzp}^4(z) \end{bmatrix}
$$
(4.20)

$$
\bar{A}_{x\alpha pq}(z') = \begin{bmatrix} A_{x\alpha pq}^1(z') \\ A_{x\alpha pq}^2(z') \\ A_{x\alpha pq}^3(z') \\ A_{x\alpha pq}^4(z') \end{bmatrix}
$$
\n
$$
\begin{bmatrix} W_{x\alpha q}^n(z) \end{bmatrix}
$$
\n(4.21)

$$
\bar{V}_{\alpha q}^{n}(z) = \begin{bmatrix} W_{x\alpha q}(z) \\ W_{z\alpha q}^{n}(z) \\ V_{x\alpha q}^{n}(z) \\ V_{z z\alpha q}^{n}(z) \end{bmatrix} . \tag{4.22}
$$

Occorre prestare attenzione ai due casi estremi:

- se  $p = 2$ , dobbiamo togliere le prime due righe dalla  $(4.20)$ , perché sulla superficie libera non abbiamo condizioni sugli spostamenti;
- se  $p = N + 1$ , dobbiamo eliminare le ultime due colonne dalla (4.20) e le ultime due righe dalla (4.21), perché nel substrato ci sono solo due autosoluzioni valide.

Dopo aver definito le quantità che compaiono nelle condizioni al contorno ed aver discusso i casi che le riguardano, passiamo alle equazioni al contorno vere e proprie. Scriviamo le condizioni all'interfaccia  $z_p$ ; dobbiamo, di nuovo, distinguere alcune possibilità:

• se  $q = p + 1$ , allora la forzante si trova nello strato inferiore a quello nel quale stiamo calcolando la soluzione. Lo strato della forzante vede il piano  $z = z_p$  come interfaccia superiore. È evidente che  $1 \le p \le N$  e  $2 \leq q \leq N+1$ . Riprendendo  $(4.20), (4.21)$  e  $(4.22)$  possiamo scrivere le condizioni al contorno come:

$$
\bar{\sigma}_p(z_p) \cdot \bar{A}_{x\alpha pq}(z') = \bar{\sigma}_{p+1}(z_p) \cdot \bar{A}_{x\alpha p+1q}(z') + \bar{V}_{\alpha q}^1(z_p) e^{i\alpha_q^1 z'} + \bar{V}_{\alpha q}^2(z_p) e^{i\alpha_q^2 z'}.
$$
\n(4.23)

Osserviamo che  $\sigma_{\gamma\delta i}(z_p)$  e  $u_{\gamma i}(z_p)$ , nelle equazioni (4.14), sono stati calcolati nello strato  $j = p$  utilizzando le  $(4.19)$  e nello strato  $j = q$  utilizzando le (4.16). Con il formalismo della matrice a blocchi possiamo scrivere:

$$
[\bar{\sigma}_p(z_p) - \bar{\sigma}_{p+1}(z_p)] \cdot \begin{bmatrix} \bar{A}_{x\alpha pq}(z') \\ \bar{A}_{x\alpha p+1\,q}(z') \end{bmatrix} = \bar{V}_{\alpha q}^1(z_{q-1}) e^{i\alpha_q^1 z'} + \bar{V}_{\alpha q}^2(z_{q-1}) e^{i\alpha_q^2 z'}.
$$
\n(4.24)

Nel caso in cui  $p = 1$  e  $q = 2$ , possono essere eseguite alcune semplificazioni, infatti vengono a meno due delle quattro condizioni al contorno abituali. Allora  $\bar{\sigma}_p(z_p)$  è inesistente e le matrici  $\bar{\sigma}_q(z_p)$  devono essere private delle prime due righe. Quindi possiamo scrivere:

$$
-\bar{\sigma}_{p+1}(z_p) \cdot \bar{A}_{x\alpha p+1\,q}(z') = \bar{V}_{\alpha q}^1(z_{q-1})e^{i\alpha_q^1 z'} + \bar{V}_{\alpha q}^2(z_{q-1})e^{i\alpha_q^2 z'}; \tag{4.25}
$$

• se  $q = p$ , allora la forzante si trova nello strato in cui sto calcolando la soluzione, lo strato che vede come interfaccia inferiore il piano  $z = z_p$ . Deve essere  $2 \le q \le N$  e  $3 \le p+1 \le N+1$ . Procediamo come nel caso precedente, ma questa volta usiamo le (4.18) al posto delle (4.16). Le condizioni al contorno diventano:

$$
\left[\bar{\sigma}_p(z_p) - \bar{\sigma}_{p+1}(z_p)\right] \cdot \left[\begin{array}{c} \bar{A}_{x\alpha pq}(z')\\ \bar{A}_{x\alpha p+1\,q}(z') \end{array}\right] = -\bar{V}_{\alpha q}^3(z_q)e^{i\alpha_q^3 z'} - \bar{V}_{\alpha q}^4(z_q)e^{i\alpha_q^4 z'}.
$$
\n(4.26)

• L'ultima possibilit`a `e quella in cui la forzante non si trova in alcuno degli strati separati dall'interfaccia  $z = z_p$ , il che vuol dire

$$
\begin{cases} q \neq p \\ q \neq p+1 \end{cases}
$$

Ricorrendo alle (4.18), possiamo scrivere

$$
\left[\bar{\sigma}_p(z_p) - \bar{\sigma}_{p+1}(z_p)\right] \cdot \left[\begin{array}{c} \bar{A}_{x\alpha pq}(z')\\ \bar{A}_{x\alpha p+1\,q}(z') \end{array}\right] = 0. \tag{4.27}
$$

.

Se  $p = 1$  allora  $\bar{\sigma}_p(z_p)$  è inesistente e dobbiamo eliminare le prime due righe da  $\bar{\sigma}_{p+1}(z_p)$ . Alla fine rimane:

$$
-\bar{\sigma}_{p+1}(z_p) \cdot \bar{A}_{x\alpha p+1\,q}(z') = 0. \tag{4.28}
$$

Usando alcune matrici a blocchi possiamo unificare i vari casi esaminati sopra. Introducendo nuove notazioni puntate:

$$
\ddot{\sigma} = \begin{bmatrix} -\bar{\sigma}_{2}(z_{1}) & 0 & 0 & \dots & 0 & 0 \\ \bar{\sigma}_{2}(z_{2}) & -\bar{\sigma}_{3}(z_{2}) & 0 & \dots & 0 & 0 \\ 0 & \bar{\sigma}_{3}(z_{3}) & -\bar{\sigma}_{4}(z_{3}) & \dots & 0 & 0 \\ \vdots & \vdots & \ddots & \vdots & \ddots & \vdots \\ 0 & 0 & 0 & \dots & \bar{\sigma}_{N}(z_{N}) & \bar{\sigma}_{N+1}(z_{N}) \end{bmatrix}
$$
\n
$$
\dddot{A}_{x\alpha q}(z') = \begin{bmatrix} \bar{A}_{x\alpha 2q}(z') \\ \vdots \\ \bar{A}_{x\alpha pq}(z') \\ \vdots \\ \bar{A}_{x\alpha N+1q}(z') \end{bmatrix}
$$
\n
$$
\ddot{V}_{\alpha q}^{1} = \begin{bmatrix} 0 \\ \vdots \\ \bar{V}_{\alpha q}^{2}(z_{q-1}) \\ \vdots \\ 0 \end{bmatrix} \quad \ddot{V}_{\alpha q}^{2} = \begin{bmatrix} 0 \\ \vdots \\ \bar{V}_{\alpha q}^{2}(z_{q-1}) \\ \vdots \\ 0 \end{bmatrix}
$$
\n
$$
\ddot{V}_{\alpha q}^{3} = \begin{bmatrix} 0 \\ \vdots \\ -\bar{V}_{\alpha q}^{3}(z_{q}) \\ \vdots \\ 0 \end{bmatrix} \quad \ddot{V}_{\alpha q}^{4} = \begin{bmatrix} 0 \\ \vdots \\ -\bar{V}_{\alpha q}^{4}(z_{q}) \\ \vdots \\ 0 \end{bmatrix} . \qquad (4.32)
$$

Notiamo che nelle (4.31) gli elementi non nulli devono essere posizionati nella riga-blocco q − 1, mentre nelle (4.32) devono essere posizionati nella rigablocco q. Inoltre dobbiamo osservare che i vettori definiti dalle (4.31) e (4.32) sono costituiti in totale da N righe-blocco corrispondenti a  $q = 2, 3, ...N + 1$ ; in particolare, facendo riferimento ai vettori definiti nella (4.32), essi hanno la prima riga-blocco sempre nulla. Se  $q = N + 1$ , non hanno alcun elemento diverso da zero. Grazie alle precedenti definizioni, possiamo esprimere le condizioni al contorno relative a tutte le superfici di separazione attraverso l'equazione matriciale:

$$
\dddot{\sigma} \cdot \dddot{A}_{x\alpha q}(z') = \ddot{V}_{\alpha q}^1 e^{i\alpha_q^1 z'} + \ddot{V}_{\alpha q}^2 e^{i\alpha_q^2 z'} + \ddot{V}_{\alpha q}^3 e^{i\alpha_q^3 z'} + \ddot{V}_{\alpha q}^4 e^{i\alpha_q^4 z'}.
$$
 (4.33)

Risolvendola, otteniamo:

$$
\dddot{A}_{x\alpha q}(z') = \sum_{n=1}^{4} \ddot{A}_{x\alpha q}^{n} e^{i\alpha_q^n z'}.
$$
\n(4.34)

Esplicitando l'eq. (4.34) in termini di relazioni scalari, troviamo i coefficienti  $A^m_{x\alpha pq}(z')$  che possono essere espressi nella forma:

$$
A_{x\alpha pq}^m(z') = \sum_{n=1}^4 A_{x\alpha pq}^{mn} e^{i\alpha_q^n z'}
$$
\n(4.35)

dove  $A^{mn}_{x\alpha pq}$  sono le componenti scalari del vettore ...  $\dddot{A}^n_{x\alpha q} = \dddot{\sigma}^{-1} \cdot \ddot{V}$  $\ddot{V}_{\alpha q}^{n}$ . In virtù dell'eq.  $(4.35)$ , possiamo riscrivere l'eq.  $(4.12)$  nella forma:

$$
G_{\beta\alpha}(z,z') = \sum_{m,n=1}^{4} A_{\beta\alpha p q}^{mn} e^{i\alpha_p^m z} e^{i\alpha_q^n z'} + \delta_{pq} g_{\beta\alpha}(z,z'). \tag{4.36}
$$

### 4.4 Considerazioni finali

Se sostituiamo il tensore di Green all'interno del teorema di fluttuazione dissipazione (espressione (3.27)), possiamo determinare le funzioni di correlazioni degli spostamenti nel dominio della frequenza  $\langle u_\beta(z)u^*_\alpha(z')\rangle_{q_{\parallel}\omega}$ . Ricordando che queste ultime godono delle proprietà di simmetria (3.11) e (3.12), abbiamo a disposizione uno strumento per verificare la correttezza dei passaggi matematici effettuati. Infatti, svolgendo i calcoli dei paragrafi precedenti con un programma MATLAB, possiamo calcolare le funzioni di correlazione. Esse sono rappresentate nelle figure da 4.3 a 4.10: la parte tratteggiata rappresenta la parte immaginaria, mentre la linea continua è relativa alla parte reale. Le figure sono state tracciate nel caso del sistema etichettato con is he200 c44 120, substrato isotropo e film esagonale, i cui dati sono riportati nell'appendice E. Le quote  $z e z'$  appartengono rispettivamente al primo film e al substrato.

Possiamo vedere che le figure 4.3 e 4.4 sono identiche, infatti rappresentano funzioni di correlazione di grandezze dello stesso tipo che, di conseguenza, hanno lo stesso comportamento rispetto all'inversione temporale. Lo stesso discorso vale per le figure 4.9 e 4.10. Al contrario,  $u_x$  e  $u_z$  hanno un comportamento opposto rispetto all'inversione temporale e pertanto le due funzioni di correlazione rappresentate rispettivamente dalle figure 4.5 e 4.6, 4.7 e 4.8, sono immaginarie e antisimmetriche rispetto allo scambio degli indici<sup>2</sup>.

 $2<sup>2</sup>$ In questo caso la variabile tempovariante è lo spostamento e gli indici rappresentano la componente vettoriale e la quota lungo l'asse z.

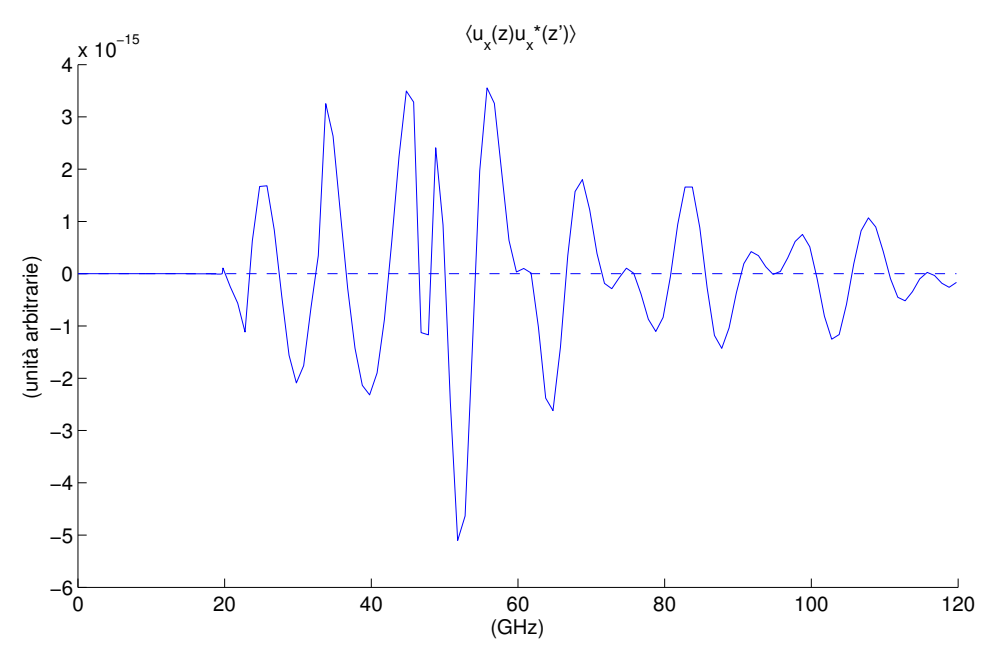

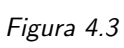

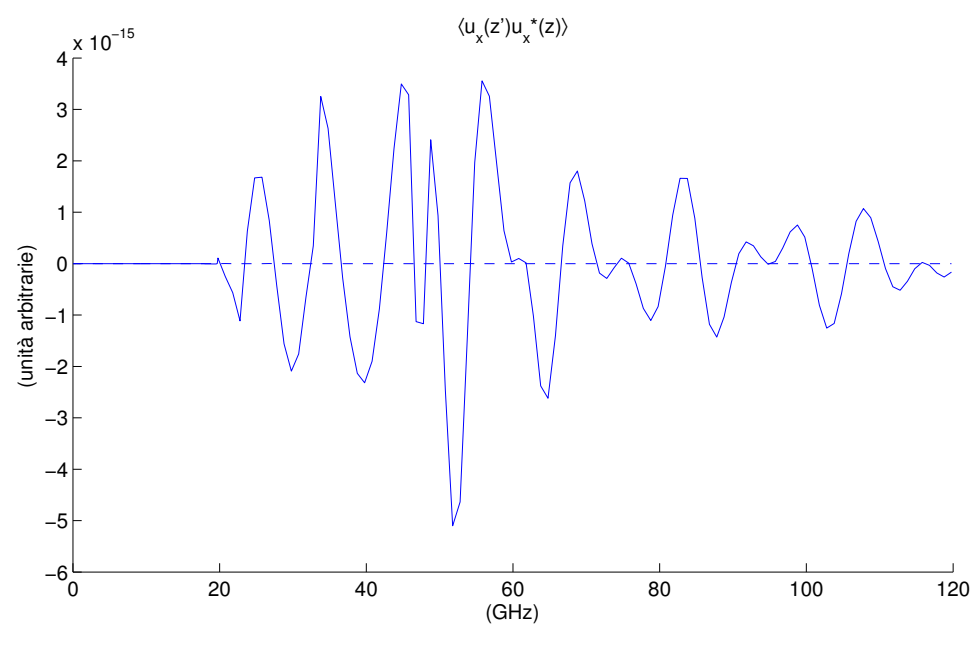

Figura 4.4

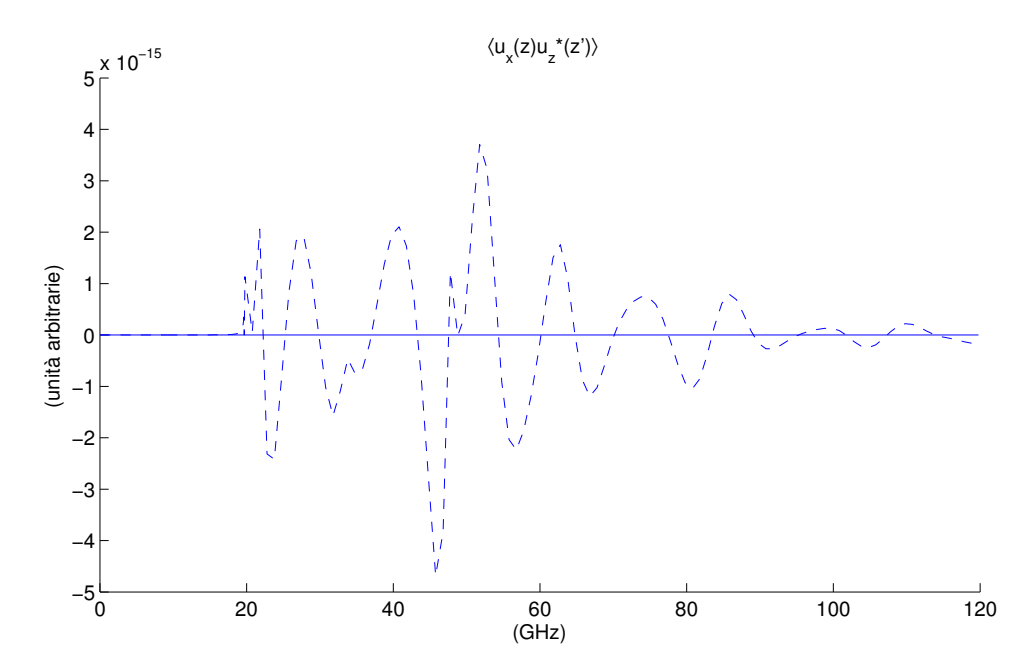

Figura 4.5

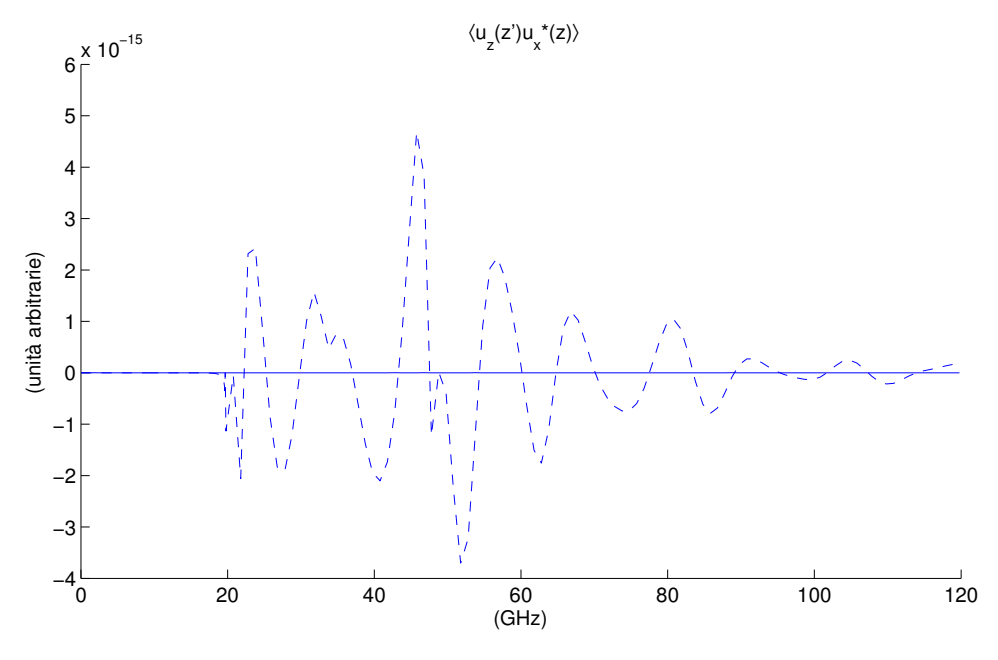

Figura 4.6

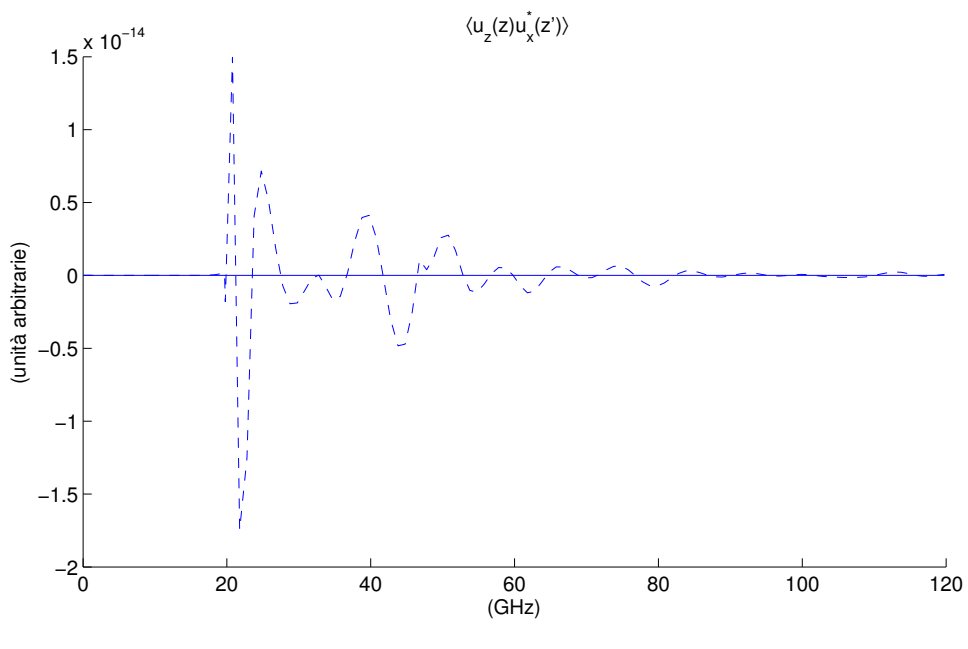

Figura 4.7

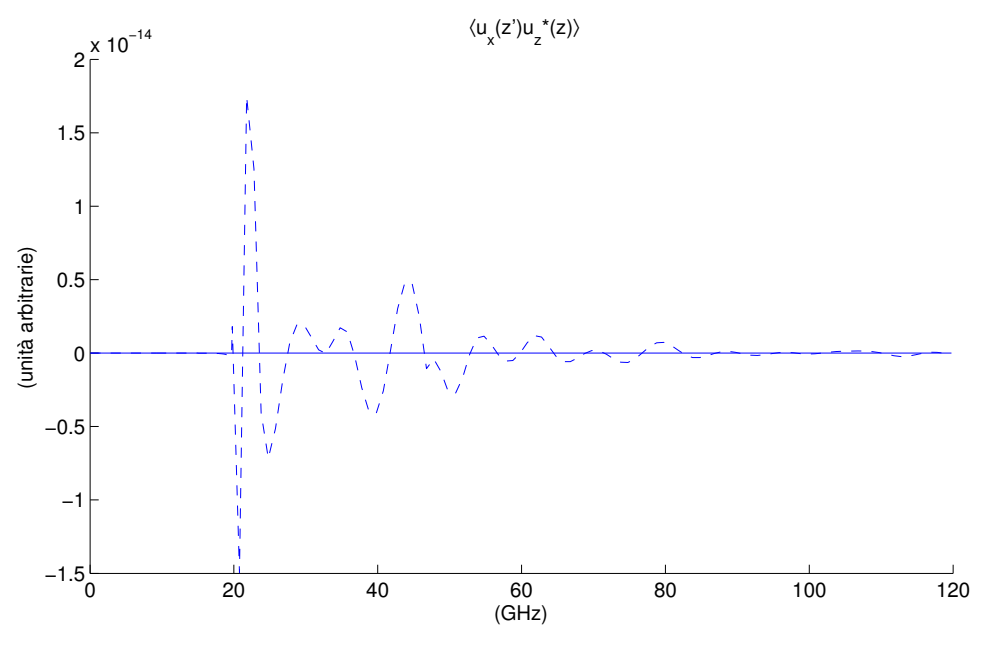

Figura 4.8

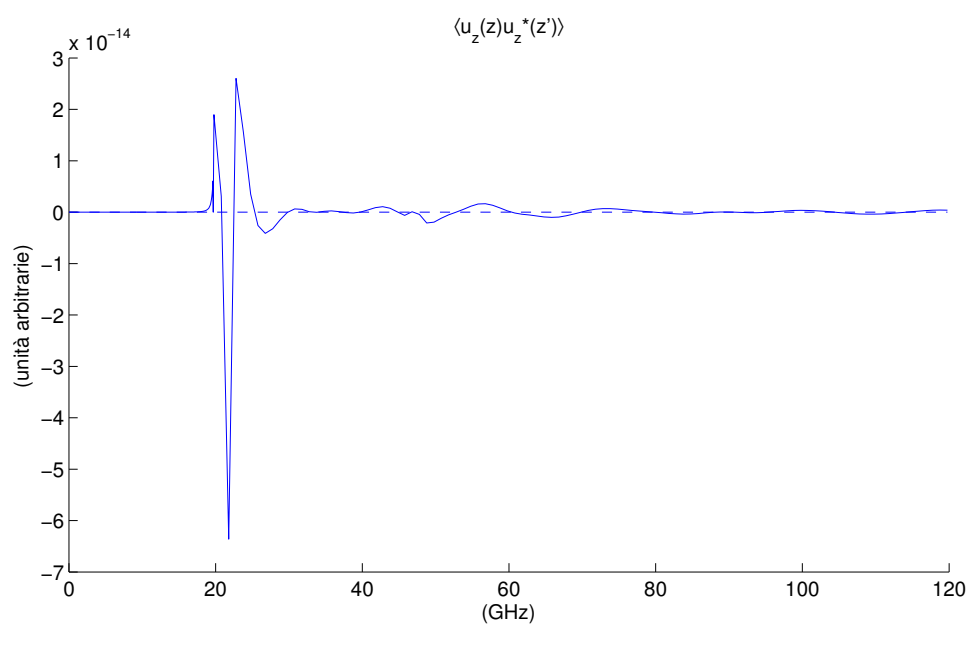

Figura 4.9

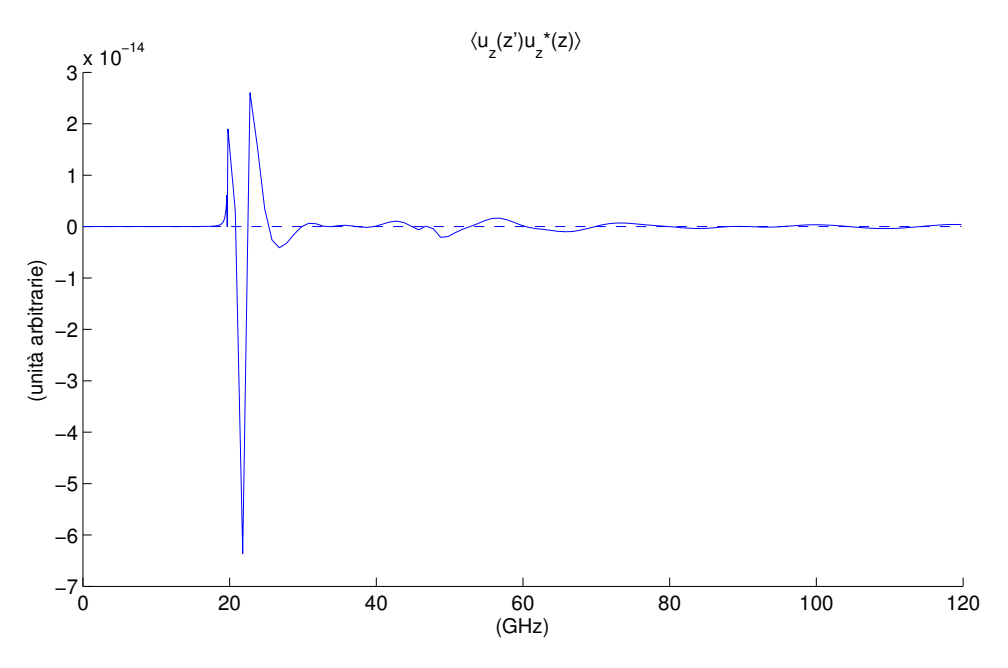

Figura 4.10

## Capitolo 5

# Valutazione degli effetti dell'anisotropia

### 5.1 Introduzione

Nell'ultimo capitolo sono raccolti i risultati della simulazione computazionale. Prima ci occupiamo di film lenti, poi di quelli veloci. Infine viene esaminato un substrato isotropo sul quale è depositato uno strato anch'esso isotropo, ma con opportune variazioni delle costanti elastiche.

Prima di descrivere quanto ottenuto, è necessaria un'osservazione preliminare. Il nostro sistema è descritto da un elevato numero di parametri: costanti elastiche, densità e spessore. Perciò è difficilmente praticabile un'analisi sistematica del loro spazio multidimensionale: per esempio, scegliendo dieci valori per ciascun parametro, potremmo combinarli in 10<sup>7</sup> modi diversi. Le uniche condizioni di rilievo che devono essere soddisfatte sono i requisiti di stabilit`a termodinamica, che si traducono in vincoli sulle costanti elastiche (vedi appendice C).

Il nostro obiettivo principale è quello di vedere gli effetti anisotropi prodotti dalla riduzione della simmetria dello strato superficiale, fino ad arrivare alla massima anisotropia compatibile con la simmetria esagonale. Per non introdurre altri comportamenti anisotropi che non siano quelli del film, decidiamo di usare un substrato isotropo. Partiamo da un film con proprietà identiche a quelle del substrato, variandole poi progressivamente, incrementando così l'anisotropia del film. Sottolineiamo che abbiamo considerato variazioni della densit`a solo nell'ultimo caso, isotropo su isotropo, in tutti gli altri abbiamo modificato le costanti elastiche, ma non la densità.

Desideriamo capire qual è l'effetto di ciascuna costante elastica del film sul

comportamento del sistema, pertanto non arriviamo alla massima anisotropia del film in un unico passaggio, ma procediamo per passi successivi: modifichiamo una costante, osserviamo gli effetti prodotti, passiamo alla costante successiva, fino a portare l'anisotropia al livello voluto.

I grafici tridimensionali rappresentano gli spettri di potenza degli spostamenti nel piano sagittale: in direzione  $x$  e in direzione  $z$ . Essi sono stati valutati, e sono presentati, in funzione della profondit`a e della frequenza, e per un determinato valore di  $q_{\parallel}$ . Questo modo di procedere è stato scelto perch´e riflette il modo di operare della spettroscopia Brillouin, sulla cui geometria di scattering ci si `e basati nella stesura del programma di calcolo:  $q_{\parallel}$  è prefissato e viene misurato lo spettro in funzione della frequenza. Il  $q_{\parallel}$ adottato corrisponde ad una configurazione di backscattering della luce con lunghezza d'onda pari a 514,5 nm e un prefissato angolo di incidenza di 60°. La riga nera continua indica la posizione dell'interfaccia tra film e substrato. Ricordiamo che nei passaggi matematici dei capitoli 2 e 4 la profondità del substrato è stata considerata infinita.

Un'ultima nota: nei grafici di questo capitolo, le etichette in basso a sinistra sono un promemoria del mezzo in esame: la prima sigla indica il substrato, la seconda lo strato seguita dallo spessore, poi c'è l'ultima costante che è stata modificata, eventualmente seguita dal suo valore numerico; "em" sta per effetto massa, indica un aumento della densità del film.

### 5.2 Film esagonale lento

Vogliamo studiare una configurazione nella quale il substrato è isotropo: per ottenerla abbiamo deciso di "isotropizzare" il silicio. Di conseguenza abbiamo modificato la costante elastica  $C_{11}$  da 166 · 10<sup>9</sup> Pa a 223,7 · 10<sup>9</sup> Pa, in modo da rispettare la condizione

$$
C_{11} = 2C_{44} + C_{12}.\tag{5.1}
$$

Avremmo potuto ottenere un materiale isotropo anche in un altro modo, ovvero diminuendo la costante  $C_{12}$  da 63,9 ·  $10^9$  Pa a 5,9 ·  $10^9$  Pa. Tuttavia ciò avrebbe prodotto un rapporto di Poisson,  $\nu$ , pari a circa 0,03, un valore molto basso, che si riscontra solo in materiali molto particolari. Inoltre, per materiali isotropi con un rapporto di Poisson così basso, non è possibile usare la teoria dell'elasticità, per quanto detto nel riferimento (17). Desideriamo, al contrario, arrivare a conclusioni che possano essere significative per un insieme più ampio di sostanze, e che queste sostanze abbiano un comportamento lineare elastico, dato che nello sviluppo del programma di calcolo
sono state usate queste ipotesi. Da qui la scelta di modificare  $C_{11}$ , che permette di ottenere  $\nu = 0.22$ , valore che non si discosta troppo da quello dei materiali ceramici<sup>1</sup>.

Prima di inziare ad esaminare i grafici abbiamo fatto una verifica del funzionamento del programma, tracciando lo spettro di potenza prima per un semispazio occupato unicamente da silicio isotropizzato e dopo per un mezzo costituito da un substrato e da uno strato di spessore 200 nm, entrambi di silicio isotropizzato: gli spettri sono uguali, quindi il programma sembra funzionare correttamente.

In fig. 5.1 sono riportati gli spettri di potenza del silicio isotropizzato. Notiamo, coerentemente con quanto osservato alla fine del capitolo 2, la presenza di una frequenza di soglia, che segna il passaggio dallo spettro discreto a quello continuo e che coincide con la frequenza di soglia trasversa  $(\omega = q_{\parallel} \sqrt{C_{44}/\rho}).$ Notiamo anche la frequenza di soglia longitudinale  $(\omega = q_{\parallel} \sqrt{C_{11}/\rho});$  in corrispondenza di quest'ultima l'onda diventa puramente longitudinale e infatti lo spettro degli spostamenti è nullo in direzione  $z$ . Ad una frequenza di poco inferiore a quella di soglia trasversale, è evidente un'onda di Rayleigh; dal confronto delle ampiezze dello spettro dello spostamento longitudinale e di quello trasversale, vediamo che la polarizzazione del modo di Rayleigh è prevalentemente trasversale. Comunque lo spettro di potenza permette di ottenere informazioni sull'ampiezza, ma non sulla fase delle onde.

Ora iniziamo ad "accendere" l'anisotropia nel substrato: modifichiamo  $C_{11}$ partendo dal valore del substrato isotropo, riducendola fino a dimezzarla  $(C_{11} = 111, 85 \cdot 10^9 \text{ Pa})$ . Di conseguenza cambiamo anche  $C_{66}$  per rispettare la condizione

$$
C_{66} = \frac{C_{11} - C_{12}}{2}.
$$
\n(5.2)

In ogni caso, osservando le equazioni dei capitoli precedenti, si può vedere che  $C_{66}$  non compare, infatti questa costante elastica corrisponde a  $C_{1212}$ nella notazione non contratta e lega deformazioni di taglio nel piano xy a sforzi di taglio in un piano perpendicolare a  $x$  e diretti lungo  $y$ . Dal momento che stiamo trattando onde sagittali e gli spostamenti non dipendono dalla coordinata y,  $\varepsilon_{12}$  è nullo. Otteniamo il grafico della fig. 5.2: le soglie trasversale e longitudinale del substrato non hanno naturalmente cambiato posizione; l'onda di Rayleigh si è spostata a frequenze più basse e l'ampiezza della sua componente lungo  $x$  è aumentata. Il film confina più modi, polarizzati prevalentemente lungo x, ma non tutti hanno ampiezza rilevante alla

<sup>1</sup>Bisogna tener presente che molti materiali ceramici sono opachi o semiopachi, di conseguenza un'indagine sperimentale tramite spettroscopia Brillouin può investigare efficacemente solo le onde di superficie e non quelle di volume, dal momento che la luce laser nel bulk è troppo attenuata.

superficie esterna.

Per investigare meglio il comportamento al variare di  $C_{11}$ , abbiamo deciso di diminuire in modo più progressivo il valore di tale costante e di tracciare lo spettro di potenza in corrispondenza dei vari decrementi: esaminiamo il grafico di fig. 5.3, dove  $C_{11} = 200 \cdot 10^9$  Pa. La frequenza del modo di Rayleigh si abbassa così come quella del modo misto che prima si trovava alla frequenza di soglia longitudinale. Non compaiono altri modi nel film. Vediamo che il massimo dell'onda mista ora si trova sulla superficie del campione e non al suo interno.

Diminuiamo  $C_{11}$  fino a  $150 \cdot 10^9$  Pa e osserviamo il nuovo andamento in fig. 5.4. Oltre agli andamenti già evidenziati nel punto precedente, inizia a formarsi una nuova onda nello strato superficiale, ad una frequenza intermedia tra quella dell'onda mista, menzionata in precedenza, e quella della soglia trasversale. L'intensità dello spettro lungo  $x$ , dei modi del film, continua ad aumentare e la larghezza, nell'intervallo delle frequenze, a diminuire. C'è ancora una diminuzione della frequenza, ma meno marcata rispetto agli intervalli precedenti: è come se i modi si "schiacciassero" verso una frequenza asintotica. La figura (fig. 5.5) mostra l'andamento a cui abbiamo accennato in precedenza: il massimo dell'onda si trova sulla superficie del campione, non più al suo interno. Si vede, in particolare, un aumento dell'ampiezza della componente longitudinale della polarizzazione del modo di Rayleigh.

Esaminando i grafici presentati fino ad ora, abbiamo visto che la diminuzione di  $C_{11}$  provoca una diminuzione della frequenza dell'onda di Rayleigh. Ma, al contempo, la frequenza di soglia del film, ovvero la frequenza che separa lo spettro discreto da quello continuo, non cambia posizione. Quindi non è detto che la variazione di una costante elastica influenzi le posizioni, sull'asse delle frequenze, di tutte le componenti dello spettro. Questo suggerisce che la diminuzione della frequenza del modo di Rayleigh non è primariamente conseguenza dell'incremento dell'anisotropia  $(C_{11} \neq C_{33})$ , ma della variazione di C<sup>11</sup> in quanto tale. Infatti, modificando una costante elastica non si incrementa solamente l'anisotropia, ma si modifica anche il tensore delle costanti elastiche, o tensore di rigidità, del film. In questo caso, agendo su  $C_{11}$ , si modifica la rigidità del mezzo in direzione  $x$ , perciò rallentiamo le componenti longitudinali delle varie onde. Essendo l'onda di Rayleigh un'onda mista, la frequenza di entrambe le sue componenti viene modificata.

L'aspetto fondamentale è che è possibile considerare un film ancora isotropo ma, ad esempio, più rigido, ma non è possibile definire un film che abbia la stessa rigidità ma sia anisotropo. Cioè non è possibile studiare gli effetti dell'anisotropia senza contemporaneamente modificare la rigidit`a. Per aumentare l'anisotropia modifichiamo  $C_{11}$ , e questo determina  $C_{11}$  diverso da C33. Qui si vede l'anisotropia. Ma per accendere l'anisotropia dobbiamo modificare le costanti elastiche, modificare il tensore di rigidit`a. Ci aspettiamo che la variazione di rigidità sia la causa principale del cambiamento della velocità di propagazione di alcuni modi. Ma non abbiamo alcuna possibilità di separare le modifiche di anisotropia  $(C_{11}$  diverso da  $C_{33}$ ) e rigidità (modifica di  $C_{11}$  considerata se stante). Pertanto possiamo solo fare ragionevoli supposizioni sugli effetti di ciascuna di esse.

Riassumiamo i risultati ottenuti in un grafico, rappresentato<sup>2</sup> in fig. 5.6, che riporta l'andamento della frequenza dei vari modi confinati dallo strato superficiale in funzione del valore di  $C_{11}$ . Le onde sono state nominate con una numerazione progressiva al crescere della frequenza, per poterle identificare. È interessante notare che, al di sotto di un certo valore di  $C_{11}$ , l'onda 1 si trova a frequenze inferiori alla soglia trasversale del substrato. Questo vuol dire che essa diventa una onda di superficie in senso stretto (un'onda di Sezawa) e non è più uno pseudomodo che, potendosi accoppiare con le onde dello spettro continuo, irraggia nel substrato.

Abbiamo studiato l'andamento dei modi in funzione di  $C_{11}$ , tenendo fisso lo spessore sul valore di 200 nm. Ora lasciamo  $C_{11} = 111 \cdot 10^9$  Pa e indaghiamo il sistema variando lo spessore. Confrontando gli spettri relativi al mezzo isotropo e allo spessore 50 nm, riportati nelle figure 5.1 e 5.7, rispettivamente, vediamo un abbassamento della frequenza del modo di Rayleigh e dell'onda che si trova inizialmente alla frequenza di soglia. Inoltre notiamo che il massimo di quest'ultima onda si sposta più in profondità rispetto alla superficie. Aumentiamo lo spessore fino a 100 nm e osserviamo la fig. 5.8. Il massimo si sposta ancora di più in profondità e la frequenza diminuisce ulteriormente. L'onda di Rayleigh sembra invece essersi stabilizzata: la sua frequenza non si modifica più in modo così marcato. Inizia a riscontrarsi il comportamento a cui si era accennato in precedenza, ovvero quando le onde diminuiscono la loro frequenza, esse si spostano di intervalli a mano a mano minori, a parità di variazione dello spessore (o del coefficiente  $C_{11}$ ), fino a "stabilizzarsi" in prossimit`a della frequenza dell'onda di Rayleigh. A spessori maggiori compaiono nuovi modi nel film.

Campionando altri valori possiamo tracciare un grafico della frequenza in

<sup>2</sup> I punti di tutti i grafici bidimensionali sono stati identificati manualmente dalle curve di livello degli spettri di potenza dello spostamento lungo x; ci posso essere lievi variazioni della frequenza dell'onda rispetto allo spettro di potenza lungo z dovute all'interazione con la parte continua dello spettro, ma esse sono ridotte e non cambiano l'andamento qualitativo. Eventuali tracciati "a gradino", visibili nei grafici tridimensionali, sono dovuti alla ridotta accuratezza dei valori numerici campionati sulle curve di livello (limitato numero di cifre decimali); l'andamento complessivo è comunque evidente.

funzione dello spessore, riportato in fig. 5.9. Lo confrontiamo con quello di fig. 5.6. Vediamo per alcuni modi ci sono campi di esistenza; per esempio, a fissato spessore, certi modi iniziano a esistere solo per certi valori di  $C_{11}$ , e viceversa. Nel grafico della frequenza in funzione dello spessore notiamo un comportamento interessante: quando, all'aumentare dello spessore, la frequenza di un'onda scende al di sotto della soglia trasversale, cioè quando non abbiamo pi`u a che fare con uno pseudomodo che irraggia nel substrato, vi `e un netto cambiamento della pendenza del grafico relativo a quell'onda; in particolare essa diminuisce. Per l'onda di Rayleigh, che si mantiene sempre al di sotto della soglia, l'andamento è lievemente decrescente. Evidentemente la pendenza risente del confinamento o meno del modo all'interno del film. Richiamando il grafico della frequenza in funzione di  $C_{11}$  (fig. 5.6), è possibile notare che, nella zona di spettro continuo del substrato, la pendenza delle onde 1 e 3 `e minore rispetto a quella dell'onda 2: in base a quanto appena detto, ciò è probabilmente dovuto al fatto che le onde 1 e 3, pur trovandosi in una zona in cui si possono accoppiare con onde del substrato appartenenti allo spettro continuo, sono maggiormente confinate nel film rispetto alla 2. Dobbiamo ancora raggiungere la completa anisotropia esagonale. Continuiamo questo procedimento modificando  $C_{33}$ , aumentandola del 50%. Come già spiegato in precedenza, si tratta di una scelta inevitabilmente arbitraria. Tuttavia, se avessimo deciso di diminuire  $C_{33}$  e di investigare un intervallo di valori, avremmo rischiato, muovendoci all'interno di tale intervallo, di avvicinarci al valore di C<sup>11</sup> modificato e, di conseguenza, di ritornare ad una situazione simile a quella del mezzo isotropo. Comunque gli spostamenti della posizione dello onde sull'asse delle frequenze, dopo questa modifica, sono molto ridotti, tanto che abbiamo deciso di non inserire il grafico relativo. Le uniche modifiche visibili sono limitate variazioni dell'intensit`a spettro di potenza.

Infine modifichiamo  $C_{13}$ : decidiamo di aumentarla del 50%. Presentiamo direttamente il grafico della frequenza in funzione di  $C_{13}$  (vedi fig. 5.10), dal quale è evidente che l'influenza di tale costante sulle posizioni delle onde, lungo l'asse delle frequenze, è sostanzialmente modesta.

Arrivati a questo punto facciamo la modifica necessaria per rendere il film effettivamente lento: diminuiamo la costante elastica  $C_{44}$ , dimezzandola. Osserviamo lo spettro di potenza in figura 5.11. Vediamo un abbassamento della frequenza di tutte le onde. E particolarmente marcata la diminuzione ` della frequenza dell'onda di Rayleigh.

Poiché l'indagine descritta in questo paragrafo è stata condotta per un film lento, i suoi risultati potrebbero essere confrontati con quelli ottenuti, per lo stesso film, con il metodo delle onde parziali.

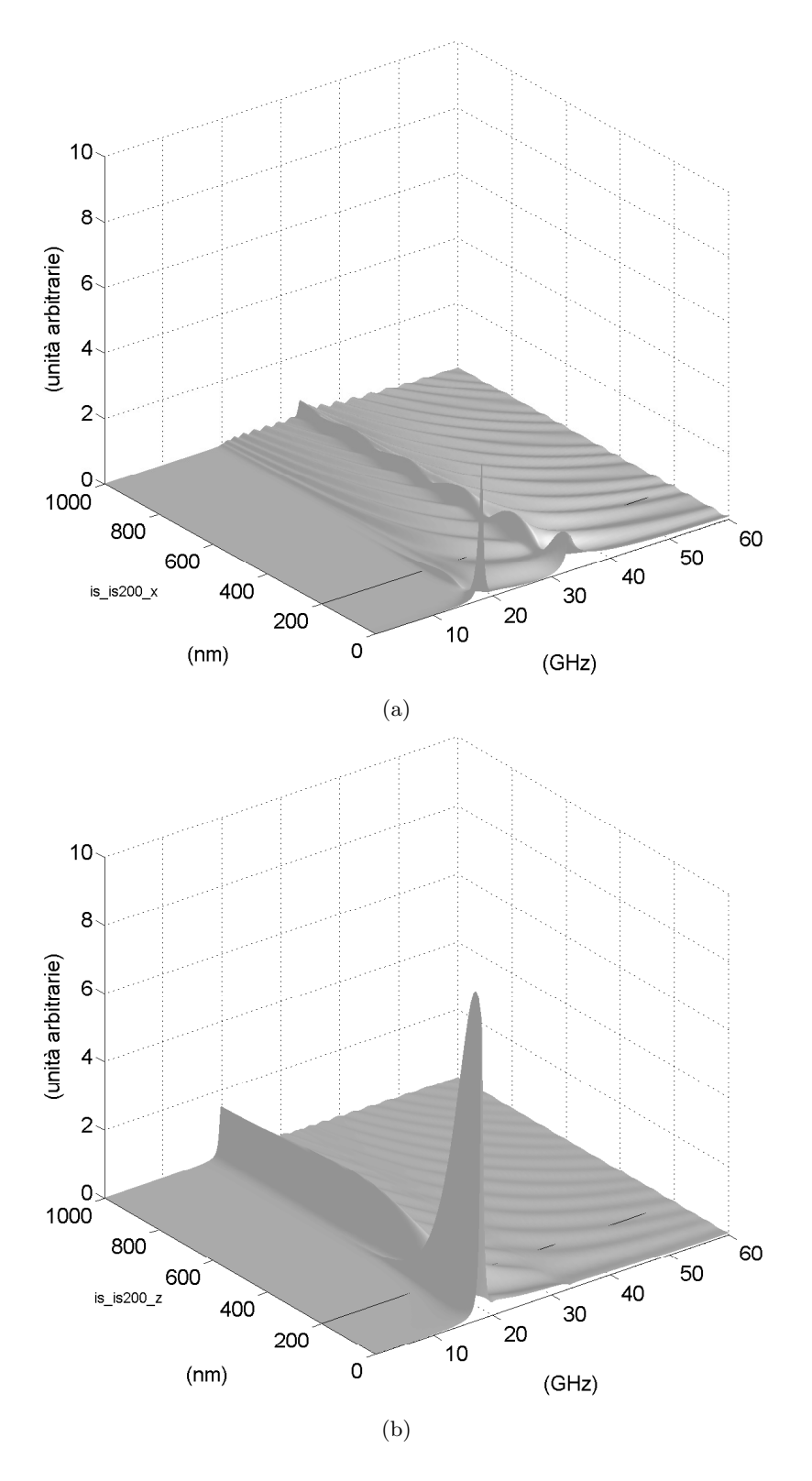

Figura 5.1: Spettri di potenza degli spostamenti lungo  $x$  (a) e lungo  $z$  (b) del silicio "isotropizzato".

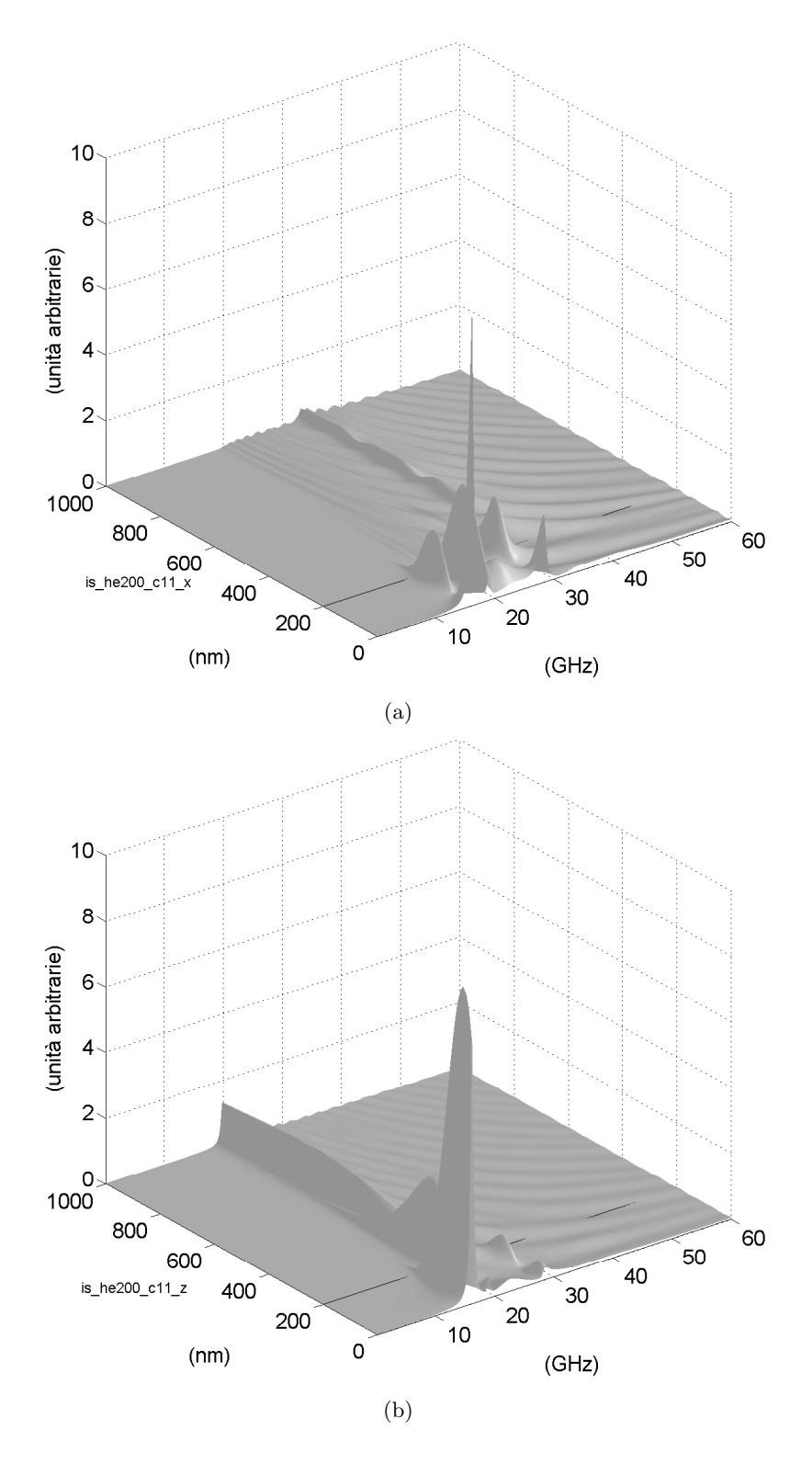

Figura 5.2: Spettri di potenza degli spostamenti lungo  $x$  (a) e lungo  $z$  (b) del substrato isotropo e film con  $C_{11} = 111,85 \cdot 10^9$  Pa, spessore 200 nm.

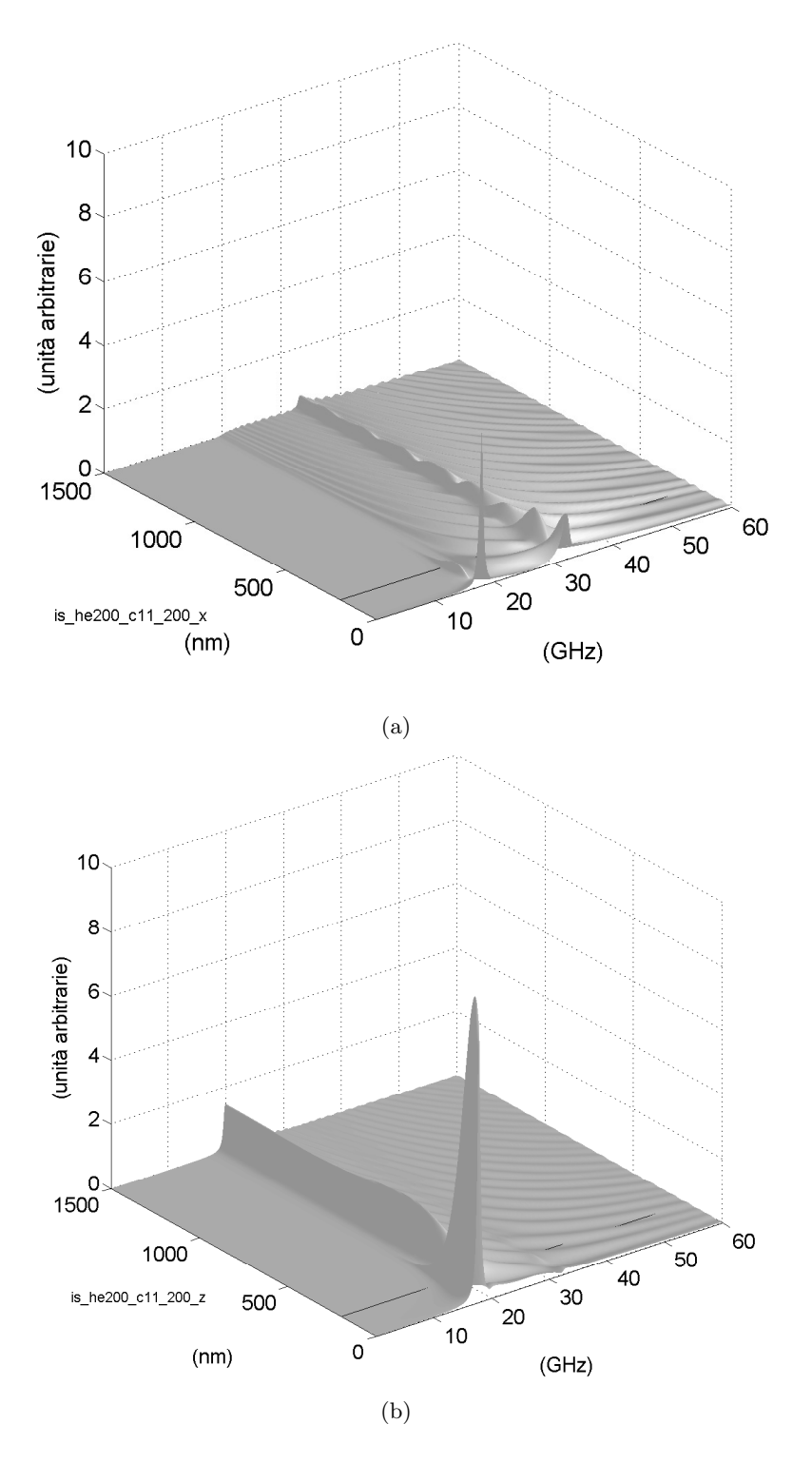

Figura 5.3: Spettri di potenza degli spostamenti lungo  $x$  (a) e lungo  $z$  (b) del substrato isotropo e film con  $C_{11} = 200 \cdot 10^9$  Pa, spessore 200 nm.

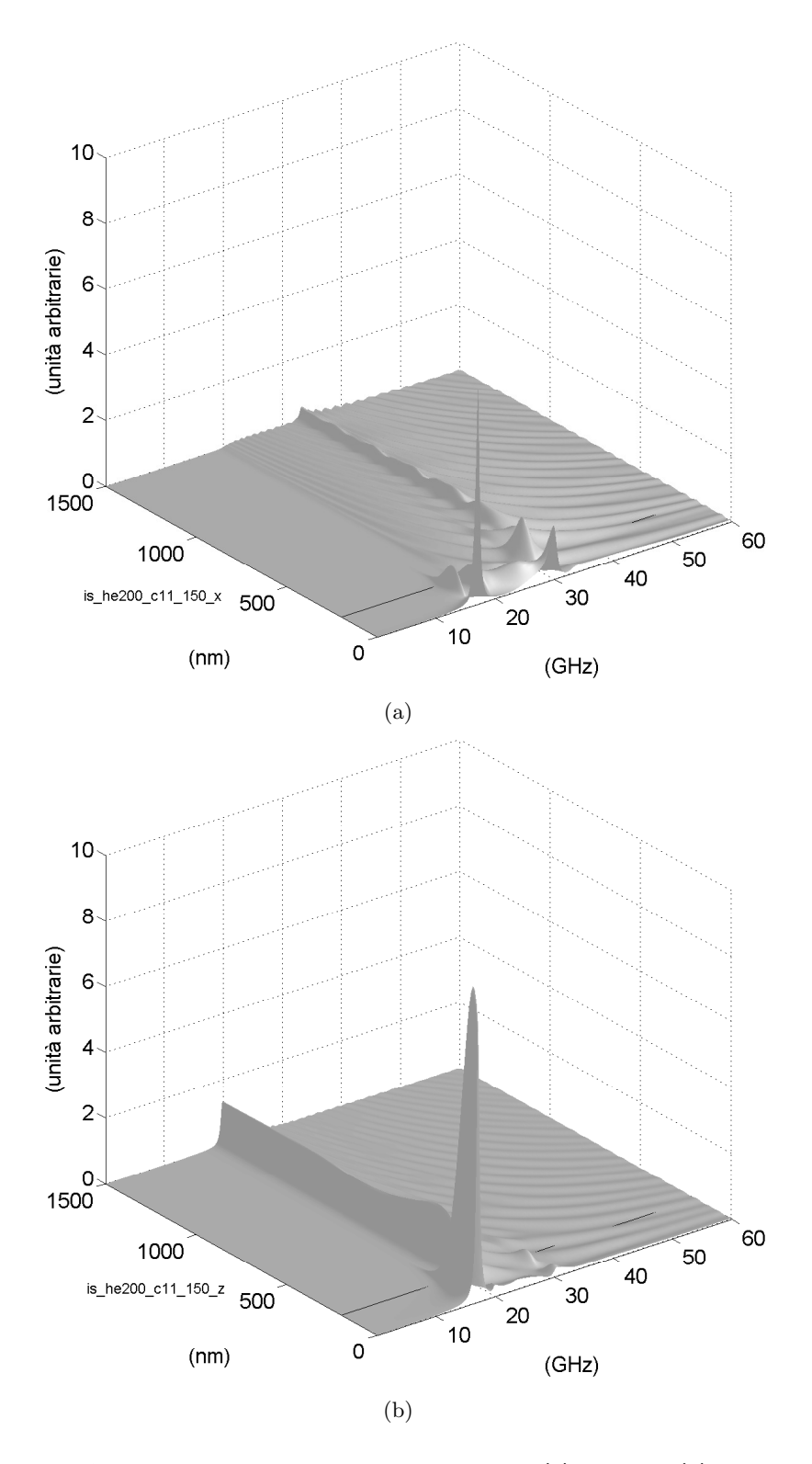

Figura 5.4: Spettri di potenza degli spostamenti lungo  $x$  (a) e lungo  $z$  (b) del substrato isotropo e film con  $C_{11} = 150 \cdot 10^9$  Pa, spessore 200 nm.

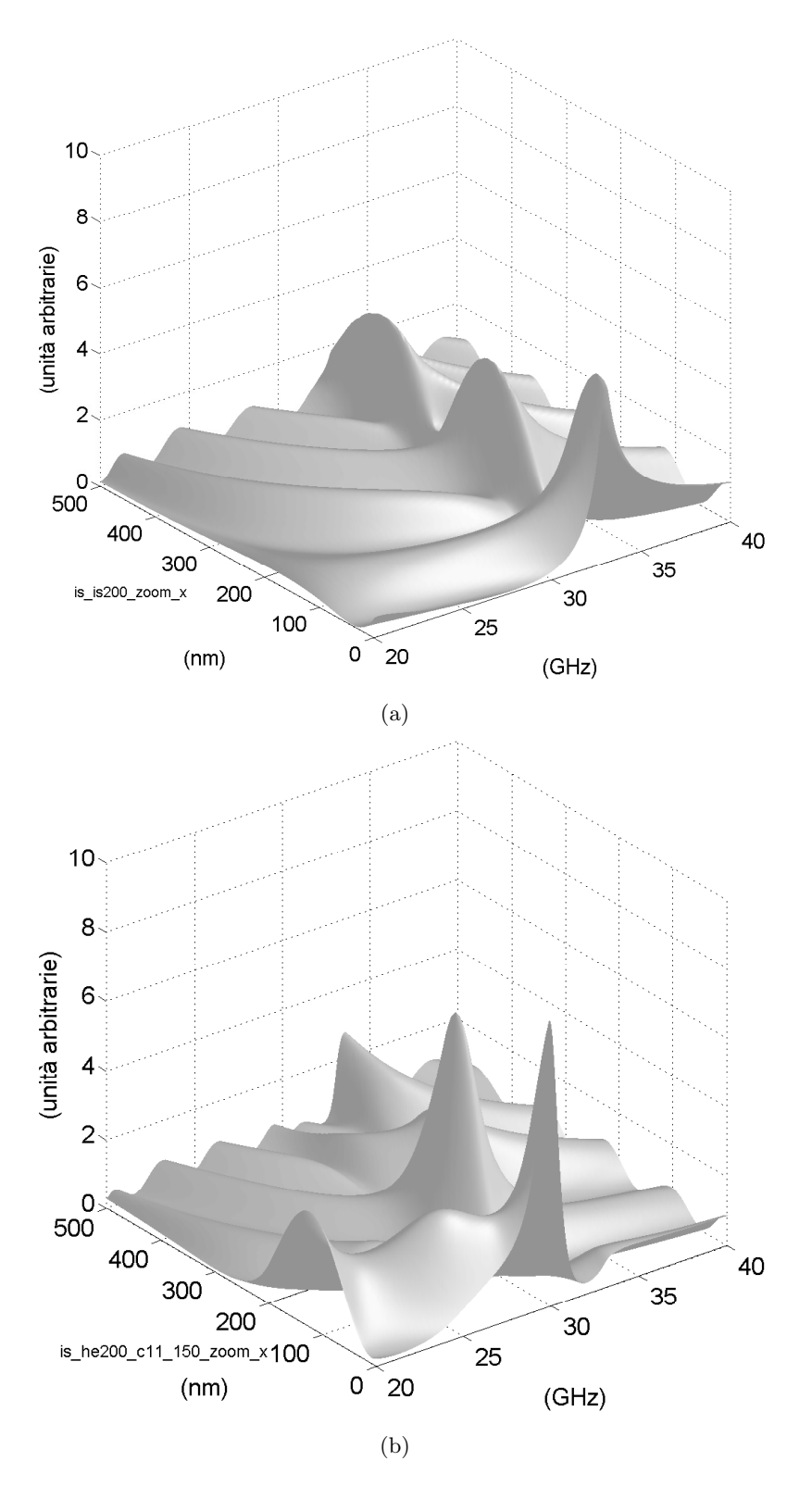

Figura 5.5: Ingrandimenti degli spettri di potenza degli spostamenti di fig. 5.1(a) e di fig. 5.4 (a): si vede lo spostamento del massimo del modo misto rispetto alla superficie.

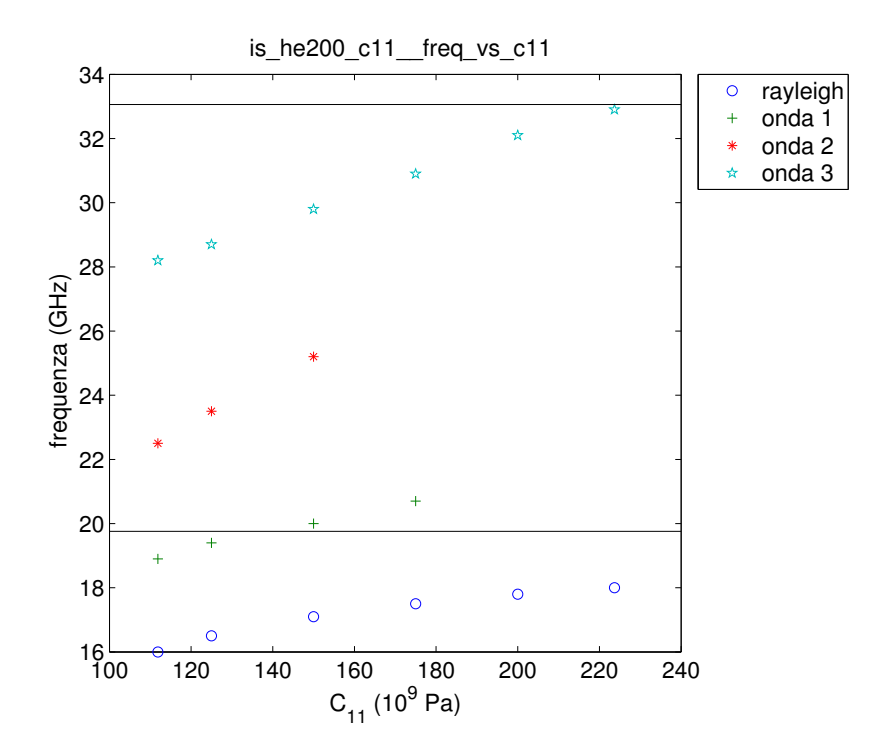

Figura 5.6: Frequenza in funzione di  $C_{11}$  per substrato isotropo, spessore film 200 nm; la riga orizzontale inferiore è la soglia trasversale, quella superiore la soglia longitudinale.

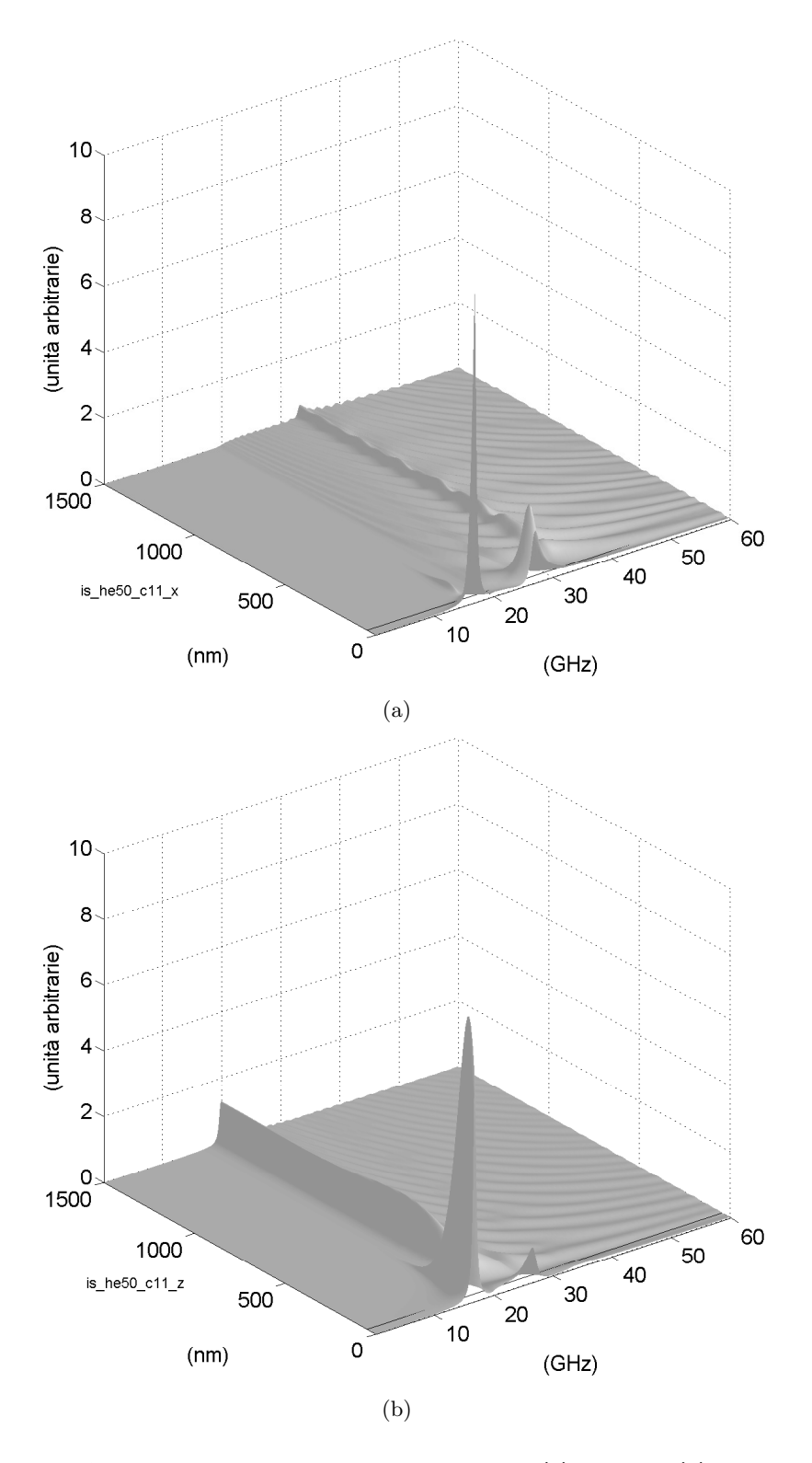

Figura 5.7: Spettri di potenza degli spostamenti lungo  $x$  (a) e lungo  $z$  (b) del substrato isotropo e film con  $C_{11} = 111,85 \cdot 10^9$  Pa, spessore 50 nm.

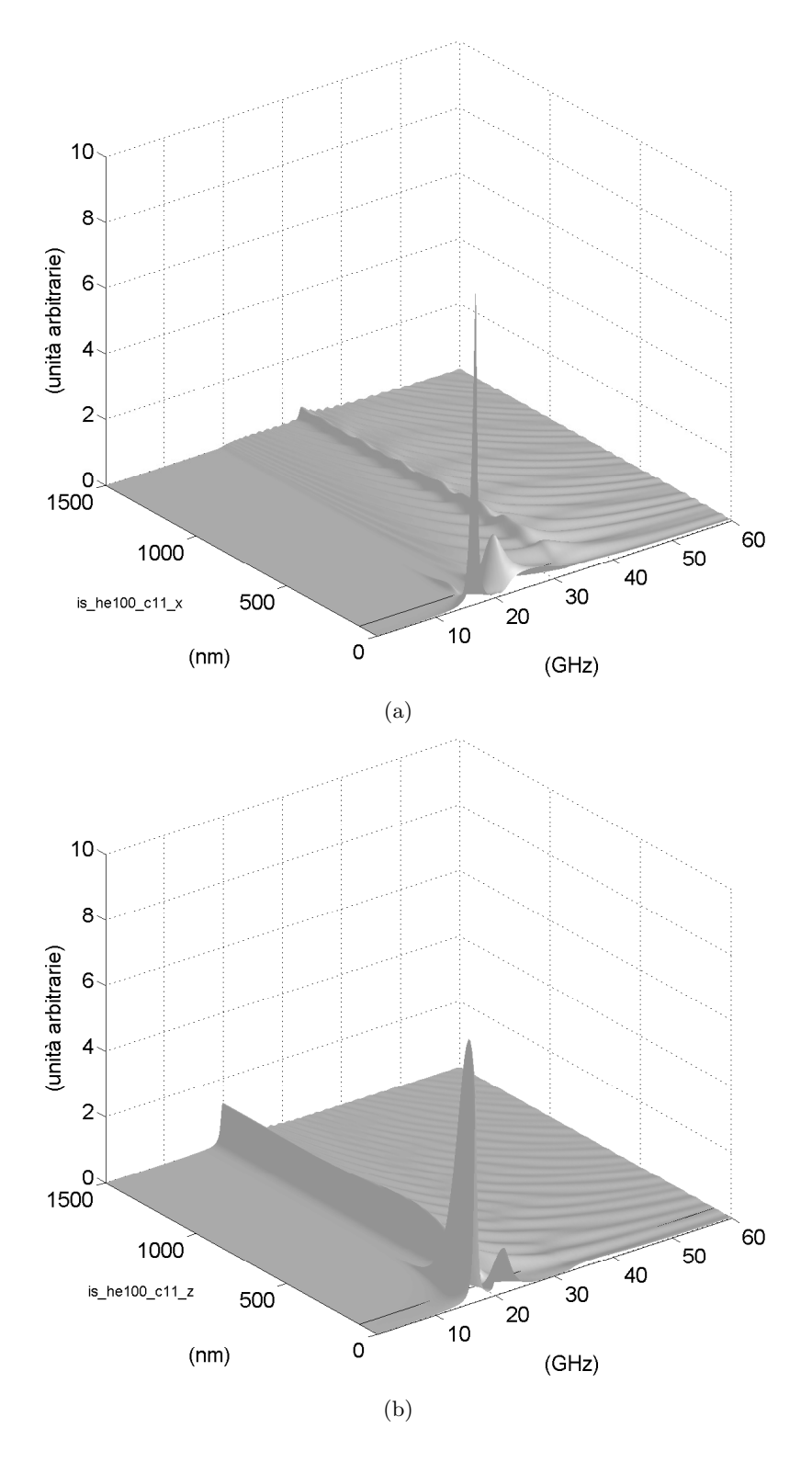

Figura 5.8: Spettri di potenza degli spostamento lungo  $x$  (a) e lungo  $z$  (b) del substrato isotropo e film con  $C_{11} = 111,85 \cdot 10^9$  Pa, spessore 100 nm.

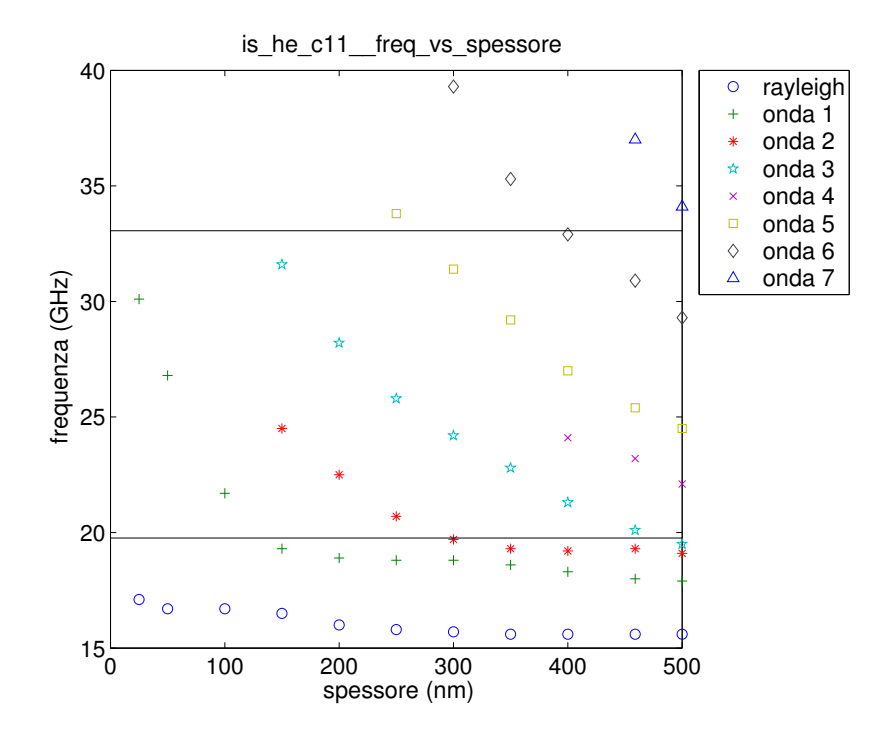

Figura 5.9: Frequenza in funzione dello spessore per substrato isotropo, film con  $C_{11} =$  $111,85 \cdot 10^9$  Pa; la riga orizzontale inferiore è la soglia trasversale, quella superiore la soglia longitudinale.

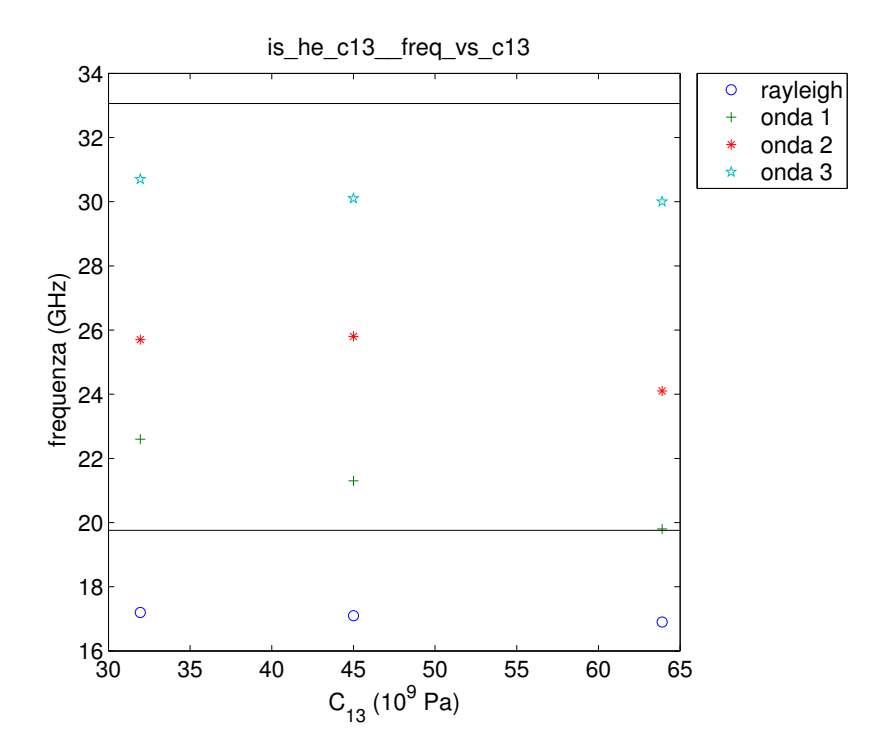

Figura 5.10: Frequenza in funzione di  $C_{13}$  per substrato isotropo, film con  $C_{11}$  =  $111,85 \cdot 10^9$  Pa, spessore 200 nm; la riga orizzontale inferiore è la soglia trasversale, quella superiore la soglia longitudinale.

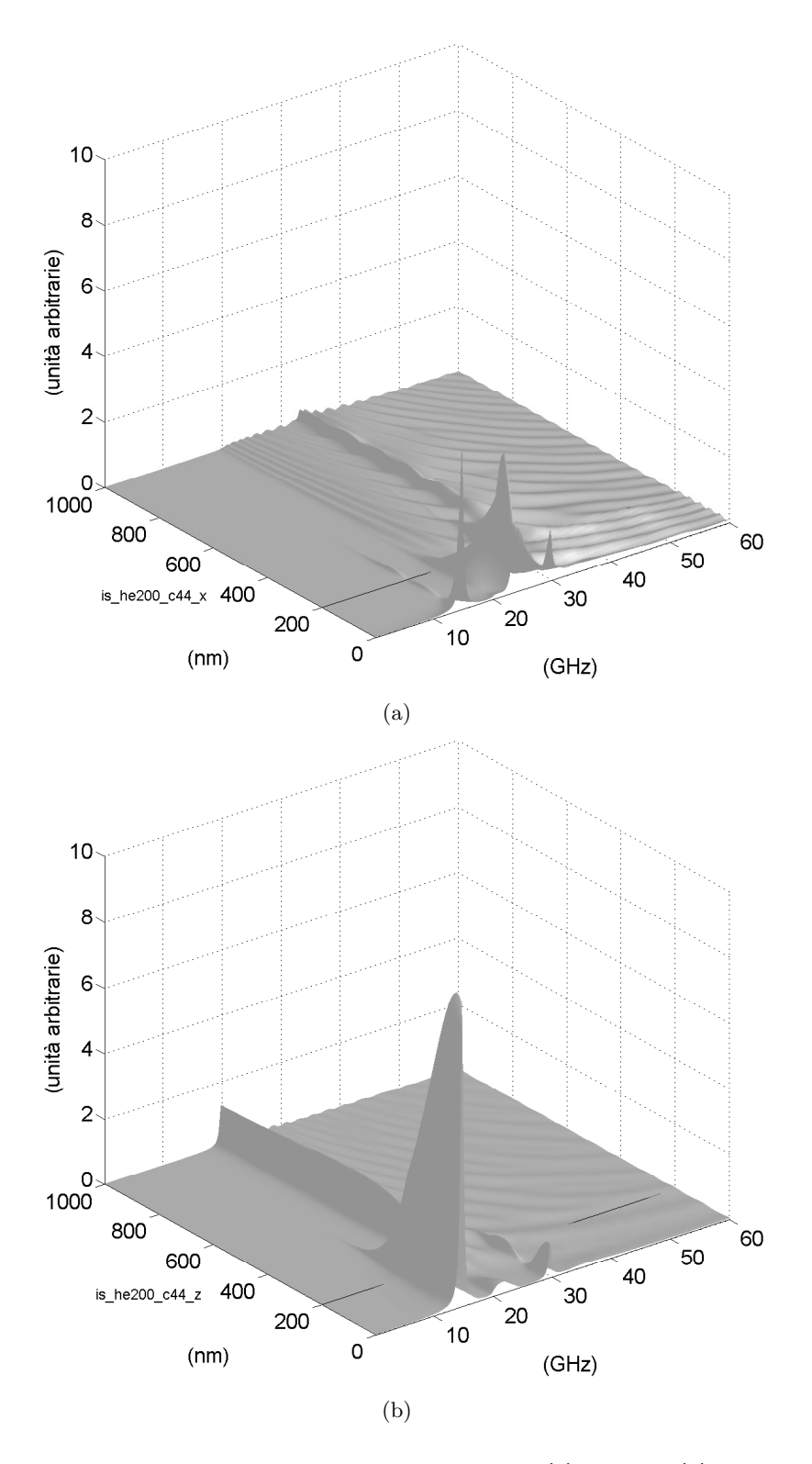

Figura 5.11: Spettri di potenza degli spostamenti lungo  $x$  (a) e lungo  $z$  (b) del substrato isotropo e film con  $C_{44} = 39.95 \cdot 10^9$  Pa, spessore 200 nm.

#### 5.3 Film esagonale veloce

Applichiamo il metodo del tensore di Green allo studio di un film veloce, contesto in cui è particolarmente appropriato, come già sottolineato.

Desideriamo che sia le componenti longitudinali sia quelle trasversali del film siano più veloci. Partiamo sempre dalla condizione di silicio isotropizzato. Iniziamo ad aumentare gradualmente  $C_{11}$  fino a raddoppiarla. La fig. 5.12 è relativa ad uno strato con  $C_{11} = 313,7 \cdot 10^9 \,\mathrm{Pa}.$  Da un confronto con la fig. 5.1, si vede un aumento della frequenza del modo di Rayleigh e un aumento, più marcato, della frequenza dell'onda mista inizialmente alla soglia longitudinale. La polarizzazione dell'onda di Rayleigh in direzione longitudinale diminuisce. Il grafico di fig. 5.13 mette in evidenza l'andamento, sull'asse della frequenza, delle varie onde nell'intervallo di variazione di C11. Come in precedenza, desideriamo investigare non solo gli effetti di un cambiamento di  $C_{11}$  a spessore costante, ma anche cosa succede variando lo spessore del film, mantenendo  $C_{11}$  costante. Il grafico 5.14 mostra l'andamento delle frequenze delle varie onde in funzione dello spessore. Osserviamo che aumentando lo spessore dello strato superficiale compaiono, a mano a mano, nuove onde. La frequenza dell'onda di Rayleigh si abbassa dalla soglia trasversale raggiungendo rapidamente il suo valore asintotico; anche le frequenze delle altre onde diminuiscono e diventano sempre più ravvicinate.

Facciamo un altro passo per raggiungere l'anisotropia "veloce": aumentiamo gradatamente  $C_{33}$  fino a triplicarne il valore. Questo aumento è più marcato rispetto a quello del paragrafo precedente e non è casuale. Infatti, nei film colonnari di cui intendiamo approssimare il comportamento, c'è continuità delle proprietà del mezzo in direzione verticale, perpendicolare alla superficie del substrato, mentre, in direzione parallela all'interfaccia, le propriet`a cambiano passando da una colonna a uno spazio interstiziale. Perciò la velocità di propagazione dell'onda sarà nettamente superiore in direzione verticale che non in un piano parallelo all'interfaccia. In questo caso, avendo aumentato  $C_{11}$  per velocizzare il film, dobbiamo aumentare ancor di più  $C_{33}$ . Sottolineiamo che, in generale, un film esagonale può avere  $C_{33}$  maggiore o minore di  $C_{11}$ : è stato il tipo di anisotropia del film depositato in questione a indirizzarci verso una particolare modifica. In ogni caso, il programma di calcolo funzionerebbe anche con  $C_{33} < C_{11}$ . Dopo questa puntualizzazione, esaminiamo i grafici 5.15. Ci sono variazioni dell'intensit`a dello spettro degli spostamenti, ma la posizione delle onde lungo l'asse delle frequenze rimane pres- ${\rm soch\'e}$  invariata.

Dimezziamo C<sup>13</sup> per ottenere un mezzo esagonale. La variazione del valore di  $C_{13}$  è troppo modesta per osservare cambiamenti qualitativi significativi degli spettri.

A questo punto effettuiamo l'ultima modifica: incrementiamo gradualmente  $C_{44}$ , fino ad aumentarla del 50%, per avere un film effettivamente veloce. Il grafico della fig. 5.16 mostra che l'onda inizialmente alla frequenza longitudinale aumenta lievemente la sua frequenza, trovandosi già vicina al suo valore asintotico. La frequenza dell'onda di Rayleigh aumenta, ma l'aspetto più significativo è il superamento della soglia trasversale, per il quale l'onda di Rayleigh pu`o accoppiare energia con le onde del substrato, diventando pertanto uno pseudomodo.

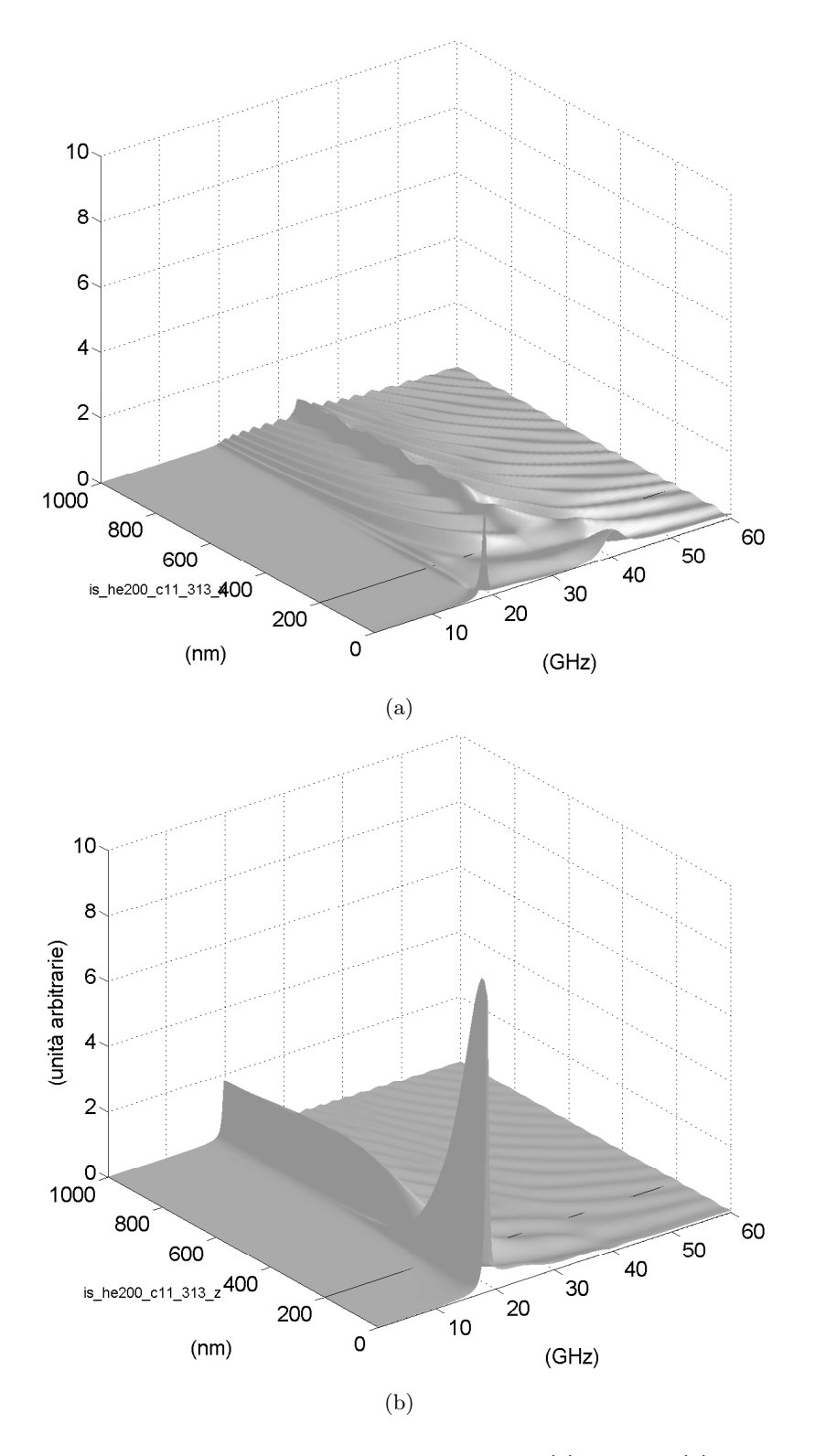

Figura 5.12: Spettri di potenza degli spostamenti lungo  $x$  (a) e lungo  $z$  (b) del substrato isotropo e film con  $C_{11} = 313,7 \cdot 10^9$  Pa, spessore 200 nm.

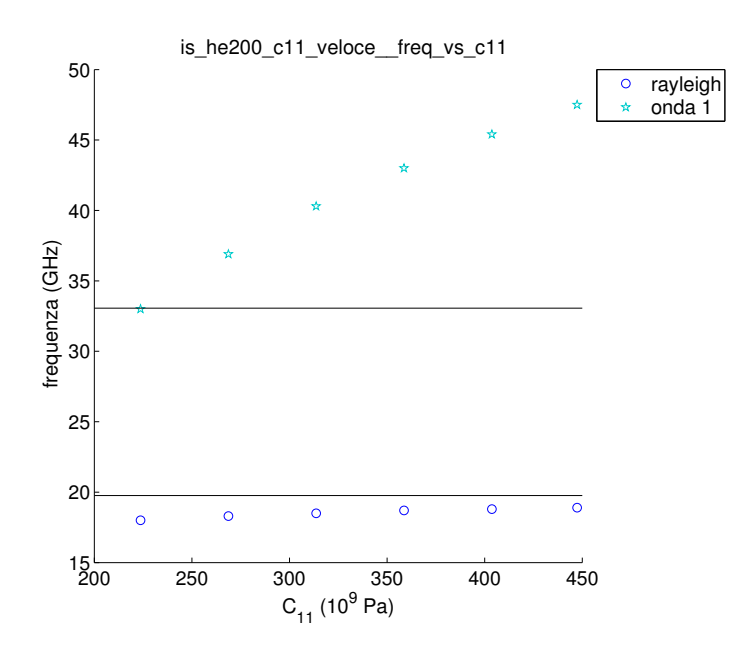

Figura 5.13: Frequenza in funzione di  $C_{11}$  per substrato isotropo, spessore film 200 nm; la riga orizzontale inferiore è la soglia trasversale.

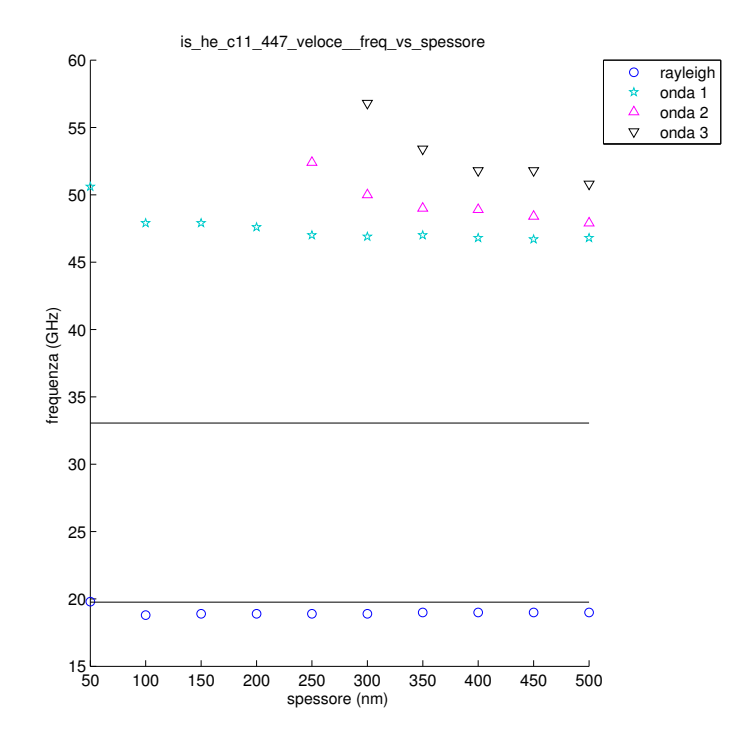

Figura 5.14: Frequenza in funzione dello spessore per substrato isotropo, film con  $C_{11} = 447.4 \cdot 10^9$  Pa; la riga orizzontale è la soglia trasversale.

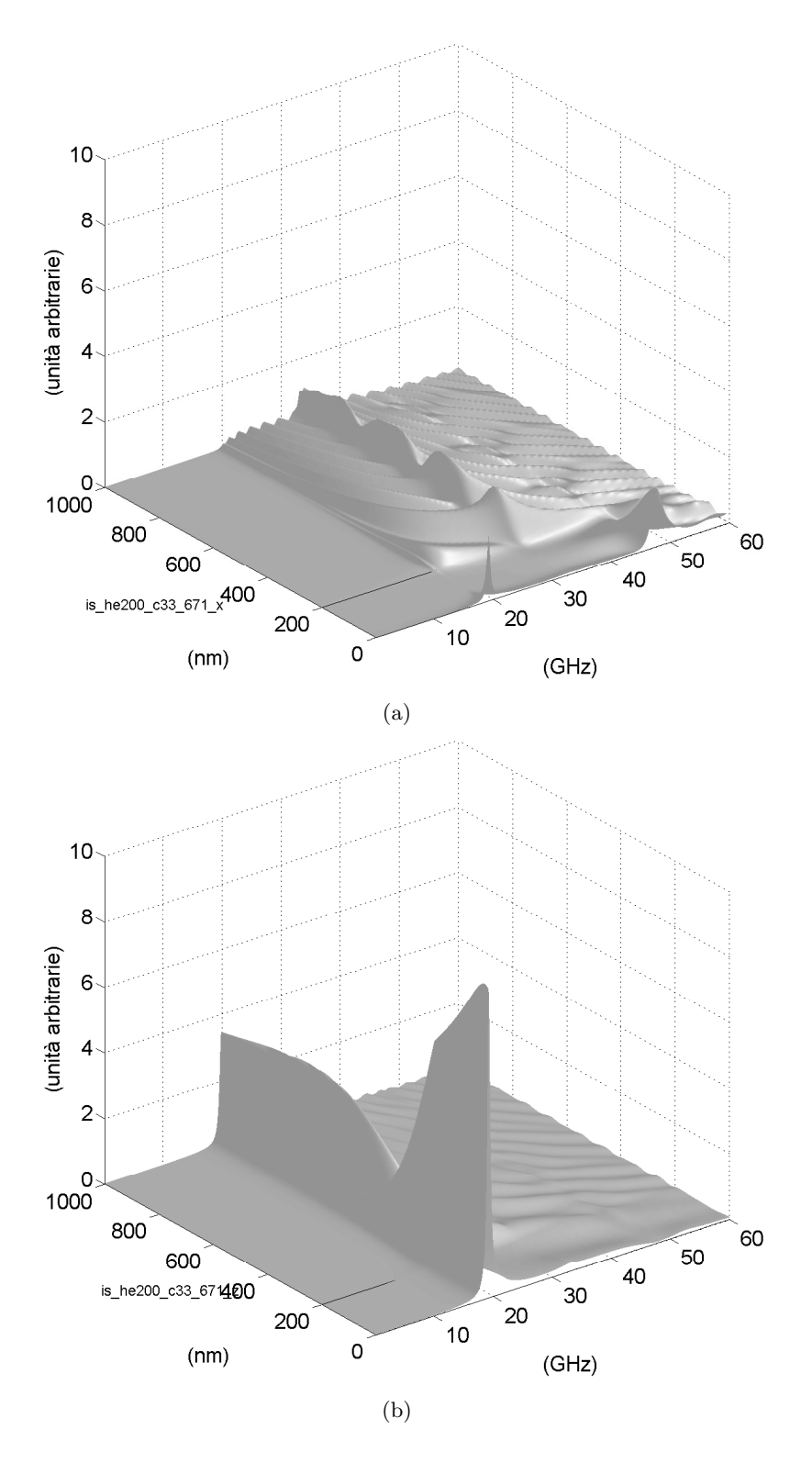

Figura 5.15: Spettri di potenza degli spostamenti lungo  $x$  (a) e lungo  $z$  (b) del substrato isotropo e film con  $C_{11} = 447.4 \cdot 10^9$  Pa,  $C_{33} = 671.1 \cdot 10^9$  Pa, spessore 200 nm.

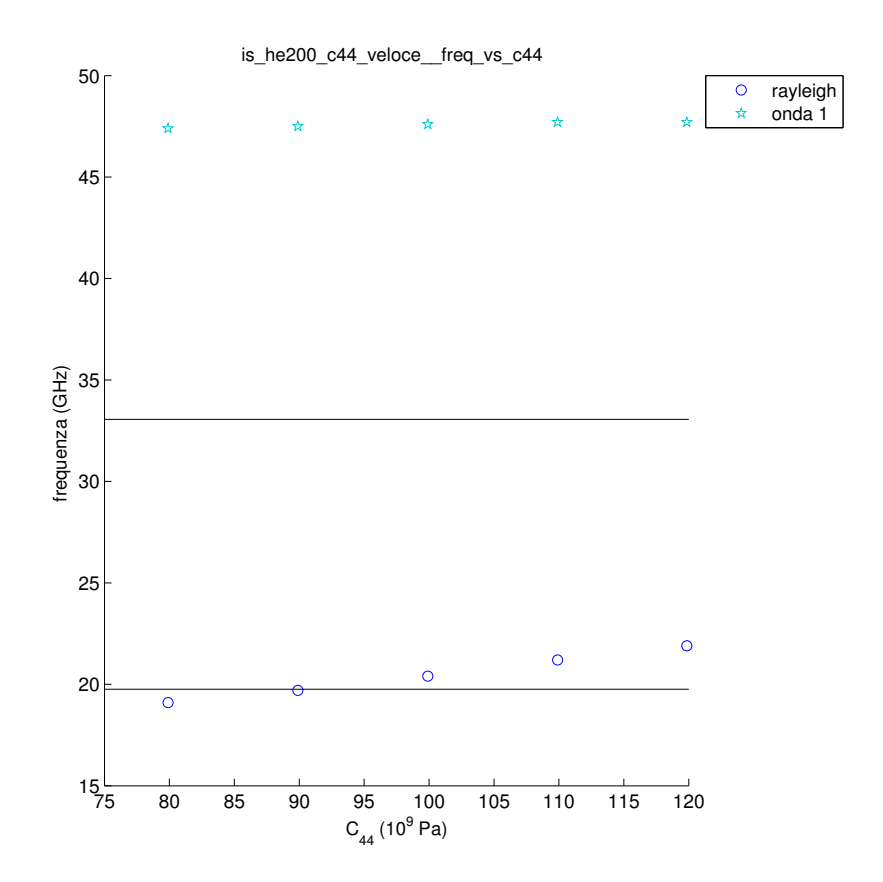

Figura 5.16: Frequenza in funzione di  $C_{44}$  per substrato isotropo, film con  $C_{11}$  =  $447,4\cdot 10^9$  Pa  $C_{33} = 671,1\cdot 10^9$  Pa,  $C_{13} = 31,95\cdot 10^9$  Pa, spessore 200 nm. La riga orizzontale inferiore è la soglia trasversale, quella superiore la soglia longitudinale.

#### 5.4 Film isotropo e substrato isotropo

E stata eseguita un'ultima indagine: abbiamo accantonato i materiali esago- ` nali e abbiamo considerato substrato e film entrambi isotropi, ma quest'ultimo con costanti elastiche e densità tutte moltiplicate per uno stesso fattore. Ricordando le espressioni della frequenza di soglia, vediamo che queste, ovviamente, non cambiano nel film, dato che abbiamo moltiplicato numeratore e denominatore per la stessa quantità. Nonostante ciò, compaiono altri effetti interessanti. Osserviamo la fig. 5.17, dove abbiamo moltiplicato i parametri del substrato per un fattore 2. Si può notare la comparsa di un'ondulazione nello spettro di potenza a partire dalla frequenza di soglia trasversale. Questo può essere spiegato dal fatto che l'aumento della densità del film rispetto al substrato avvicina il sistema ad una condizione limite, in cui il film vede il vuoto, o mezzi con una densit`a trascurabile rispetto alla propria, e pertanto il film ha un comportamento che si avvicina a quello di una lastra piana infinita. Sappiamo che in una lastra piana infinita possono propagarsi onde di Lamb: quelle che vediamo in fig. 5.17 sono onde dovute alla differenza di densit`a tra il film e i mezzi circostanti; in un certo senso sono onde di Lamb che iniziano a formarsi.

Per confermare la nostra spiegazione moltiplichiamo tutti i parametri del film per un fattore 10 e otteniamo gli spettri di fig. 5.18. Nell'ingrandimento in fig. 5.19 si pu`o vedere chiaramente l'andamento simmetrico e antisimmetrico dello spettro di potenza nello strato, tipico delle onde di Lamb.

Esiste anche un altro tipo di onda che compare in fig. 5.17: eseguendo un ingrandimento all'altezza dell'interfaccia dello spettro di potenza degli spostamenti in direzione  $x$  (vedi fig. 5.20), a frequenze leggermente inferiori rispetto alla soglia trasversale, ma superiori a quelle dell'onda di Rayleigh, vediamo un'onda la cui ampiezza è confinata attorno alla superficie di separazione e decade rapidamente allontanandosi da essa: un'onda di Stoneley. L'intervallo d'esistenza di tale onda è limitato, come previsto dalla teoria (riferimento (5)). Dal grafico di fig. 5.21 (a) e dal suo ingrandimento in fig. 5.21 (b), si pu`o osservare che l'onda di interfaccia esiste solo per spessori del film superiori ad un certo valore, in questo caso compreso tra 330 nm e 340 nm. La fig. 5.22 mostra che già per valori del rapporto tra  $C_{44}$  del film e C<sup>44</sup> del substrato leggermente superiori a 2, la frequenza dell'onda di Stoneley supera la soglia trasversale, diventando uno pseudomodo.

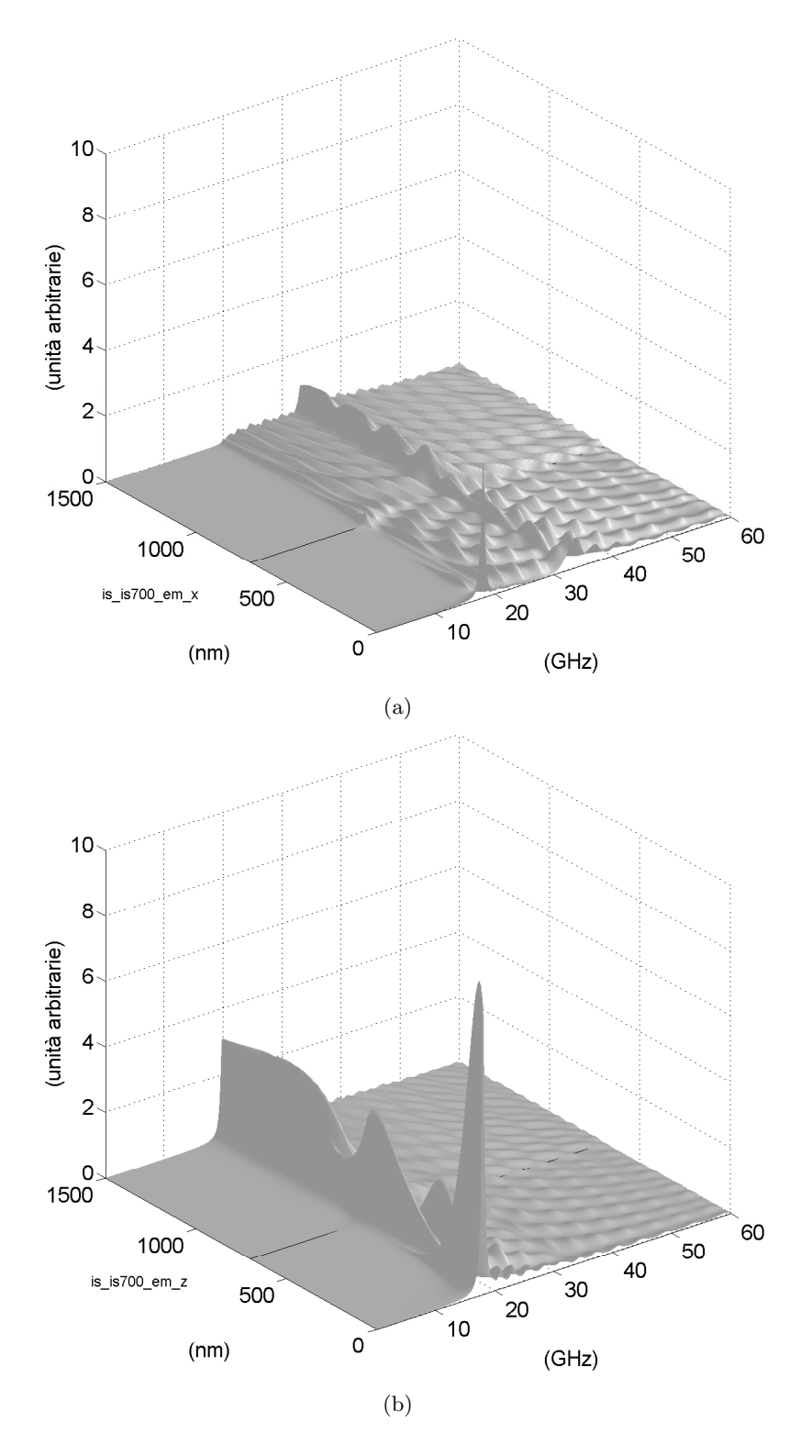

Figura 5.17: Spettri di potenza degli spostamenti lungo  $x$  (a) e lungo  $z$  (b) del substrato isotropo e film isotropo, di spessore 700 nm, con parametri del film moltiplicati per 2.

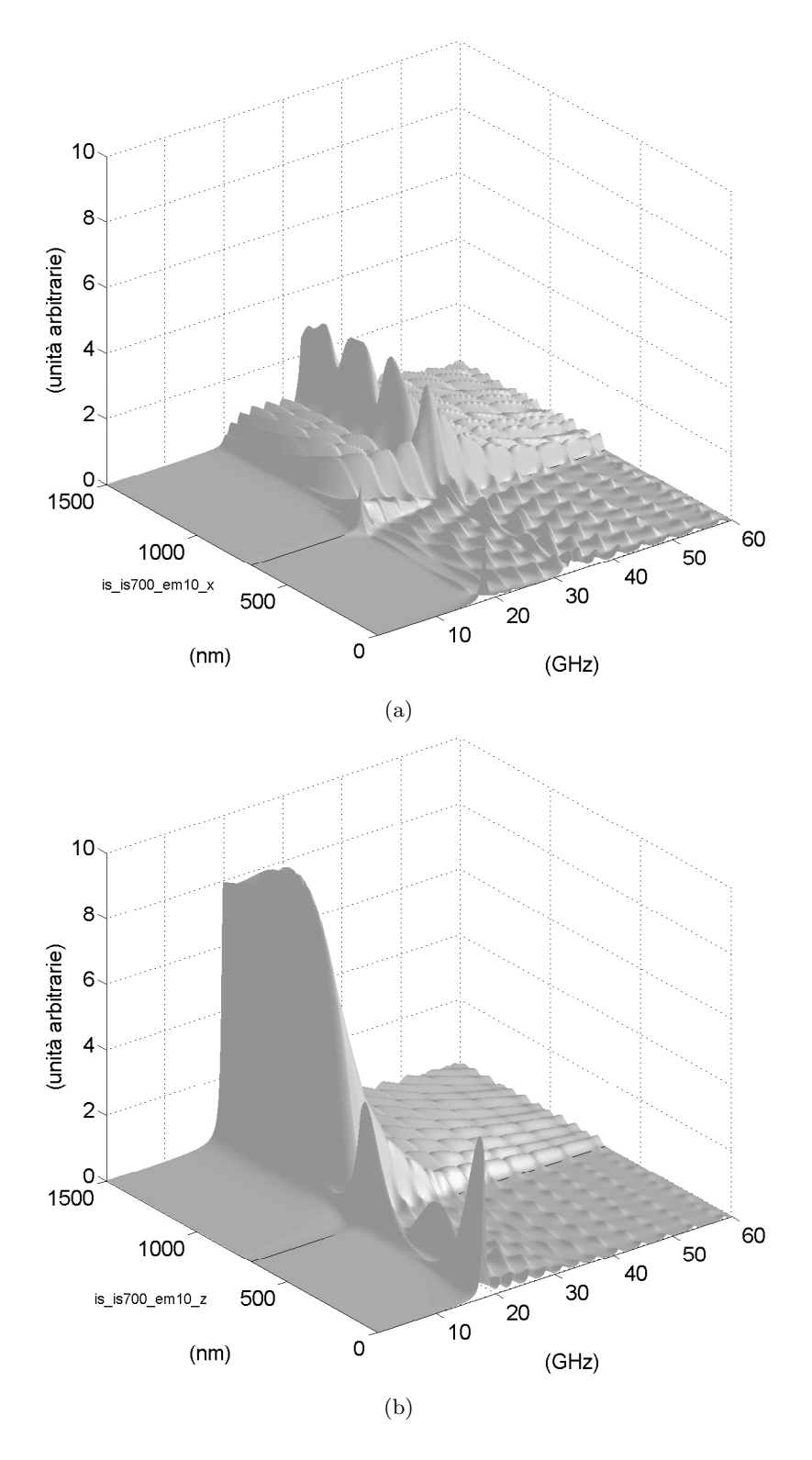

Figura 5.18: Spettri di potenza degli spostamenti lungo  $x$  (a) e lungo  $z$  (b) del substrato isotropo e film isotropo, di spessore 700 nm, con parametri del film moltiplicati per 10.

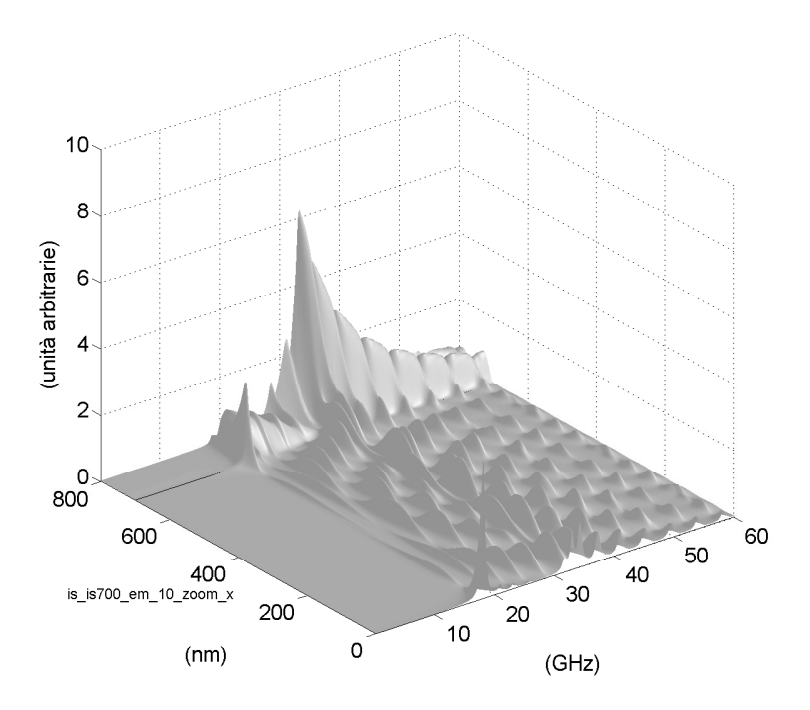

Figura 5.19: Ingrandimento della fig. 5.18 (a).

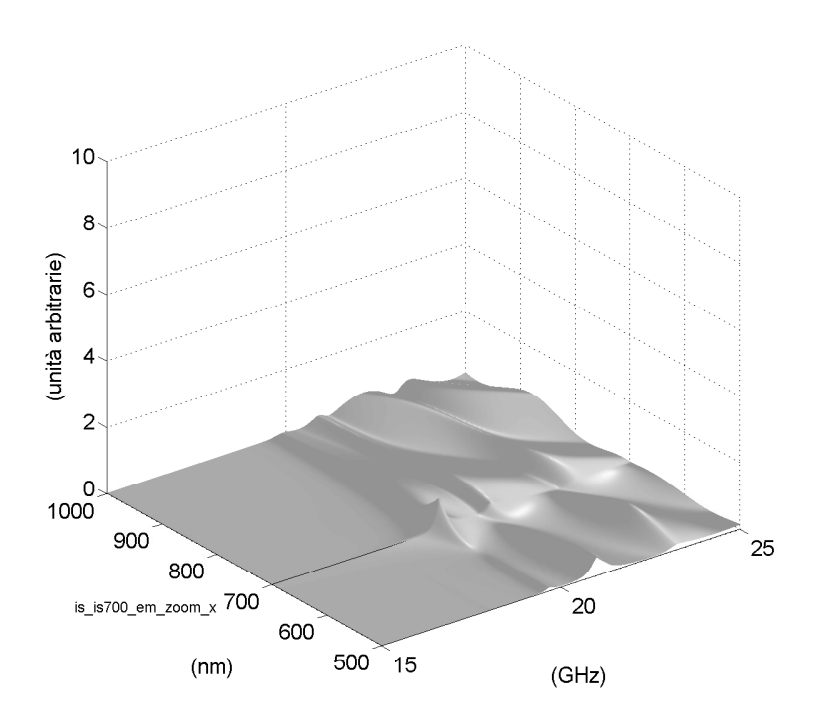

Figura 5.20: Ingrandimento della fig. 5.17 (a).

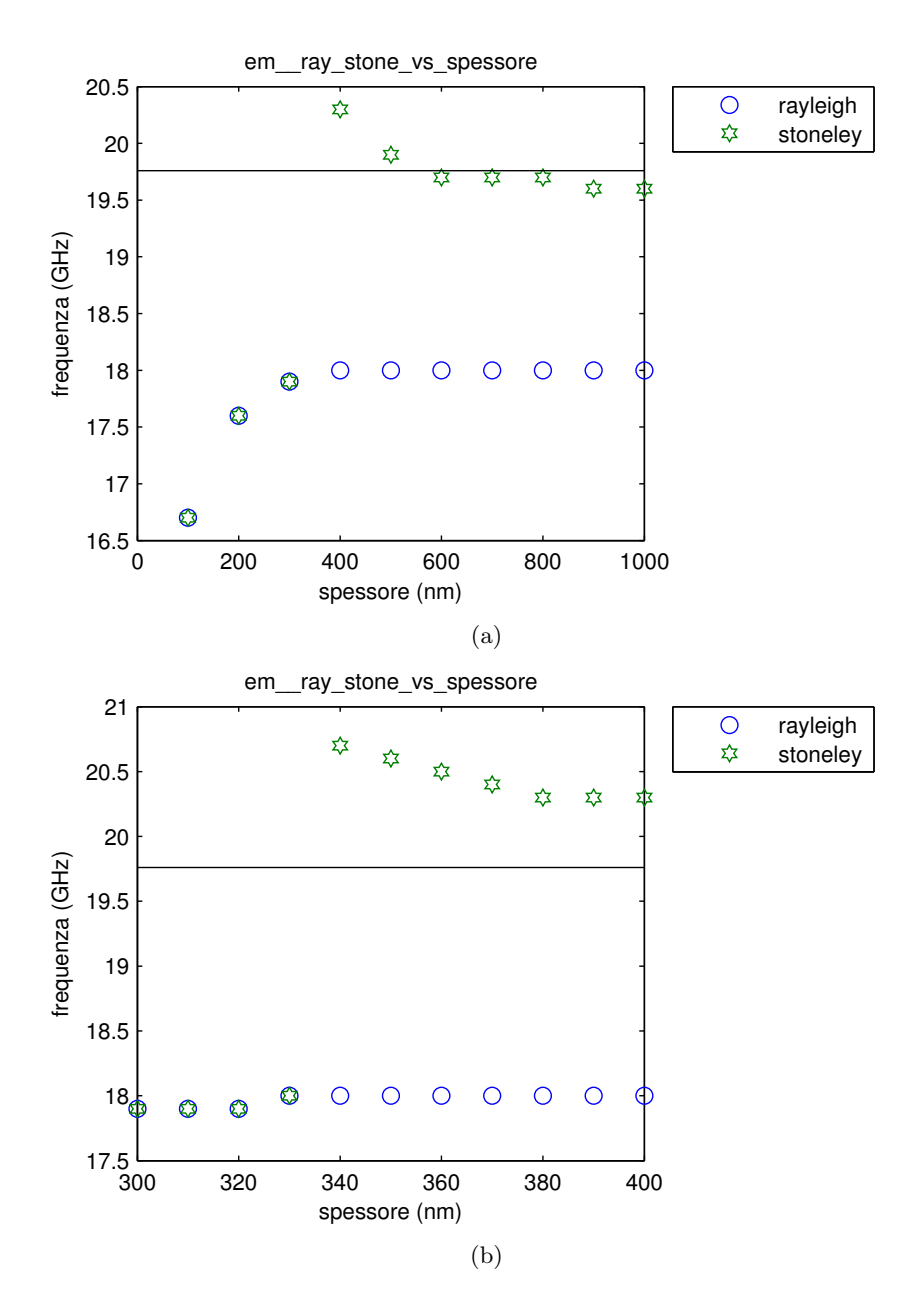

Figura 5.21: Frequenza in funzione dello spessore delle onde di Rayleigh e di Stoneley  $(a)$  e ingrandimento (b). La riga orizzontale è la soglia trasversale.

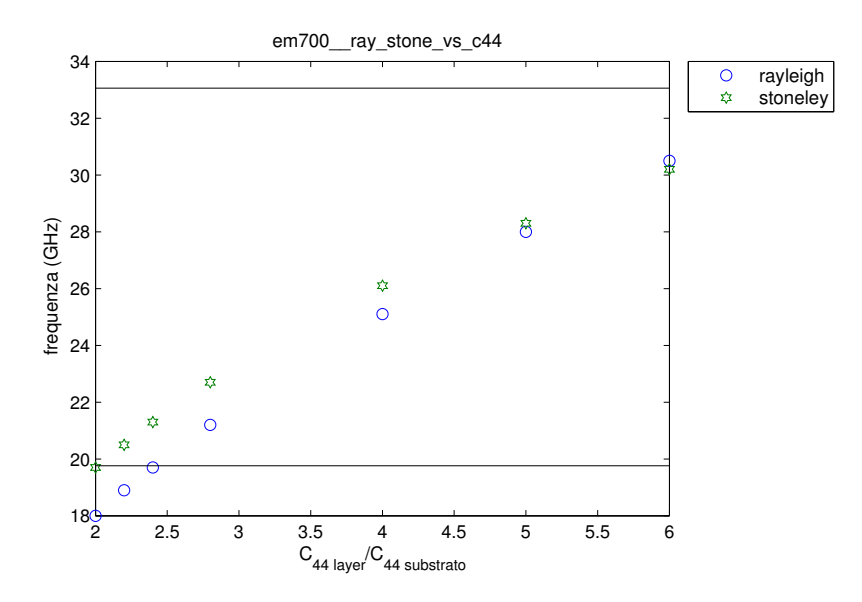

Figura 5.22: Frequenza in funzione del rapporto tra  $C_{44}$  del film e  $C_{44}$  del substrato. La riga orizzontale inferiore è la soglia trasversale, quella superiore la soglia longitudinale.

## Conclusioni

L'obiettivo di questa tesi è stato quello di scrivere un programma MATLAB che fosse in grado simulare la propagazione di onde acustiche, in particolare onde acustiche di superficie, attraverso un mezzo costituito da un substrato isotropo su cui è depositato un film di simmetria esagonale, entrambi omogenei. Nella stesura del codice si è fatto riferimento alla geometria di un esperimento di spettroscopia Brillouin.

Abbiamo voluto ottenere un modello utile per fare previsioni sul comportamento di film depositati con nanostruttura colonnare. Infatti i risultati di esperimenti, che coinvolgono quest'ultima tipologia di film, sono generalmente interpretati con un modello omogeneo e isotropo. L'ipotesi di omogeneità `e giustificata dal fatto che le onde acustiche, usate per investigare il materiale in un'indagine Brillouin, hanno lunghezza d'onda maggiore o molto maggiore del diametro delle colonne. Ma, dopo l'approssimazione omogenea, `e evidente che il film non ha comportamento isotropo, ma, al contrario, un comportamento anisotropo, che `e lo stesso che si riscontra in un materiale dotato della massima anisotropia compatibile con la simmetria esagonale.

Nello sviluppo dei passaggi matematici è usato un metodo di calcolo basato sul tensore di Green, principalmente perché è in grado di simulare il comportamento non solo di film lenti, ma anche di film veloci, nei quali le onde confinate nel film possono trovarsi a frequenze appartenenti allo spettro continuo del substrato e diventare pseudomodi che irraggiano in profondità. È stata effettuata una verifica del codice, che ha dato esito positivo.

Dopo aver completato la stesura del programma, abbiamo fatto alcune esplorazioni del comportamento del mezzo, variando lo spessore e le costanti elastiche del film, aumentandone progressivamente l'anisotropia; il substrato `e stato mantenuto isotropo, per non introdurre effetti anisotropi che non fossero quelli del film. E importante notare che avendo a che fare con molti ` parametri, ognuno dei quali pu`o variare in un ampio intervallo di valori, abbiamo necessariamente dovuto restringere il campo della nostra indagine. Esaminando più in dettaglio i passaggi matematici e il codice MATLAB, si vede che le costanti elastiche che compaiono nei calcoli sono quattro:  $C_{11}, C_{33}, C_{13}$  e  $C_{44}$ . Se il mezzo è isotropo,  $C_{13}$  viene sostituita da  $C_{12}, C_{11}$ `e uguale a C33, ma la forma delle espressioni matematiche non cambia. Perciò è evidente che, nella nostra simulazione, l'anisotropia esagonale del film si manifesta tramite il fatto  $C_{11}$  è diversa da  $C_{33}$ : possiamo modificare una costante lasciando invariata l'altra. Questa è proprio la modifica che permette di vedere le variazioni dello spettro più significative, anche se, come abbiamo sottolineato nell'ultimo capitolo, non `e possibile separare gli effetti dell'aumento dell'anisotropia da quelli divuti al cambiamento della rigidità del materiale. Le variazioni di  $C_{33}$  e di  $C_{13}$  hanno un'influenza più modesta: la prima sulle ampiezze, la seconda sulla posizione in frequenza dei modi. Cambiando C<sup>44</sup> si rallenta o si velocizza il film, in accordo con quanto previsto dalla letteratura. Abbiamo notato che un film lento potrebbe essere studiato anche con il metodo delle onde parziali, illustrato nel capitolo 2. Lo studio del film isotropo su substrato isotropo non ha valenza simulativa del comportamento di film colonnari, o di film veloci o lenti, ma è comunque interessante. La modifica della rigidità del film isotropo provoca la comparsa di modi nuovi, rispetto a quelli studiati nei due casi precedenti. Questo

suggerisce l'esistenza di combinazioni dei parametri del film esagonale tali che i nuovi modi che sono comparsi (per esempio l'onda di Stoneley) possono propagarsi anche nel sistema del film esagonale su substrato isotropo.

### Appendice A

# Principi dello scattering Brilloun

Lo scattering Brillouin è un metodo di analisi sperimentale (2) in cui un fascio laser di frequenza angolare  $\Omega_i$  e vettore d'onda  $q_i$  viene inviato sulla superficie del campione che si desidera studiare, diretto con un angolo  $\theta'$ rispetto alla normale alla superficie (vedi fig. A.1). La luce incidente può essere riflessa, trasmessa o rifratta ad un angolo  $\theta'$ , ma una parte di essa pu`o essere diffusa a causa delle fluttuazioni, eccitate termicamente, del campo di deformazione del solido e a causa dell'ondulazione dinamica (ripple) delle superfici libera e di intefaccia. E importante tener presente che la luce ` diffusa cambia la sua frequenza. In particolare, analizzando lo spettro della radiazione diffusa si notano vari picchi. Uno è centrale, alla frequenza della luce incidente, dovuto a inomogeneità statiche nel campione o a rugosità superficiale. Altri due sono dovuti alle fluttuazioni di cui abbiamo parlato prima e si trovano a frequenze circa speculari rispetto al picco centrale: quello a frequenza più bassa è chiamato picco di Stokes, quello a frequenza pi`u alta picco anti-Stokes. Ci interessa la componente diffusa dello spettro, che dipende dalle propriet`a ottiche ed elastiche del solido, dalla geometria dell'esperimento e dai modi vibrazionali che possono accoppiarsi con la luce laser. La spiegazione della presenza dei due picchi viene fornita dalla meccanica quantistica: quello di Stokes `e dovuto alla creazione di un fonone e quello anti-Stokes all'annichilazione di un fonone, processi nei quali il fotone acquista o perde l'energia di un fonone<sup>1</sup>.

 ${}^{1}\text{E}$  possibile dimostrare che il comportamento vibrazionale di un cristallo è equivalente a quello di un insieme di oscillatori armonici indipendenti. Mentre il moto dl singolo atomo non `e armonico, sono armonici i moti collettivi. I quanti di energia associati a questi moti collettivi sono detti fononi. Essi sono quasi-particelle perch´e non sono associati a particelle

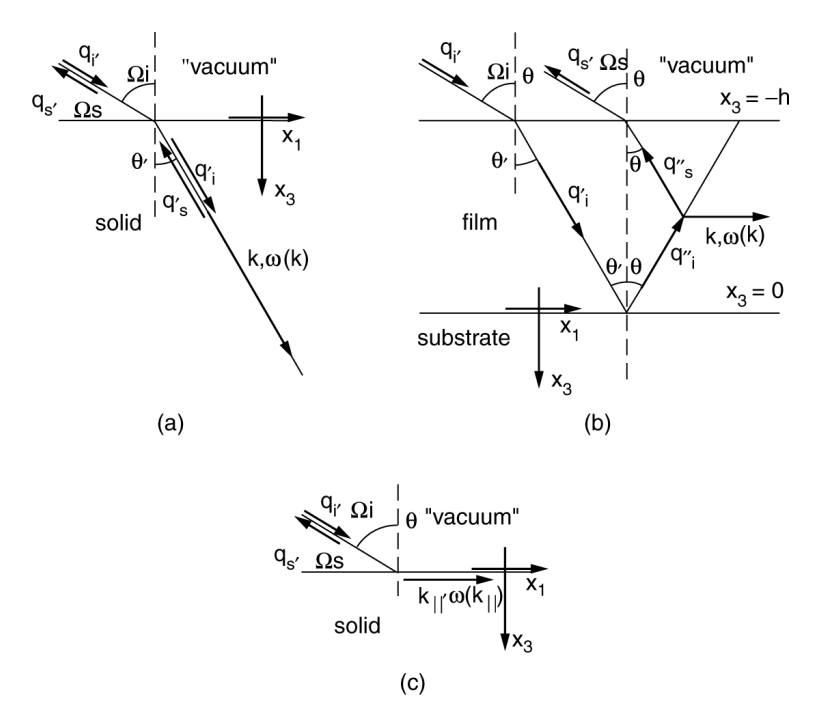

Figura A.1: Geometrie di scattering Brillouin.  $\Omega_i, \Omega_s$  sono le frequenze ottiche incidente e diffusa;  $\omega$  è la frequenza acustica;  ${\bf q_i', q_s'}$  sono i vettori d'onda ottici incidente e diffuso, nel vuoto;  $\mathbf{q'_i}, \mathbf{q'_i}, \mathbf{q'_i}, \mathbf{q'_i}$  sono i vettori d'onda ottici, indicenti e diffusi, nel solido; k è il vettore d'onda acustico. (a) solido trasparente con indice di rifrazione  $n:~q_i sin\theta \approx q_i' sin\theta'$  per la legge di Snell,  ${\bf k}={\bf q_i'}-{\bf q_s'},~q_s' \approx q_i'=nq_i, k=2nq_i;$ (b) film trasparente supportato, con indice di rifrazione  $n:~q_i sin \theta \approx q_i' sin \theta'$  per la legge di Snell,  $\mathbf{k} = \mathbf{q''_i} - \mathbf{q''_s}$ ,  $q''_s \approx q''_i = q'_i = nq'_i$ ,  $k = 2q''_i sin\theta' = k = 2q_i sin\theta$ . (c) solido opaco:  $k_{\parallel} = \left(q_i - q_s\right)_{\parallel}, q_s \approx q_i, k_{\parallel} = 2q_i sin\theta.$  Immagine tratta da (2).

Nella configurazione sperimentale usuale la luce viene raccolta in un piccolo cono attorno alla direzione q<sup>i</sup> . Abbiamo detto in precedenza che la variazione percentuale della frequenza della luce diffusa è molto piccola rispetto alla frequenza della luce incidente, pertanto

$$
|\omega| = |\Omega_s - \Omega_i| \ll \Omega_i \tag{A.1}
$$

dove  $\omega$  è lo spostamento in frequenza. Questo vuole anche dire che c'è una ridotta variazione tra la lunghezza d'onda incidente e quella diffusa, e pertanto possiamo scrivere

$$
q_s = q_i. \tag{A.2}
$$

individuali (localizzabili entro i limiti del principio di indeterminazione) (3).

Inoltre, tenendo conto del cambiamento di lunghezza d'onda dovuto alla variazione dell'indice di rifrazione n nel solido si ha

$$
q'_s \approx q''_s \approx nq_s. \tag{A.3}
$$

Infine la legge di Snell richiede che

$$
q_i \sin \theta \approx q'_i \sin \theta'. \tag{A.4}
$$

Vari processi di scattering, che si differenziano per le proprietà ottiche dei solidi coinvolti, e che possono verificarsi nella spettroscopia Brillouin, sono rappresentati in fig. A.1.

### Appendice B

## Dimostrazione della legge di Hooke generalizzata

In un solido conservativo il lavoro fatto sul corpo viene interamente convertito in energia di deformazione del materiale. Quindi, indicando con δW la quantità di lavoro e con δU la variazione dell'energia, possiamo scrivere<sup>1</sup>(vedi  $(12)$ ):

$$
\delta W = \delta U. \tag{B.1}
$$

Se  $\delta U_0$  è la variazione di densità di energia di deformazione, allora la variazione di energia è:

$$
\delta U = \int_{V} \delta U_0 \, dV. \tag{B.2}
$$

Il lavoro sul materiale è quello eseguito dalle forze di volume e dalle trazioni

$$
\delta W = \int_{V} f_{i} \delta u_{i} \, dV + \int_{S} T_{i} \delta u_{i} \, dS \tag{B.3}
$$

per la (B.3) scriviamo

$$
\int_{V} \delta U_{0}dV = \int_{V} f_{i}\delta u_{i}dV + \int_{S} T_{i}\delta u_{i}dS
$$
\n
$$
= \int_{V} f_{i}\delta u_{i}dV + \int_{S} \sigma_{ij}n_{j}\delta u_{i}dS
$$
\n
$$
= \int_{V} f_{i}\delta u_{i}dV + \int_{S} (\sigma_{ij}\delta u_{i})n_{j}dS.
$$
\n(B.4)

<sup>1</sup>Assumiamo sempre di trattare un processo esternamente reversibile (non ci sono scambi di calore sotto una differenza finita di temperatura) e internamente reversibile (assenza di attriti). Se la trasformazione fosse isoterma e solo internamente reversibile, allora dovremmo considerare l'energia libera di Helmholtz al posto dell'energia interna.

Applicando il teorema di Gauss della divergenza al secondo integrale al secondo membro abbiamo:

$$
\int_{V} \delta U_{0}dV = \int_{V} f_{i}\delta u_{i}dV + \int_{V} (\sigma_{ij}\delta u_{i})_{,j} dV
$$
\n
$$
= \int_{V} (f_{i}\delta u_{i} + \sigma_{ij,j}\delta u_{i} + \sigma_{ij}\delta u_{i,j})dV
$$
\n
$$
= \int_{V} ((f_{i} + \sigma_{ij,j})\delta u_{i} + \sigma_{ij}\delta u_{i,j})dV.
$$
\n(B.5)

Sostituendo l'equazione di equilibrio

$$
\int_{V} \delta U_{0}dV = \int_{V} (\sigma_{ij}\delta u_{i,j})dV
$$
\n
$$
= \int_{V} \frac{1}{2} (\sigma_{ij}\delta u_{i,j} + \sigma_{ij}\delta u_{i,j})dV
$$
\n
$$
= \int_{V} \frac{1}{2} (\sigma_{ij}\delta u_{i,j} + \sigma_{ji}\delta u_{j,i})dV
$$
\n
$$
= \int_{V} \frac{1}{2} \sigma_{ij} (\delta u_{i,j} + \delta u_{j,i})dV.
$$
\n(B.6)

Il volume di integrazione è arbitrario, e allora

$$
\delta U_0 = \sigma_{ij} \delta \varepsilon_{ij} \tag{B.7}
$$

e

$$
\sigma_{ij} = \frac{\partial U_0}{\partial \varepsilon_{ij}}.\tag{B.8}
$$

Stiamo considerando un solido elastico, dove l'energia di deformazione è funzione degli spostamenti esclusivamente in modo istantaneo; questo ci permette di scrivere:

$$
\delta U_0 = \frac{\partial U_0}{\partial \varepsilon_{ij}} \delta \varepsilon_{ij}.
$$
 (B.9)

Sviluppando la densità di energia in serie di potenze della deformazione, il caso più semplice, che corrisponde all'elasticità lineare, è quello in cui lo sviluppo pu`o essere arrestato al secondo ordine. Allora abbiamo una dipendenza di tipo quadratico della densità di energia dalla deformazione:

$$
U_0 = D_0 + D_{kl} \varepsilon_{kl} + D_{klmn} \varepsilon_{kl} \varepsilon_{mn}
$$
\n(B.10)

derivando

$$
\sigma_{ij} = \frac{\partial U_0}{\partial \varepsilon} = D_{kl} \delta_{kl} \delta_{jl} + D_{klmn} (\delta_{ik} \delta_{jl} \varepsilon_{mn} + \varepsilon_{kl} \delta_{im} \delta_{jn})
$$
  
=  $D_{ij} + D_{ijmn} \varepsilon_{mn} + D_{klij} \varepsilon_{kl}$   
=  $D_{ij} + (D_{ijkl} + D_{klij}) \varepsilon_{kl}$ . (B.11)
Se lo sforzo è nullo in corrispondenza di deformazione nulla, allora  $D_{ij} = 0$ . Ponendo  $(D_{ijkl} + D_{klij}) = C_{ijkl}$  possiamo infine scrivere

$$
\sigma_{ij} = C_{ijkl} \varepsilon_{kl}.
$$
\n(B.12)

### Appendice C

## Vincoli sulle costanti elastiche

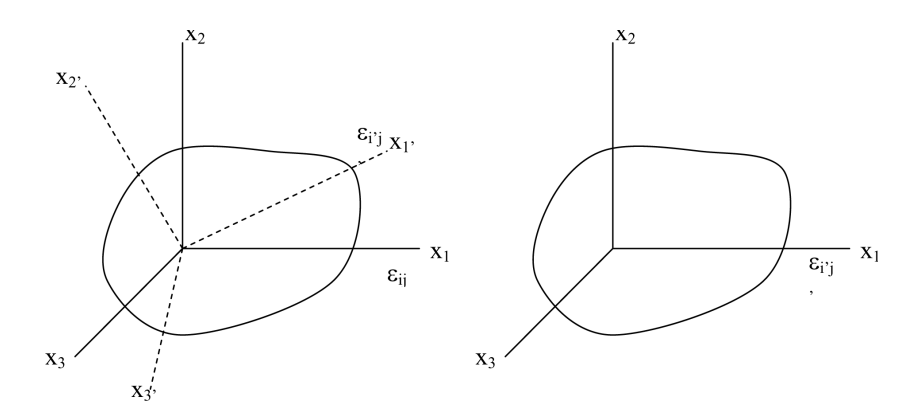

Figura C.1: Un materiale isotropo soggetto a due stati di deformazione. Immagine tratta da (12)

Consideriamo un materiale isotropo soggetto a due stati di deformazione come in fig. C.1. Lo stato di deformazione nel primo caso è  $\varepsilon_{ij}$ , nel sistema di coordinate  $x_1 x_2 x_3$ , come mostrato nella figura a sinistra. Nel secondo caso lo stato di deformazione è  $\varepsilon_{i'j'}$ , nel sistema di coordinate  $x_1 x_2 x_3$ .  $\varepsilon_{ij}$ ,  $\varepsilon_{i'j'}$ hanno valori numerici in generale differenti. Esiste un sistema di coordinate  $x_{1'} x_{2'} x_{3'}$  tale che, se  $\varepsilon_{ij}$  viene trasformato in  $x_{1'} x_{2'} x_{3'}$ , allora i suoi valori numerici diventano uguali a  $\varepsilon_{i'j'}$ . Le densità di energia di deformazione per i due casi sono  $U_0(\varepsilon_{ij})$ ,  $U_0(\varepsilon_{i'j'})$ . Per un solido isotropo i due valori devono essere uguali, perché nelle due figure di C.1 ci sono identici valori delle componenti di deformazione in due direzioni differenti, lungo le quali, proprio per l'isotropia, il comportamento del solido non cambia. Di conseguenza  $U_0$  deve essere funzione solo di invarianti del tensore delle deformazioni:

$$
I_1 = \varepsilon_{ii}
$$
  
\n
$$
I_2 = \frac{1}{2} \varepsilon_{ij} \varepsilon_{ji}
$$
  
\n
$$
I_2 = \frac{1}{3} \varepsilon_{ij} \varepsilon_{jk} \varepsilon_{kl}.
$$
  
\n(C.1)

Inoltre, se vogliamo che la relazione finale tra sforzi e deformazioni sia lineare, allora, osservando l'equazione  $(B.8)^1$ , capiamo che la densità di energia interna deve essere una funzione quadratica della deformazione:

$$
U_0 = C_1 I_1^2 + C_2 I_2
$$
  
\n
$$
\sigma_{ij} = \frac{\partial U_0}{\partial \varepsilon_{ij}} = 2C_1 I_1 \frac{\partial I_1}{\partial \varepsilon_{ij}} + C_2 \frac{\partial I_2}{\partial \varepsilon_{ij}}
$$
  
\n
$$
= 2C_1 I_1 \delta_{ik} \delta_{km} + C_2 \frac{1}{2} (\delta_{im} \delta_{jn} \varepsilon_{mn} + \varepsilon_{mn} \delta_{in} \delta_{jm})
$$
  
\n
$$
= 2C_1 \varepsilon_{kk} \delta_{ij} + C_2 \varepsilon_{ij}.
$$
\n(C.2)

Sostituiamo nell'ultima delle (C.2) $2C_1 = \lambda$ e  $C_2 = 2\mu$ e otteniamo

$$
\sigma_{ij} = \lambda \delta_{ij} \varepsilon_{kk} + 2\mu \varepsilon_{ij} \tag{C.3}
$$

 $\lambda$  e  $\mu$  sono le costanti di Lamé. Esprimiamo la relazione (C.3) in forma matriciale

$$
\begin{bmatrix}\n\sigma_{11} \\
\sigma_{22} \\
\sigma_{33} \\
\sigma_{33} \\
\sigma_{31} \\
\sigma_{12}\n\end{bmatrix} = \begin{bmatrix}\n\lambda + 2\mu & \lambda & \lambda & 0 & 0 & 0 \\
\lambda + 2\mu & \lambda & 0 & 0 & 0 \\
\lambda + 2\mu & 0 & 0 & 0 & 0 \\
\mu & 0 & 0 & 0 & 0 \\
\mu & 0 & 0 & \mu & 0 \\
\mu & \mu & 0 & \mu & 0 \\
\mu & \mu & \mu & \mu & 0 \\
\mu & \mu & \mu & \mu & 0\n\end{bmatrix} \begin{bmatrix}\n\varepsilon_{11} \\
\varepsilon_{22} \\
\varepsilon_{33} \\
2\varepsilon_{31} \\
2\varepsilon_{12}\n\end{bmatrix}
$$
\n(C.4)

e vediamo che µ lega le componenti di taglio dello sforzo e le componenti di taglio della deformazione e pertanto è il modulo di taglio.

La somma  $\varepsilon_{ii}$  determina la variazione di volume di un corpo deformato. Se tale somma è nulla, il volume rimane costante dopo la deformazione, che in tal caso si chiama scorrimento. Se invece la forma del corpo, dopo la deformazione, è la stessa di quella di partenza ma il volume cambia, allora il tensore delle deformazioni si può scrivere come  $\varepsilon_{ik} = cost \cdot \delta_{ik}$  e la deformazione prende il nome di compressione idrostatica. Possiamo sempre

 $1\text{E}$  importante notare che l'eq. (B.8) si basa sull'ipotesi di elasticità e pertanto le successive conclusioni sono valide solo per materiali che esibiscono un comportamento elastico.

decomporre una deformazione in uno scorrimento e in una compressione idrostatica, per esempio scrivendo, come in (13),

$$
\varepsilon_{ik} = (\varepsilon_{ik} - \frac{1}{3}\delta_{ik}\varepsilon_{ll}) + \frac{1}{3}\delta_{ik}\varepsilon_{ll}. \tag{C.5}
$$

Richiamiamo la prima delle  $(C.2)$ , scrivendo  $C_1$  e  $C_2$  in termini delle costanti di Lamé:

$$
U_0 = \frac{\lambda}{2} I_1^2 + 2\mu I_2. \tag{C.6}
$$

Sostituendo l'eq. (C.5) e le espressioni (C.1) nell'equazione precedente abbiamo

$$
U_0 = \mu (\varepsilon_{ik} - \frac{1}{3} \delta_{ik} \varepsilon_{ll})^2 + (\frac{\lambda}{2} + \frac{1}{3} \mu) . \varepsilon_{ll}{}^2
$$
 (C.7)

Definiamo la costante<sup>2</sup> K in termini delle costanti di Lamé

$$
K = \lambda + \frac{2}{3}\mu\tag{C.8}
$$

e riscriviamo l'eq. (C.7):

$$
U_0 = \mu (\varepsilon_{ik} - \frac{1}{3} \delta_{ik} \varepsilon_{ll})^2 + \frac{K}{2} \varepsilon_{ll}^2.
$$
 (C.9)

Per ragioni di stabilità, l'energia di un corpo all'equilibrio deve essere minima. Supponiamo che un corpo non deformato abbia energia di deformazione pari a zero. A seguito della deformazione la sua energia deve crescere e diventare maggiore di zero. Se così non fosse, il corpo si troverebbe in uno stato iniziale instabile. Questo vuol dire che se la deformazione non è nulla, l'energia interna di un corpo all'equilibrio deve essere positiva, quindi il secondo membro della (C.9) deve essere maggiore di zero. In presenza di solo scorrimento rimane solo il primo termine del secondo membro della (C.9), e per rispettare la condizione di positività  $\mu$  deve essere maggiore di zero. Allo stesso modo, vediamo che se la deformazione consiste unicamente in una compressione idrostatica, allora il modulo idrostatico di compressibilità deve essere maggiore di zero. In definitiva, condizione necessaria e sufficiente affinché l'energia interna del corpo deformato sia positiva è che

$$
K > 0, \qquad \mu > 0; \tag{C.10}
$$

 $2K$  è il modulo di compressibilità e infatti dalle matrici (C.4) e (1.14), che descrivono un corpo isotropo, possiamo ricavare la formula (1.19), che avevamo enunciato come valida proprio per il caso isotropo.

useremo queste proprietà più avanti.

Sostituiamo l'eq. (C.3) nell'equazione di equilibrio (1.20) e otteniamo

$$
(\lambda \delta_{ij}\varepsilon_{kk} + 2\mu\varepsilon_{ij})_{,j} + f_i = 0
$$
  

$$
(\lambda \delta_{ij}u_{k,k} + 2\mu \frac{1}{2}[u_{i,j} + u_{j,i}])_{,j} + f_i = 0
$$
  

$$
\lambda \delta_{ij}u_{k,kj} + \mu[u_{i,jj} + u_{j,ij}]) + f_i = 0
$$
  

$$
\lambda u_{k,ki} + \mu[u_{i,jj} + u_{j,ji}]) + f_i = 0
$$
  

$$
(\lambda + \mu)u_{j,ji} + \mu u_{i,jj} + f_i = 0.
$$
  
(C.11)

A questo punto prendiamo in considerazione un'onda longitudinale, ovvero tale per cui gli spostamenti sono solo in direzione  $x_1$  ed indipendenti dalle altre due coordinate  $x_2$  e  $x_3$ . Sostituendo  $f_i = 0$  (assenza di forze di volume),  $u_2 = u_3 = 0$  e  $u_1 = u_1(x)$  nell'ultima delle (C.11) abbiamo

$$
(\lambda + 2\mu)u_{1,11} = \rho \frac{\partial^2 u_1}{\partial t^2}
$$
  

$$
u_{1,1} = \frac{\rho}{\lambda + 2\mu} \frac{\partial^2 u_1}{\partial t^2} = \frac{1}{v_t^2} \frac{\partial^2 u_1}{\partial t^2}
$$
 (C.12)

che è un'equazione delle onde monodimensionale e la velocità delle soluzioni `e

$$
v_l = \sqrt{\frac{\lambda + 2\mu}{\rho}}.\tag{C.13}
$$

Con analoghi passaggi è possibile ottenere

$$
v_t = \sqrt{\frac{\mu}{\rho}}\tag{C.14}
$$

che è la velocità di un'onda trasversale in un mezzo lineare, elastico, isotropo e infinito.

Facciamo il rapporto tra le due velocità:

$$
\frac{v_l}{v_t} = \sqrt{\frac{\lambda + 2\mu}{\mu}}.\tag{C.15}
$$

Riprendiamo la definizione di K e in base ad essa riscriviamo il rapporto precedente:

$$
\frac{v_l}{v_t} = \sqrt{\frac{K + \frac{4}{3}\mu}{\mu}}.\tag{C.16}
$$

Dal momento che  $K e \mu$  sono entrambi maggiori di zero, vale la disuguaglianza

$$
v_l > \sqrt{\frac{4}{3}} v_t; \tag{C.17}
$$

tenendo presente le equazioni del capitolo 2, che esprimono le velocità in funzione delle costanti elastiche, vediamo che per un corpo elastico, lineare e isotropo deve essere:

$$
C_{11} > \frac{4}{3}C_{44}.
$$
 (C.18)

 $\hat{E}$  possibile procedere ulteriormente come in  $(17)$  e dimostrare che un corpo isotropo ed elastico deve avere il coefficiente di Poisson compreso tra

$$
\frac{1}{5} \le \nu < \frac{1}{2} \tag{C.19}
$$

il che implica una condizione più restrittiva sulle costanti elastiche

$$
C_{11} > \frac{8}{3}C_{44}.
$$
 (C.20)

Il substrato di silicio isotropizzato, usato nei calcoli, soddisfa questa condizione.

Possiamo scrivere l'energia interna anche in un altro modo. Prendiamo in esame un solido lineare, elastico e conservativo: come già osservato nell'appendice B, è valida l'espressione

$$
\delta U_0 = \sigma_{ij} \delta \varepsilon_{ij}.
$$
\n(C.21)

Applicando la legge di Hooke abbiamo

$$
\delta U_0 = C_{ijkl} \varepsilon_{kl} \delta \varepsilon_{ij} \tag{C.22}
$$

e quindi

$$
\frac{\partial U_0}{\partial \varepsilon_{ij}} = C_{ijkl} \varepsilon_{kl}.
$$
\n(C.23)

Integrando l'eq.  $(C.23)$  e ricordando la proprietà di simmetria del tensore C di un solido elastico:

$$
C_{ijkl} = C_{klij} \tag{C.24}
$$

otteniamo l'espressione dell'energia interna per unità di volume:

$$
U_0 = \frac{1}{2} C_{ijkl} \varepsilon_{ij} \varepsilon_{kl}.
$$
 (C.25)

Per il ragionamento già sviluppato poco sopra, l'energia interna di un corpo deformato deve essere positiva, pertanto l'espressione (C.25) deve essere maggiore di zero per ogni valore di  $\varepsilon_{ij}$ . Da qui derivano nuovi vincoli per le costanti elastiche. Per un cristallo esagonale, che per noi riveste un grande interesse, è possibile dimostrare che tali vincoli sono

$$
C_{44} > 0
$$
,  $C_{11} > |C_{12}|$ ,  $(C_{11} + C_{12})C_{33} > 2C_{13}^2$ . (C.26)

#### Appendice D

## Programma per la verifica dei calcoli

Questa appendice contiene il codice utilizzato per tracciare i grafici delle funzioni di correlazione presentati alla fine del capitolo 4. Ricordiamo che tali grafici costituiscono una verifica del programma di calcolo.

 $Si$  può notare che la prima parte del codice (file verifica 1), fino al calcolo della matrice  $T$ , che corrisponde alla  $(4.29)$ , è stata scritta utilizzando il toolbox simbolico di MATLAB. Riteniamo che a questo punto sia opportuno aprire una parentesi. Quando ci si appresta a scrivere un nuovo programma MATLAB è possibile seguire due approcci diversi: il primo è quello numerico, dove MATLAB esegue operazioni su matrici di numeri a virgola mobile; il secondo quello simbolico, dove è appunto possibile eseguire calcoli simbolici su variabili appartenenti alla classe sym. All'inizio del nostro lavoro di tesi avevamo deciso di scrivere il codice in simbolico. Questo avrebbe dovuto garantire maggiore precisione del risultato fino al momento di disegnare i grafici o di sostituire i valori numerici; sarebbe inoltre stato possibile ottenere le espressioni analitiche che compaiono nei passaggi intermedi, per esempio esportandole in un documento tramite il comando latex. Tuttavia, nel procedere del lavoro, si sono evidenziati alcuni importanti inconvenienti derivanti dall'uso del toolbox simbolico.

Prima di tutto, in simbolico è disponibile solamente il comando ezplot (easy plot) per disegnare i grafici. Tuttavia ezplot non consente di specificare in alcun modo opzioni di tracciamento avanzate, in particolare quelle di campionamento. È probabile che questa sia la causa delle difficoltà che  $\overline{a}$ questo comando incontra, quando disegna grafici contenenti discontinuità o repentini cambiamenti di pendenza. Per esempio la fig. 2.4, alla fine del capitolo 2, con il comando ezplot viene tracciata nel modo rappresenta-

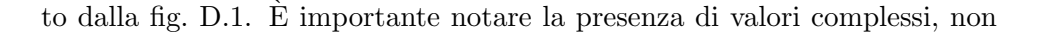

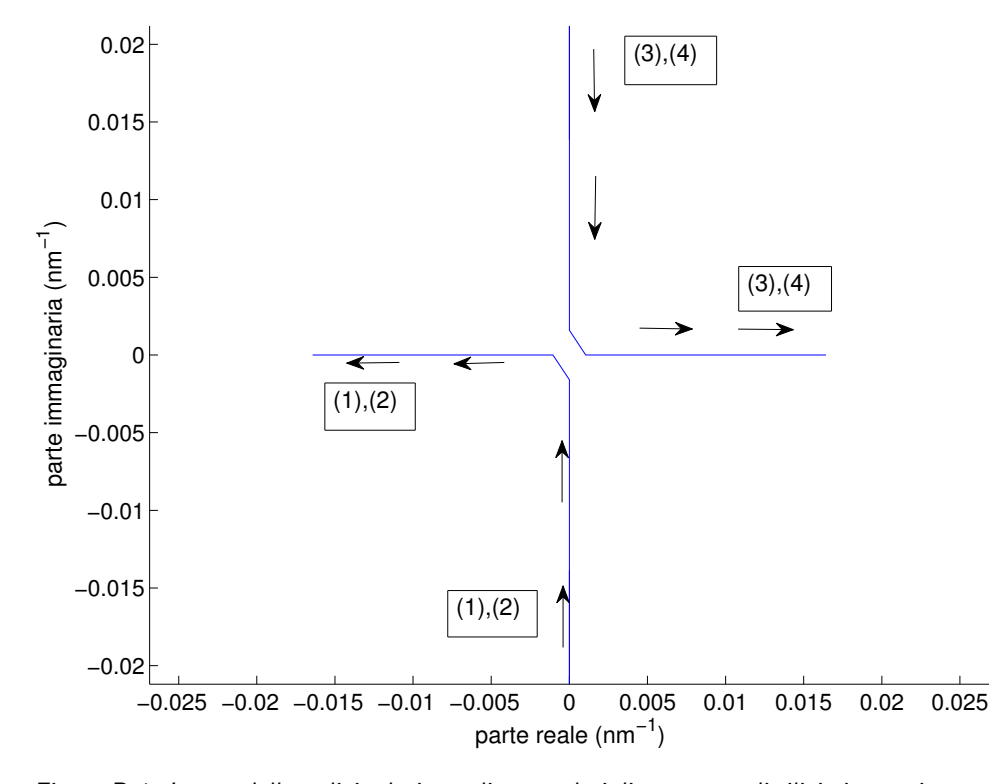

Figura D.1: Luogo delle radici relativo agli autovalori di un mezzo di silicio isotropizzato, tracciato tra le frequenze di 1 GHz e 25 GHz, utilizzando il comando ezplot.

immaginari puri né reali puri, delle autosoluzioni in prossimità dell'origine degli assi. Ma, in base l'analisi eseguita nel capitolo 2, gli autovalori devono muoversi esclusivamente sugli assi reale e immaginario, pertanto ezplot produce un grafico concettualmente sbagliato e potenzialmente fuorviante. Data l'inadeguatezza di ezplot, per tracciare i grafici è necessario passare in numerico e usare il comando plot, ma la sostituzione dei valori numerici nelle variabili simboliche è un'operazione che può rallentare anche significativamente l'esecuzione, se le variabili in gioco sono numerose e se desideriamo campionare molti punti.

L'aspetto decisivo a sfavore dell'approccio simbolico è che, procedendo nei calcoli, le espressioni diventano sempre più lunghe e complicate, fino a quando MATLAB non riesce più a portare a termine l'esecuzione. Nel programma riportato in questa appendice, i calcoli simbolici sono stati sviluppati fino ad ottenere la matrice T. Su un elaboratore pi`u potente, disponibile nel Dipartimento di Energia, è stato possibile arrivare ad invertire T in simbolico, ma per proseguire nei calcoli abbiamo necessariamente dovuto sostituire i valori numerici e proseguire con variabili numeriche. In definitiva l'unico risultato che potremmo ottenere dai calcoli simbolici è l'espressione analitica di T, un vantaggio non molto significativo, tenuto conto del tempo di esecuzione aggiuntivo richiesto. Pertanto il programma di calcolo degli spettri di potenza, riportato nell'appendice successiva, è stato scritto completamente in numerico.

I programmi MATLAB, riportati in questa appendice e in quella successiva, funzionano con materiali di nostro interesse: isotropi e esagonali. Si possono investigare anche strati di simmetria cubica, a patto di considerare onde che si propagano nel piano sagittale contenete la direzione [100] in mezzi stratificati aventi interfacce di separazione parallele alla superficie (001).

La fig. D.2 rappresenta la struttura gerarchica dei programmi. Alcuni di essi sono uguali a quelli utilizzati nel calcolo degli spettri di potenza, pertanto è stato deciso di riportarne il codice solo nell'appendice successiva.

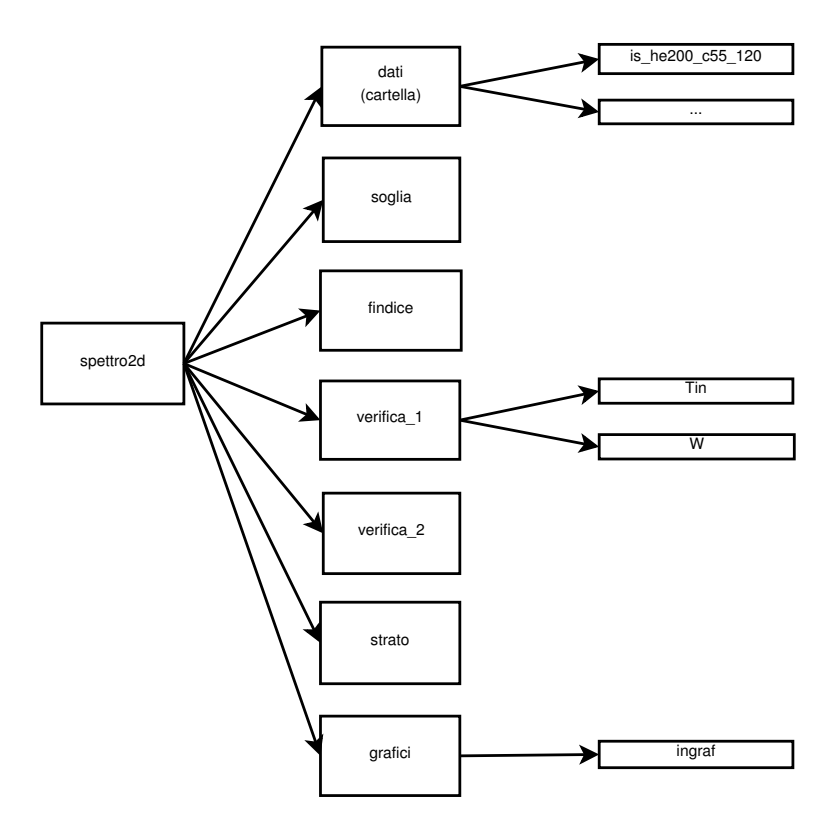

Figura D.2: Schema ad albero del programma di verifica.

• spettro2d.m

```
1 %corpo principale del programma
\overline{2}3 clear all
4 close all
5 warning('off','all')
6 global OM fplt fin fins finf inizio passoc passod fine fs
7 global percin
8
9 percin=cd;
10 perc=what('spettro_2d');
11 cd(perc(1).path);
12 opz=input('\nVedere risultati: r\nNuovo calcolo : ...
     c\backslash n\backslash n', 's');
13 switch opz
14 case 'r'
15 cd risultati;
16 what;
17 nome=input('Nome del file\n\n','s');
18 load(nome);
19 cd ..;
20 case 'c'
21 cd dati;
22 what;
23 campione=input('Selezionare il campione ...
           desiderato\n\n','s');
24 eval(campione);
25 \t% eval('simbolico-dati');
26 cd ..;
27 format short e
28 soglia;
29 if inizio<=0
30 inizio=passod;
31 end
32 if inizio<fs
33 if fine>fs
34 fpltd=inizio:passod:fs;
35 fpltc=(fs+passoc):passoc:fine;
36 else
37 fpltd=inizio:passod:fine;
38 fpltc=[];
39 end
40 else
41 fpltd=[];
42 fpltc=inizio:passoc:fine;
43 end
44 fplt=[fpltd fpltc];
45
46 siz=size(fplt);
47 finf=siz(1,2);
```

```
48 fins=0;
49 fin=0;
50 verifica 1
51
52 for OM=2*pi*fplt
53 findice
54 verifica 2
55 end
56 end
57
58 grafici
59 warning backtrace
```
• is he200 c44 120.m

E il file usato per tracciare le funzioni di correlazione di verifica. ` Anche il file dati riportato nell'appendice successiva fa riferimento allo stesso mezzo, ma dal momento che alcuni parametri sono diversi per esigenze di calcolo, riportiamo entrambi i file.

```
1 %dati is_he200_c44_120
2 \frac{8c11*2}{2}3 \div 33*34 \, 8 \, 213 \times 0.55 \, 8 \, 2 \, 4 \, 4 \, 1.56
7 global L Os Oi KT epdisc epcont C ro qp
8 global inizio passod passoc fine N z prec
9 global zinizio zpasso zfine
10
11 nome='is_he200_c44_120';
12 %dati del materiale (nm)
13 d=200;
14 %lunghezza d'onda del fascio incidente (nm)
15 L=514.5;
16 %angolo di incidenza (rad)
17 Oi=60*pi/180;
18 %angolo al quale emerge il fascio scatterato (rad)
19 Os=-Oi;20 %temperatura (eV)
21 KT=0.025;
22 %frequenza iniziale
23 inizio=0;
24 %frequenza finale
25 fine=120;
26 %differenza tra frequenze contigue nello spettro continuo
27 passoc=1;
28 %---------primo strato esagonale-----------
```

```
29 %tensore delle costanti elastiche contratto (Pa)
30 C(:,:, 2) = [447.4 63.9 31.95 0 0;
31 63.9 447.4 31.95 0 0 0;
32 31.95 31.95 671.1 0 0 0;
33 0 0 0 119.85 0 0;
34 0 0 0 0 119.85 0;
35 0 0 0 0 0 191.75 ]*1e9;
36 \text{6} densit\`a (kg/m^3)
37 ro(2)=2.33*10^3;38 %---------substrato di Si isotropizzato-----------
39 %tensore delle costanti elastiche contratto (Pa)
40 C(:,:,3)=[ 223.7 63.9 63.9 0 0 0;
41 63.9 223.7 63.9 0 0 0;
42 63.9 63.9 223.7 0 0 0;
43 0 0 0 79.9 0 0;
44 0 0 0 0 79.9 0;
45 0 0 0 0 0 79.9 ]*1e9;
46 \text{densit}\ a \ (kq/m^3)47 ro(3)=2.33*10^3;48 %-----------------------------------------------------------
49 %parte immaginaria della frequenza nel discreto
50 epdisc=1;
51 %parte immaginaria della frequenza nel continuo
52 epcont=1e-10;
53 %precisione della scansione nel discreto
54 prec=3;
55 %differenza tra due frequenze contigue nello spettro discreto
56 passod=2*epdisc/(2*pi)*1/(2*prec);
57 %-----------------------------------------------------------
58 %numero degli strati
59 s = size(d);
60 N=s(1,2)+1;
61 %altezze delle interfacce (nm)
62 Z(1)=0;
63 for p=2:N
64 z(p)=z(p-1)-d(p-1);65 end
66 %vettore d'onda parallelo (nmˆ-1)
67 qp=2*pi/L*(sin(Os)-sin(Oi));68
69 zinizio=0;
70 zfine=1000;
71 zpasso=(zfine-zinizio)/100;
\bullet verifica_1
1 global C ro qp
```

```
2 global N z B Ee
```

```
4 syms kp w % Z zc
5 %%%%%%%%%%%%%%%%%%%%%%%%%%%%%%%%%%%%%%%%
6 s = sym('s', [1 N]);
7 \text{ c=sym}(\text{zeros}(6, 6, N+1));8 d=sym('d', [1 N+1]);
9 alfa=sym('alfa', [1 N+1]);
10 a=sym('a', [4 N+1]);
11
12 \frac{6}{9} c(:,:, 2)=sym('c2_\frac{2}{9}d_\frac{2}{9}d', [6 6]);
13 \frac{6}{9} c(:,:, 3)=sym('c3_\frac{2}{9}d-\frac{2}{9}d', [6 6]);
14 for n=2:N+1
15 nu=num2str(n);
16 num=strcat('c',nu,'_%d_%d');
17 c(:,:, n) = sym(num, [6 6]);
18 end
19
20
21 %%%%%%%%%%%%%%%%%%%%%%%%%%%%%%%%%%%%%%%%%%%%%%%%%%
22
23 D=sym(zeros(2, 2, N+1));24 eta=sym(zeros(4,N+1));
25 sol_a_no=sym(zeros(4,N));
26
27 \text{ } % delta=sym (zeros(2,1));
28 for p=2:(N+1)
29 D(1,1,p)=c(1,1,p)*kp^2+c(5,5,p)*a1fa(p)^2-d(p)*w^2;30 D(1,2,p)=(c(1,3,p)+c(5,5,p)) *kp*alfa(p);
31 D(2,1,p)=(c(3,1,p)+c(5,5,p)) *kp*alfa(p);
32 D(2,2,p)=c(3,3,p)*a1fa(p)^2+c(5,5,p)*kp^2-d(p)*w^2;33
34 delta(p)=collect(simplify(det(D(:,:,p))));
35
36 sol_a_no(:,p)=solve(delta(p),alfa(p));
37
38 eta(:, p) = sym((-c(1,1,p) * kp^2 - ...39 c(5,5,p) *a(:,p).<sup>2+d</sup>(p) *w<sup>2</sup>...
40 )./((c(1,3,p)+c(5,5,p))*kp*a(:,p)));
41 end
42
43 B=sym(zeros(2,2,2,N+1));
44 for q=2:N+1
45 B(1, 1, 1, q) = -1i/ (...
          2 * c(3,3,q) * c(5,5,q) * (a(3,q)^2-a(4,q)^2) \rightarrow ...46 ( d(q) *w^2-kp^2+c(5,5,q)-c(3,3,q) *a(3,q)^2 ...
47 ) /a(3, q);
48
49 B(1, 1, 2, q) = 1i / (2 \star c(3,3,q) \star c(5,5,q) \star (a(3,q)^2-a(4,q)^2) \star \ldots
```
3

```
50 (d(q) * w^2 - kp^2 * c(5, 5, q) - c(3, 3, q) * a(4, q)^251 ) /a(4, q);
52
53 B(2, 1, 1, q) = -1i * kp * (c(1, 3, q) + c(5, 5, q))/(...
         2 \star c(3,3,q) \star c(5,5,q) \star (a(3,q)^2-a(4,q)^2) );
54
55 B(2, 1, 2, q) = -B(2, 1, 1, q);56
57 B(1, 2, 1:2, q) = B(2, 1, 1:2, q);
58
59 B(2, 2, 1, q) = -1i / (2 * c(3,3,q) * c(5,5,q) * (a(3,q)^2-a(4,q)^2) \rightarrow ...60 (d(q) * w^2 - kp^2 * c(1,1,q) - c(5,5,q) * a(3,q)^2) ...
61 ) /a(3,q);62
63 B(2, 2, 2, q) = 1i/ (...
         2 * c(3,3,q) * c(5,5,q) * (a(3,q)^2-a(4,q)^2) \rightarrow ...64 (d(q) * w^2 - kp^2 * c(1,1,q) - c(5,5,q) * a(4,q)^2)65 ) / a (4, q);
66 end
67
68
69 Ee=[1 -1;70 -1 1;
71
72 eta=subs(eta,kp,qp);
73 for p=2:(N+1)
74 eta=subs(eta,d(p),ro(p));
75 for k=1:6
76 for l=1:6
77 eta=subs(eta,c(k, l,p), C(k, l, p));
78 end
79 end
80 end
81
82
83 sol_a_no=simplify(subs(sol_a_no,kp,qp));
84 for p=2:(N+1)
85 for n=1:4
86 sol_{-}a_{-}no(n,p) = ...87 simplify(subs(sol_a_no(n,p),d(p),ro(p)));
88 for k=1:6
89 for l=1:6
90 sol_a_{no}(n,p) = ...91 simplify( ...
92 subs(sol_a_no(n,p),c(k,l,p),C(k,l,p)));
93 end
94 end
95 end
```

```
96 end
97
98 T=[-Tin(2,s(1)) zeros(4, 4*(N-1))];
99 for p=3:(N+1)
100 T = [T;101 zeros(4,4*(p-3)) Tin(p-1,s(p-1)) -Tin(p,s(p-1)) ...
             zeros(4, 4*(N-p+1))];
102 end
103 T(1:2, :)=[];
104 T(:,(4*N-1):(4*N))=[];
105 T=simplify(T);
106 T_sim=T;
107
108 T=subs(T, kp, qp);
109 for p=2:(N+1)
110 T = \text{subs}(T, [d(p), s(p-1)], [ro(p), z(p-1)]);111 for k=1:6
112 for l=1:6
113 T=subs(T, c(k, l, p), C(k, l, p));
114 end
115 end
116 end
117
118
119
120 T=simplify(T);
121 save T.mat kp w T eta sol_a_no a alfa s c d
 \bullet verifica<sub>-2</sub>
 1 clear
 2 %calcolo del tensore di green
 3
 4 global KT epdisc epcont z sol a B Bn qp ro C
 5 global N
 6 global OM epsilon fin fs
 7 global map
 8 load ('T.mat');
 9
10 sol.a.n=zeros(4,1);11 sol_a = zeros(4,1);12
13
14 if OM<(2*pi*fs)
15 epsilon=epdisc;
16 else
17 epsilon=epcont;
18 end
```

```
19 OMC=OM+1i*epsilon;
20
21
22 for p=2:N+1
23 for r=1:4
24 sol_a_n(r,p)=double(subs(sol_a_no(r,p),w,OMC));
25 end
26 end
27
28 disp('-3')
29 for p=2:N+1
30 for k=1:2
31 if \lim_{x \to 0} (sol_a_n(k,p))<0
32 sol a(k,p)=sol a n(k,p);
33 sol_a(k+2,p) = -sol_a_n(k,p);34 else
35 sol_a(k,p) = -sol_a_n(k,p);36 sol_a(k+2,p) = sol_a_n(k,p);37 end
38 end
39 end
40 disp('-2')41
42 for p=2:N+1
43 for r=1:4
44 eta(r, p) = subs(eta(r, p), w, OMC);
45 eta(r, p)=subs(eta(r, p), a, sol_a);
46 end
47 end
48 etan=double(eta);
49 disp('-1')
50
51 Bn=subs(B,kp,qp);
52 for p=2:(N+1)
53 Bn(:,:,:,p)=simplify(subs(Bn(:,:,:,p),d(p),ro(p)));
54 Bn(:,:,:,p) = ...
55 simplify(subs(Bn(:,:,:,p),c(:,:,p),C(:,:,p)));
56 end
57 Bn=subs(Bn, a, sol_a);
58 Bn=subs(Bn,w,OMC);
59 Bn=double(Bn);
60
61 Tn=subs(T, w, OMC);
62 Tn=double(subs(Tn, a, sol_a));
63 disp('0')
64
65 for q=2:(N+1)
66 for al=1:2
67
```
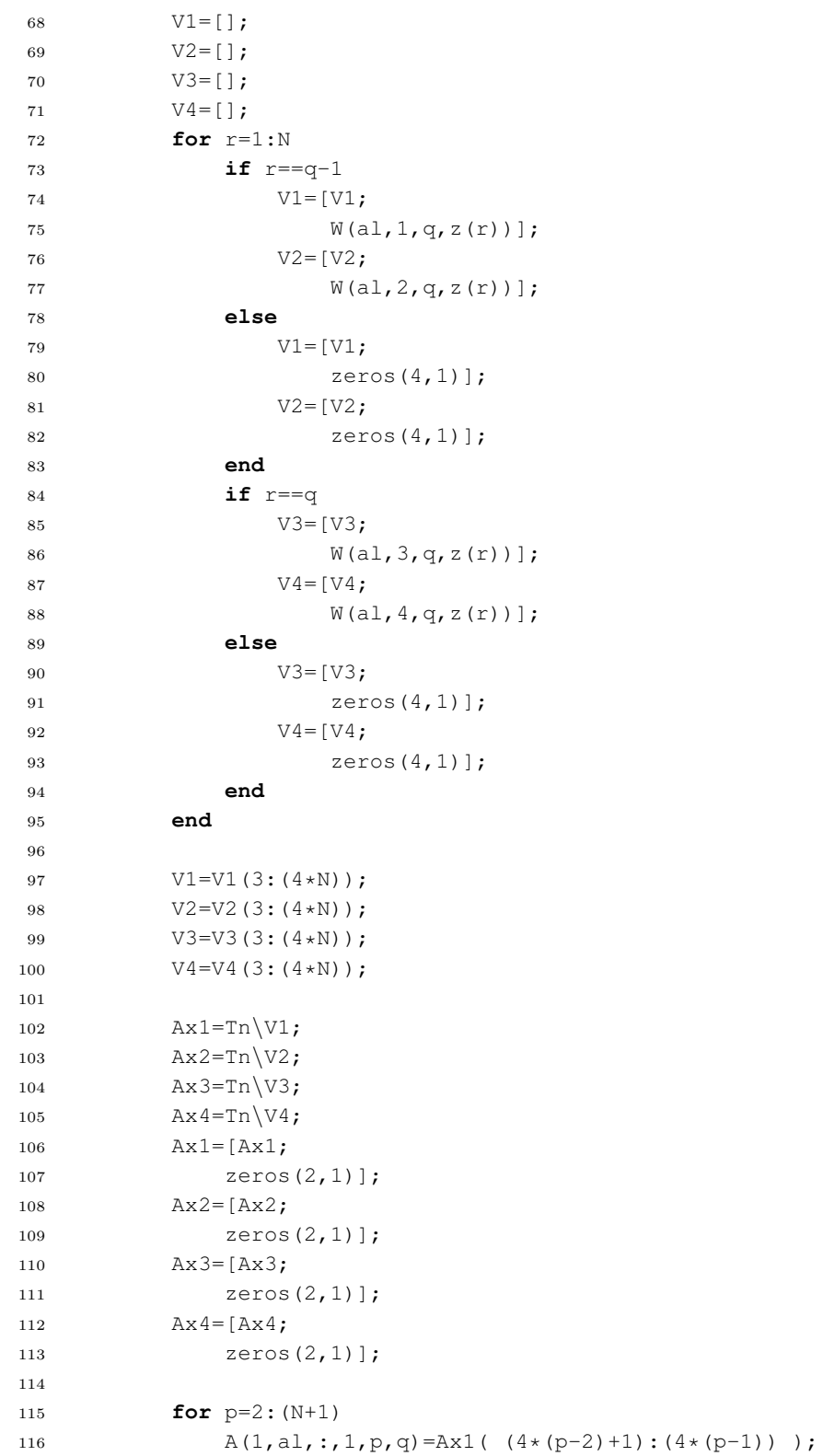

```
117 A(1, a1, 2, p, q) = Ax2 (4*(p-2)+1):(4*(p-1)) ;
118 A(1, a1, 3, p, q) = Ax3( (4*(p-2)+1):(4*(p-1)));
119 A(1, a1, :, 4, p, q) = Ax4( (4*(p-2)+1):(4*(p-1)) );
120 A(2, a_1, :, 1, p, q) = \text{etan}(:,p) \cdot \text{A}x1((4*(p-2)+1):(4*(p-1)) );
121 A(2, a1, : , 2, p, q) = \text{etan}(:, p) . \star Ax2( ...(4*(p-2)+1):(4*(p-1)) );
122 A(2, a_1, :, 3, p, q) = \text{etan}(:p) \cdot A \times 3((4*(p-2)+1):(4*(p-1)) );
123 A(2, a_1, 1, 4, p, q) = \text{etan}(1, p) . A x 4( ...(4 \times (p-2)+1): (4 \times (p-1));
124 end
125
126 end
127 end
128
129 disp('1')
130 %Calcola le correlazioni degli spostamenti.
131 \quad Z1 = -150;
132 Z2=-600;133 G01=0;
134 G02=0;
135 p=2;
136 q=N+1;
137 for m=1:4
138 for n=1:4
139 S=A(:,:,m,n,p,q)*exp(1ixsol_a(m,p)*Z1)* \ldots140 exp(1ixsola(n,q)x2);141 G01=G01+S;
142 S=A(:,:,n,m,q,p).'*exp(1i*sol_a(m,p)*Z1)* ...
143 exp(1i*sol_a(n,q)*Z2);144 G02=G02+S;
145 end
146 end
147
148 % Gp1=(B(:,:,1,q)+B(:,:,2,q)). *eye(2);
149 % Gp2=(Ee. *Gp1).';
150
151 GI(:,:,fin)=(G01);152 CG2(:,:,fin)=(G02)'.';
153 CG1(:,:,fin)=(G01)'.';154 G2 (:, :, fin) = (G02);
155 map(1,fin)=KT/(2*pi*OM)*1i*(CG2(1,1,fin)-G1(1,1,fin));
156 map(2,fin)=KT/(2*pi*OM)*1i*(CG1(1,1,fin)-G2(1,1,fin));
157 map(3,fin)=KT/(2*pi*OM)*1i*(CG2(1,2,fin)-G1(1,2,fin));
158 map(4,fin)=KT/(2*pi*OM)*1i*(CG1(1,2,fin)-G2(1,2,fin));
159 map(5,fin)=KT/(2*pi*OM)*1i*(CG2(2,1,fin)-G1(2,1,fin));
160 map(6,fin)=KT/(2*pi*OM)*1i*(CG1(2,1,fin)-G2(2,1,fin));
161 map(7,fin)=KT/(2*pi*OM)*1i*(CG2(2,2,fin)-G1(2,2,fin));
```
• Tin.m

```
1 function x=Tin(p,z)
2
3 load('sim.mat')
4
5 Ux=exp(1ix+a); p(x)6 Uz = eta(:,p) . * exp(1ixa(:,p) *z);7 Txz=1i*c(5,5,p)*(a(:,p)+kp*eta(:,p)).*exp(1i*a(:,p)*z);8 Tzz=1i*(c(3,1,p)*kp+c(3,3,p)*a(:,p).* ...9 \text{ eta}(:, p)) \cdot \text{exp}(1\text{i} * a(:, p) * z);10
11
12 x=[Ux(1) Ux(2) Ux(3) Ux(4);
13 Uz(1) Uz(2) Uz(3) Uz(4) ;
14 Txz(1) Txz(2) Txz(3) Txz(4) ;
15 Tzz(1) Tzz(2) Tzz(3) Tzz(4);
```

```
\bullet W.m
```

```
1 function x=W(alfa,n,q,z)
 2
3 global C Bn qp Ee sol a
4
5 if n<2.5
6 Wx=Bn(1,alfa,n,q)*exp(-1i*sol_a(n,q)*z);
V = Wz = Bn(2, alfa, n, q) * exp(-1i * sol_a(n, q) *z);8 Vxz=1i * C(5, 5, q) * (-sol - a(n, q) * Bn(1, alfa, n, q) + ...9 qp*Bn(2,alfa,n,q) ) *exp(-1i*sol_a(n,q) *z);
10 Vzz=1i*(C(3,1,q)*qp*Bn(1,alfa,n,q) - ...
11 C(3,3,q) * sol_a(n,q) * Bn(2,alf_a,n,q) ...(*exp(-1ixsol_a(n,q)*z);12 else
13 Wx=-Bn(1,alfa,n-2,q)*Ee(1,alfa)*exp(-1i*sol_a(n,q)*z);
14 Wz=-Bn(2,alfa,n-2,q)*Ee(2,alfa)*exp(-1i*sol_a(n,q)*z);
15 Vxz=-1i*C(5,5,q)*(...-sol_a(n,q) * Bn(1,alf_a,n-2,q) * Ee(1,alf_a) + ...16 qp*Bn(2,alfa,n-2,q)*Ee(2,alfa) *exp(-1i*sol_a(n,q)*z);17 Vzz=-1i*(C(3,1,q)*qp*Bn(1,alfa,n-2,q)*Ee(1,alfa)-...18 C(3,3,q) * sol_a(n,q) * Bn(2,alf_a,n-2,q) * Ee(2,alf_a) ...)\astexp(-1i\astsol a(n,q)\astz);
19 end
20
21 x=[Wx;Wz;Vxz;Vzz];
```
• grafici.m

```
1 function grafici
2
3 global fplt map
4
5 ff=size(fplt);
6 f=f(f(1,2);7
8 s=size(map,1);
9 for k=1:s
10 figure
11 hold on
12 axis auto
13 set(gcf,'Position',[10 35 622 402]);
14 sup=real(permute(map, [2 1]));
15 sup_i=imag(permute(map, [2 1]));
16 plot(fplt,sup(:,k)')
17 plot(fplt, sup_i(:,k)',' --')18 shading interp
19 colormap([0.35:0.01:1;0.35:0.01:1;0.35:0.01:1]')
20 axis([fplt(1) fplt(f) 0 10])
21 xlabel('(GHz)');
22 ylabel('(unit\`a arbitrarie)');
23 hold off
24 end
```
### Appendice E

# Programma per il calcolo degli spettri di potenza tridimensionali

In questa appendice riportiamo il listato dei programmi MATLAB per di calcolo degli spettri di potenza degli spostamenti in tre dimensioni. Lo schema di fig. E.1 rappresenta la struttura gerarchica che lega i vari programmi. Come già accennato nell'introduzione, è stato usato il lavoro svolto da Andrea Amici, apportando le modifiche necessarie, soprattutto per adattare il programma ad un materiale con simmetria esagonale.

#### • spettro3d.m

```
1 %corpo principale del programma
2
3 clear all
4 close all
5 warning off
6 global OM fplt fin inizio passo fine N
 7
 8
9 perc=what('sigma3d');
10 cd(perc(1).path);11 opz=input('\nVedere risultati: r\nNuovo calcolo : ...
      c\langle n\rangle n', 's');
12 switch opz
13 case 'r'
14 cd risultati;
15 what;
```
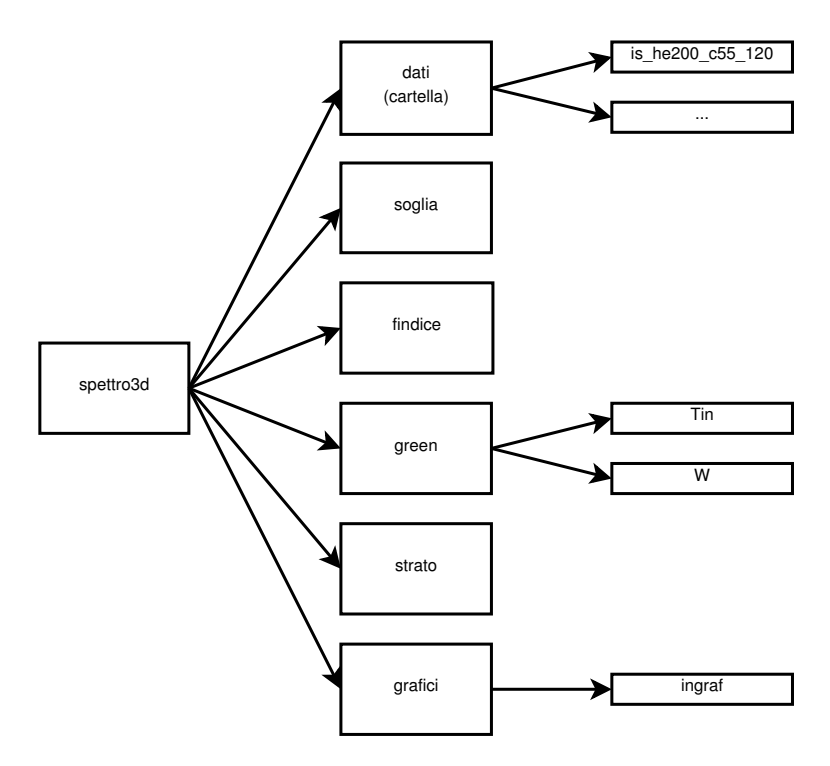

Figura E.1: Schema ad albero del programma di calcolo.

```
16 nome=input('Nome del file\n\n','s');
17 load(nome);
18 cd ..;
19 case 'c'
20 cd dati;
21 what;
22 campione=input('Selezionare il campione ...
          desiderato\n\n','s');
23 eval(campione);
24 cd ..;
25 end
26 z = z = z = z = z = \frac{z}{z}interfacce (nm)
27 for p=2:N
28 z(p)=z(p-1)-d(p-1);29 end
30 format short e
31 if inizio<=0
32 inizio=passo;
33 end
34 fplt=inizio:passo:fine;
35
36 fin=0;
```

```
37 for OM=2*pi*fplt
38 tic
39 fin=fin+1;
40
41
42 clear global a eta A B
43
44 global a eta A B
45
46 green
47
48
49 end
50
51 r=real(max(max(max(map))));
52 map=9.5/r*map;
53 grafici
54 warning backtrace
```
• is  $he200_c44_120_m$ 

Riportiamo, a titolo di esempio per tutti i file della cartella dati, il listato che descrive un mezzo costituito da un substrato di silicio isotropizzato e da un film veloce con simmetria esagonale, di spessore pari a 200 nm.

```
1 %dati is_he200_c44_120
2 \frac{8c11*2}{2}3 \text{ } \%c33*34 \div 273 \times 0.55 \quad \frac{2}{3} \quad \frac{2}{3} \quad \frac{2}{3} \quad \frac{4}{3} \quad \frac{4}{3} \quad \frac{5}{3}6
7 global L Os Oi KT C ro qp epsilon
8 global inizio passo fine N z prec
9 global zinizio zpasso zfine FW
10 global nome
11
12 nome='is_he200_c44_120';
13 %dati del materiale (nm)
14 \text{ d}=200:
15 %lunghezza d'onda del fascio incidente (nm)
16 L=514.5;
17 %prec=passi occupati dalla FWHM delle lorentziane nel ...
        discreto
18 prec=6;
19 %angolo di incidenza (rad)
20 Oi=60*pi/180;
21 %angolo al quale emerge il fascio scatterato (rad)
```

```
22 Os = -Oi;23 %temperatura (eV)
24 KT=0.025;
25 %frequenza iniziale
26 inizio=0;
27 %frequenza finale
28 fine=60;
29 FW=fine/100;
30 %differenza tra frequenze contigue nello spettro continuo
31 passo=FW/prec;
32 %---------primo strato esagonale-----------
33 %tensore delle costanti elastiche contratto (Pa)
34 C(:,:,2)=[ 447.4 63.9 31.95 0 0;
35 63.9 447.4 31.95 0 0 0;
36 31.95 31.95 671.1 0 0;
37 0 0 0 119.85 0 0;
38 0 0 0 0 0 119.85 0;
39 0 0 0 0 0 191.75 ]*1e9;
40 \frac{e}{2}densit\`a (kg/m^3)
41 ro(2)=2.33*10^3;42 %---------substrato di Si isotropizzato-----------
43 %tensore delle costanti elastiche contratto (Pa)
44 C(:,:,3)=[ 223.7 63.9 63.9 0 0 0;
45 63.9 223.7 63.9 0 0;
46 63.9 63.9 223.7 0 0;
\begin{array}{ccccccccccc} & & & & & 0 & & 0 & & 0 & & 79.9 & 0 & & 0 \textbf{;} \\ & & & & & & 0 & & 0 & & 0 & & 79.9 & 0 & \textbf{;} \\ & & & & & & 0 & & 0 & & 0 & & 0 & & 79.9 & 0 \textbf{;} \end{array}48 0 0 0 0 79.9 0;
49 0 0 0 0 0 79.9 ]*1e9;
50 % density' = kq/m^351 ro(3)=2.33*10^{\degree}3;52 \t -\t ----------53 %parte immaginaria della frequenza nel discreto
54 epdisc=1e-10;
55 %parte immaginaria della frequenza nel continuo
56 epcont=1e-10;
57 %precisione della scansione nel discreto
58 prec=3;
59 %differenza tra due frequenze contigue nello spettro discreto
60 passod=2*epdisc/(2*pi)*1/(2*prec);
61 %---------------------------------------------------------
62 %numero degli strati
63 s = size(d);
64 N=S(1,2)+1;65 %altezze delle interfacce (nm)
66 Z(1)=0;
67 for p=2:N
68 z(p)=z(p-1)-d(p-1);69 end
70 %vettore d'onda parallelo (nmˆ-1)
```

```
71 qp=2*pi/L*(sin(0s)-sin(0i));72
73 zinizio=0;
74 zfine=1000;
75 zpasso=(zfine-zinizio)/100;
76 FW=fine/100;
77 %parte immaginaria della frequenza
78 epsilon=pi*FW;
```

```
• soglia.m
```

```
1 %calcola la frequenza di soglia del continuo
2 global N C ro qp fs passod fine
3
4 for f=0:passod:fine
5 OM=2*pi*f;6 poli(1) = C(3, 3, N+1) * C(5, 5, N+1);7 poli(2)=(C(5,5,N+1)*qp^2-ro(N+1)*OM^2)*C(5,5,N+1) ...
8 + (C(1,1,N+1)*qp^2-ro(N+1)*OM^2)*C(3,3,N+1) ...
9 -(C(1,3,N+1)+C(5,5,N+1))*(C(3,1,p)+C(5,5,p))*qp^2;10 poli(3) = (C(1,1,N+1)*qp^2 - ro(N+1)*OM^2) ...
11 *(C(5, 5, N+1)*qp^2-ro(N+1)*OM^2);12 radice=roots(poli);
13 r=sqrt(radice);
14 if (\text{imag}(r(1)) \sim 0) \& ( \text{imag}(r(2)) \sim 0)15 fs=f;
16 end
17 end
18 if fs==f
19 fs=fs+passod;
20 end
```
#### • findice.m

```
1 %aggiorna l'indice di allocazione della frequenza
2
3 clear
4 global fin OM fs fins
5
6 fin=fin+1;
7
8 if OM<(2*pi*fs)
9 fins=fin;
10 end
```
• green

```
1 global OM C epsilon qp ro z N fin zinizio zpasso zfine
2 global KT map a eta B A Ee zplt
3
4 OMC=OM+1i*epsilon;
5
6 %calcolo degli autovalori
7 for p=2:N+1
8 poli(1) = C(3,3,p) * C(5,5,p);9 poli(2)=(C(5,5,p)*qp^2-ro(p)*OMC^2)*C(5,5,p) ...
10 + (C(1,1,p) * qp^2 - ro(p) * OMC^2) * C(3,3,p) \ldots11 -(C(1,3,p)+C(5,5,p))*(C(3,1,p)+C(5,5,p))*qp^2;12 poli(3) = (C(1,1,p) *qp^2 - ro(p) * OMC^2) ...13 *(C(5, 5, p) *qp^2 - ro(p) * OMC^2);14 radice=roots(poli);
15 r=sqrt(radice);
16 for k=1:2
17 if \lim_{x \to 0} (r(k)) < 018 a(k,p)=r(k);19 a(k+2, p) = -r(k);20 else
21 a(k,p) = -r(k);22 a (k+2, p) = r(k);23 end
24 end
25 eta(:,p)=(\text{ro}(p)*\text{OMC}^2 ...
          -C(1, 1, p) *qp^2-C(5, 5, p) *a(:, p).^2).(C(1,3,p)+C(5,5,p)) *qp*a(:,p) );
26 end
27
28 %integrale particolare
29 for q=2:N+1
30 B(1, 1, 1, q) = -1i/(...2*C(3,3,q)*C(5,5,q)*(a(3,q)^2-a(4,q)^2) )* ...
31 ( \text{ro}(q) * \text{OMC}^2 - qp^2 * C(5,5,q) - C(3,3,q) * a(3,q)^2 )/a(3,q);
32
33 B(1, 1, 2, q) = 1i / (2*C(3,3,q) *C(5,5,q) * (a(3,q)^2-a(4,q)^2) )* ...
34 (ro(q)*OMC^2-qp^2*C(5,5,q)-C(3,3,q)*a(4,q)^2)/a(4,q);
35
36 B(2, 1, 1, q) = -1i * qp * (C(1, 3, q) + C(5, 5, q)) / ...
37 (2*C(3,3,q) * C(5,5,q) * (a(3,q)^2-a(4,q)^2));
38
39 B(2, 1, 2, q) = -B(2, 1, 1, q);40
41 B(1, 2, 1: 2, \alpha) = B(2, 1, 1: 2, \alpha);
4243 B(2, 2, 1, q) = -1i/ (...
          2*C(3,3,q) *C(5,5,q) * (a(3,q)^2-a(4,q)^2) )* ...
44 (ro(q)*OMC^2-qp^2*C(1,1,q)-C(5,5,q)*a(3,q)^2)/a(3,q);
```

```
46 B(2, 2, 2, q) = 1i / (2*C(3,3,q)*C(5,5,q)*(a(3,q)^2-a(4,q)^2) )* ...
47 (ro(q) *OMC^2-qp^2*C(1, 1, q)-C(5, 5, q) *a(4, q)^2)/a(4, q);
48 end
49
50 %indicatore della presenza di sign(z-z').
51 Ee=[1 -1;52 -1 1;
53
54 %calcolo dei coeff. dell' omogenea associata attraverso ...
      le BC
55
56 T=[-Tin(2, z(1)) zeros(4, 4*(N-1))];
57 for p=3:(N+1)
58 T=[T;59 zeros(4, 4*(p-3)) Tin(p-1, z(p-1)) -Tin(p, z(p-1)) ...
           zeros(4, 4*(N-p+1))];
60 end
61 T(1:2, :)=[];
62 T(:,(4*N-1):(4*N))=[];
63
64 for q=2:(N+1)
65 for alfa=1:2
66
67 V1 = [];
68 V2=[];
69 V3 = [];
70 V4=[];
71 for r=1:N
72 if r==q-1
73 V1=[V1;74 W(\text{alfa},1,q,z(r));
75 V2 = [V2;76 W(\text{alfa}, 2, q, z(r));
77 else
78 V1=[V1;
79 zeros(4,1)];
80 V2=[V2;
81 zeros(4,1)];
82 end
83 if r==q
84 V3=[V3;
85 W(\text{alfa}, 3, q, z(r))];
86 V4 = [V4;87 W(\text{alfa}, 4, q, z(r))];
88 else
89 V3=[V3;
90 zeros(4,1)];
```
45

```
91 V4 = [V4;92 zeros(4,1)];
93 end
94 end
95 V1=V1(3:(4*N));
96 V2=V2(3:(4*N));
97 V3=V3(3:(4*N));
98 V4 = V4(3:(4*N));
99100 Ax1=T\V1;
101 Ax2=T\V2;
102 Ax3=T\V3;
103 Ax4=T\V4;
104 Ax1=[Ax1;105 zeros(2,1)];
106 Ax2 = [Ax2;107 zeros(2,1)];
108 Ax3 = [Ax3;109 zeros(2,1)];
110 Ax4 = [Ax4;111 \text{zeros}(2,1) ;
112
113 for p=2:(N+1)
114 A(1, alfa,:, 1, p, q) = Ax1( (4 \times (p-2)+1):(4 \times (p-1)) );
115 A(1,alfa,:,2,p,q)=Ax2( (4 \times (p-2)+1):(4 \times (p-1)) );
116 A(1,alfa,:,3,p,q)=Ax3( (4*(p-2)+1):(4*(p-1)) );
117 A(1,alfa,:,4,p,q)=Ax4( (4*(p-2)+1):(4*(p-1)) );
118 A(2, a1fa, :, 1, p, q) = eta(:,p) .*Ax1( (4*(p-2)+1):(4*(p-1)))119 A(2,alfa,:,2,p,q)=eta(:,p).*Ax2( (4*(p-2)+1):(4*(p-1)) );
120 A(2,alfa,:,3,p,q)=eta(:,p).*Ax3( (4*(p-2)+1):(4*(p-1)) );
121 A(2,alfa,:,4,p,q)=eta(:,p).*Ax4( (4*(p-2)+1):(4*(p-1)) );
122 end
123
124 end
125 end
126
127 %Calcola le correlazioni degli spostamenti.
128 zplt=zinizio:zpasso:zfine;
129 zin=0;
130 for Z=-zplt
131 zin=zin+1;
132 p=strato(Z);133 q=p;
134 GO1=0;
135 G02=0;
136 for m=1:4
137 for n=1:4
138 S=A(:,:,m,n,p,q) * exp(1 i * ( a(m,p) + a(n,q) ) * Z);139 G01=G01+S;
```

```
140 S=A(:,:,n,m,q,p).'*exp(1i*( a(m,p)+a(n,q) )*Z);
141 G02=G02+S;
142 end
143 end
144
145 Gp1=(B(:,:,1,q)+B(:,:,2,q)). * eye(2);
146 Gp2 = (Ee. *Gp1).147
148 G1(:,:,fin)=(G01+Gp1);149 CG2(:,:,fin)=(G02+Gp2)'.';
150 map(1,fin,zin)=KT/(2*pi*OM)*1i*(CG2(1,1,fin)-G1(1,1,fin));
151 map(2,fin,zin)=KT/(2*pi*OM)*1i*(CG2(2,2,fin)-G1(2,2,fin));
152 end
```
• Tin.m

```
1 function x=Tin(p,z)
\overline{2}3 global a qp eta C
4
5 Ux=exp(1i*a(:,p)*z);6 Uz = eta(:,p) . *exp(1ixa(:,p)*z);7 Txz=1i*C(5,5,p)*(a(:,p)+qp*eta(:,p)).*exp(1i*a(:,p)*z);8 Tzz=1i*(C(3,1,p)*qp+C(3,3,p)*a(:,p).*eta(:,p) ...). * exp(1i* a(:,p)*z);9
10 x=[Ux(1) Ux(2) Ux(3) Ux(4);
11 Uz(1) Uz(2) Uz(3) Uz(4) ;
12 Txz(1) Txz(2) Txz(3) Txz(4) ;
13 Tzz(1) Tzz(2) Tzz(3) Tzz(4)];
```
• W.m

```
1 function x=W(\text{alfa}, n, q, z)\overline{2}3 global C a B qp Ee
4
5 if n<2.5
6 Wx=B(1, alfa,n,q\astexp(-1i\asta(n, q) \ast z);
V = Wz = B(2,alfa,n,q) * exp(-1i * a(n,q) * z);8 Vxz=1i\starC(5,5,q)\star( -a(n,q)\starB(1,alfa,n,q) ...
9 +qp*B(2,alfa,n,q) )*exp(-1i*a(n,q)*z);
10 Vzz=1i*(C(3,1,q)*qp*B(1,alfa,n,q) ...11 -C(3,3,q) * a(n,q) * B(2,alfa,n,q) * exp(-1i * a(n,q) * z);12 else
13 Wx=-B(1,alfa,n-2,q)*Ee(1,alfa)*exp(-1i*a(n,q)*z);
```

```
14 Wz=-B(2, alfa, n-2, q) *Ee(2, alfa) *exp(-1i*a(n, q) *z);
15 Vxz=-1i*C(5,5,q)*( -a(n,q)*B(1,alfa,n-2,q)*Ee(1,alfa) ...
16 +qp*B(2,alfa,n-2,q) * Ee(2,alfa) )*exp(-1i*a(n,q)*z);
17 Vzz=-1i*(C(3,1,q)*qp*B(1,alfa,n-2,q)*Ee(1,alfa) ...
18 -C(3,3,q) * a(n,q) * B(2,alfa,n-2,q) * Ee(2,alfa) ...) *exp(-1i*a(n,q)*z);
19 end
20
21 x=[Wx;Wz;Vxz;Vzz];
```
• strato.m

```
1 function x=strato(Z)
2 %Valuta a quale strato appartiene z.
3
4 global z N
5
6 r=2;7 while r<=N+1
8 if Z<=z(r-1)
9 x=r;
10 end
11 r=r+1;12 end
```

```
• grafici.m
```

```
1 function grafici
2
3 global fplt zplt map z
4 global nome
5
6
7 ff=size(fplt);
8 f=ff(1,2);
9
10
11
12 zz=size(zplt);
13 z \lim = z z(1,2);14
15 figure
16 set(gcf, 'Name', [nome '_x']);
17 set(gcf,'NumberTitle','off');
18 set(gcf,'Position',[10 35 622 402]);
19 sup=real(permute(map, [2 3 1]));
```

```
20 surfl(fplt, zplt, sup(:,:,1)^{\dagger})21 shading interp
22 colormap([0.35:0.01:1;0.35:0.01:1;0.35:0.01:1]')
23 axis([fplt(1) fplt(f) zplt(1) zplt(zlim) 0 10])
24 sizez=size(z);
25 dimz=sizez(1,2);
26 for i=2:dimz
27 if (-z(i) \le z_0] (z \le z(i)) \le (z \le z(i) \le z_0] (z(i) \le z_0)28 Hand=line([fplt(1);fplt(f)], [-z(i)]-z(i)], [0 0];
29 set(Hand,'Color',[0 0 0])
30 end
31 end
32 title([nome '_x'],'Interpreter','none');
33 xlabel('(GHz)');
34 ylabel('(nm)');
35 zlabel('(unit\`a arbitrarie)');
36 ingraf;
37
38 figure
39 set(gcf, 'Name', [nome '_z']);
40 set(gcf,'NumberTitle','off');
41 set(gcf,'Position',[10 35 622 402]);
42 sup=real(permute(map,[2 3 1]));
43 surfl(fplt,zplt,sup(:,:,2)')
44 shading interp
45 colormap([0.35:0.01:1;0.35:0.01:1;0.35:0.01:1]')
46 axis([fplt(1) fplt(f) zplt(1) zplt(zlim) 0 10])
47 sizez=size(z);
48 dimz=sizez(1, 2);
49 for i=2:dimz
50 if (-z(i)<zplt(zlim))&&(-z(i)>zplt(1))
51 Hand=line([fplt(1); fplt(f)], [-z(i) ...
                -z(i), [0 0];
52 set(Hand,'Color',[0 0 0])
53 end
54 end
55 title([nome ' z'],'Interpreter','none');
56 xlabel('(GHz)');
57 ylabel('(nm)');
58 zlabel('(unit\`a arbitrarie)');
59 ingraf;
```
• ingraf.m

```
1 function ingraf
2 %Ridimensiona i caratteri delle figure.
3
```

```
4 a=gca;
5 set(a,'fontsize',14);
6 b=get(a,'xlabel');
7 set(b,'fontsize',14);
8 c=get(a,'ylabel');
9 set(c,'fontsize',14);
10 d=get(a,'zlabel');
11 set(d,'fontsize',14);
12 e=get(a, 'title');
13 set(e,'fontsize',14);
```
### **Bibliografia**

- [1] A. Amici. Sezione d'urto brillouin di multistrati. Politecnico di Milano, a.a. 1997-1998. Tesi di laurea.
- [2] M. G. Beghi, A. G. Every, e P. V. Zivin. Ultrasonic nondestructive evaluation, capitolo 10. Brillouin scattering measurement of SAW velocities for determining near-surface elastic properties. CRC Press, 2004.
- [3] C. E. Bottani. Lecture notes of solid state physics. May 12-th 2011, a.y. 2010-11.
- [4] F. W. Byron e R. W. Fuller. Mathematics of classical and quantum physics, capitolo 7. Dover publications, 1992.
- [5] S. D. Chopra. The range of existence of stoneley waves in an internal stratum. i. symmetric vibrations. Geophysical Journal International, 1957.
- [6] E. Dieulesaint e D. Royer. *Ondes élastiques dans le solides*. Masson et cie, 1974.
- [7] L. Dobrzynski e A. A. Maradudin. Surface contribution to the lowtemperature specific heat of an hexagonal crystal. Physical review B, 2003.
- [8] G. W. Farnell. Properties of elastic surface waves. Physical Acoustics, 1970.
- [9] G. W. Farnell e E.L. Adler. Elastic wave propagation in thin layers. Physical Acoustics, 1972.
- [10] F. Di Fonzo, F. G. Ferré, D. Gastaldi, P. Vena, e M. G. Beghi. Modeling and measurement methods for acoustic waves and for acoustics microdevices, capitolo 9. Combination of acoustic methods and the indentation technique for the measurement of film properties. InTech, 2013.
- [11] V. V. Kosachev e Yu. N. Gandurin. Rayleigh wave dispersion and attenuation on a statistically rough free surface of an hexagonal crystal. Physics of the solid state, 2003.
- [12] T. Kundu. Ultrasonic nondestructive evaluation, capitolo 1. Mechanics of elastic waves and ultrasonic NDE. CRC Press, 2004.
- [13] L. D. Landau e E. M. Lifshitz. Teoria dell'elasticit`a. Editori Riuniti, 1970.
- [14] L. D. Landau e E. M. Lifshitz. Statistical physics, part 1, capitolo XII. Pergamon Press, 1980.
- [15] R. Loudon. Theory of lineshapes for normal-incidence brillouin scattering by acoustic phonons. J. Phys. C: Solid State Phys., 1978.
- [16] R. Loudon. Theory of lineshapes for oblique-incidence brillouin scattering by acoustic phonons. J. Phys. C: Solid State Phys., 1978.
- [17] P. H. Mott e C. M. Roland. Limits to poisson's ratio in isotropic materials. Physical Review B, 2009.
- [18] J. F. Nye. Physical properties of crystals. Clarendon Press, 1972.
- [19] P. M. Ossi. Plasmi per superfici. Polipress, 2006.
- [20] A. Saleri. Vibrational characterization of nanostructured films by brillouin spectroscopy. Politecnico di Milano, a.a. 2011-2012. Tesi di laurea specialistica.
- [21] D. Tong. http://www.damtp.cam.ac.uk/user/tong/kinetic.html, 2014. Linear response.
- [22] T. Wittkowski, J. Jorzick, K. Jung, e B. Hillebrands. Elastic properties of thin h-bn films investigated by brillouin light scattering. Thin solid films, 1999.